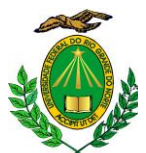

# **UNIVERSIDADE FEDERAL DO RIO GRANDE DO NORTE CENTRO DE TECNOLOGIA PROGRAMA DE PÓS-GRADUAÇÃO EM ENGENHARIA SANITÁRIA**

## **TRANSFORMAÇÃO CHUVA/VAZÃO NA BACIA HIDROGRÁFICA DO RIO ESPINHARAS – APLICAÇÃO DO MODELO HIDROLÓGICO DISTRIBUÍDO AÇUMOD**

**CARLOS NEY DE SOUZA NASCIMENTO JUNIOR**

**Natal – RN 2004**

## **CARLOS NEY DE SOUZA NASCIMENTO JUNIOR**

### **TRANSFORMAÇÃO CHUVA/VAZÃO NA BACIA HIDROGRÁFICA DO RIO ESPINHARAS– APLICAÇÃO DO MODELO HIDROLÓGICO DISTRIBUÍDO AÇUMOD**

Dissertação apresentada ao Programa de Pós-Graduação em Engenharia Sanitária do Centro de Tecnologia da Universidade Federal do Rio Grande do Norte, como parte dos requisitos para obtenção do título de Mestre em Recursos Hídricos.

**Orientador: Prof. Dr. Antônio Marozzi Righetto**

Dedico este trabalho a todas as pessoas que de algum modo contribuíram para a sua realização, em especial aos meus familiares.

### **AGRADECIMENTOS**

Os agradecimentos são inúmeros, mas o primeiro é sem dúvida para o senhor Deus, pela minha existência, e um agradecimento especial para os meus pais, pelo carinho de toda a vida, sem esquecer do apoio de todos os familiares e amigos.

Não poderia deixar de agradecer a todos os professores, funcionários e colegas do Programa de Pós-Graduação em Engenharia Sanitária da UFRN, em especial a dedicação e competência do orientador, Prof. Dr. Antônio Marozzi Righetto.

#### **RESUMO**

O planejamento e gerenciamento dos recursos hídricos no Brasil e especialmente nas regiões semi-áridas do Nordeste apresentam grandes dificuldades devido a problemas de escassez de água, principalmente para abastecimento humano e irrigação. Em algumas áreas as demandas estão em crescimento e precisam ser supridas sob pena de limitar o processo de desenvolvimento sócio-econômico da região. A falta de séries históricas de vazões dificulta o planejamento e gerenciamento dos recursos hídricos. Para tanto, este trabalho tem como objetivo a geração de vazões em seções dos principais rios da bacia hidrográfica do rio Espinharas, localizada na região semi-árida Nordestina, entre os Estados da Paraíba e do Rio Grande do Norte. Para a geração das vazões, foi utilizado o modelo hidrológico distribuído AÇUMOD, tendo sido utilizado informações sobre a hidrologia, geomorfologia, os dados de precipitação de postos pluviométricos inseridos ou próximos à bacia hidrográfica, informações climatológicas, informações da infra-estrutura existente e também dados das principais demandas existentes. Para se obter as vazões sintéticas, o modelo foi calibrado e validado, obtendo-se bons resultados. Ainda foram geradas as potencialidades de cada subbacia, considerando-a em seu estado natural, ou seja, sem nenhuma interferência humana na bacia. Por fim, foram geradas vazões no rio Espinharas e nos seus principais afluentes no período de janeiro de 1963 a dezembro de 1991.

#### **ABSTRACT**

Scarcity of water for human supply and irrigation and lack of informational about river discharges pose water resources planning and management as a great problem in Brazilian semi-arid region. Despite of that, the increase of demand at some places of semiarid region must be supplied as a vital economic development to the region. This Dissertation treats with the question of obtaining synthetic discharges in an important semi-arid watershed in Rio Grande do Norte State. It is the Espinharas Watershed sited at central region of the States of Paraíba and Rio Grande do Norte. The synthetic discharge series were obtained through a distributed hydrological model, called AÇUMOD. It is a model particularly adapted for semi-arid regions which takes into account the great number of existing small reservoirs which must be considered besides medium and large reservoirs. The required data for running the model includes hydrological and climatological data, geomorphology, existed hydraulic structures data as well as water consumption data. This work presents the main characteristics of the model, the Espinharas Watershed data and simulation results including the calibration and validation stages. As important results, it is presented the water resource potentiality of each sub-catchments of Espinharas Watershed, in this case by considering the natural condition without any hydraulic structure. Moreover, the main results correspond to the synthetic discharge series for Espinharas River and its tributaries.

# **SUMÁRIO**

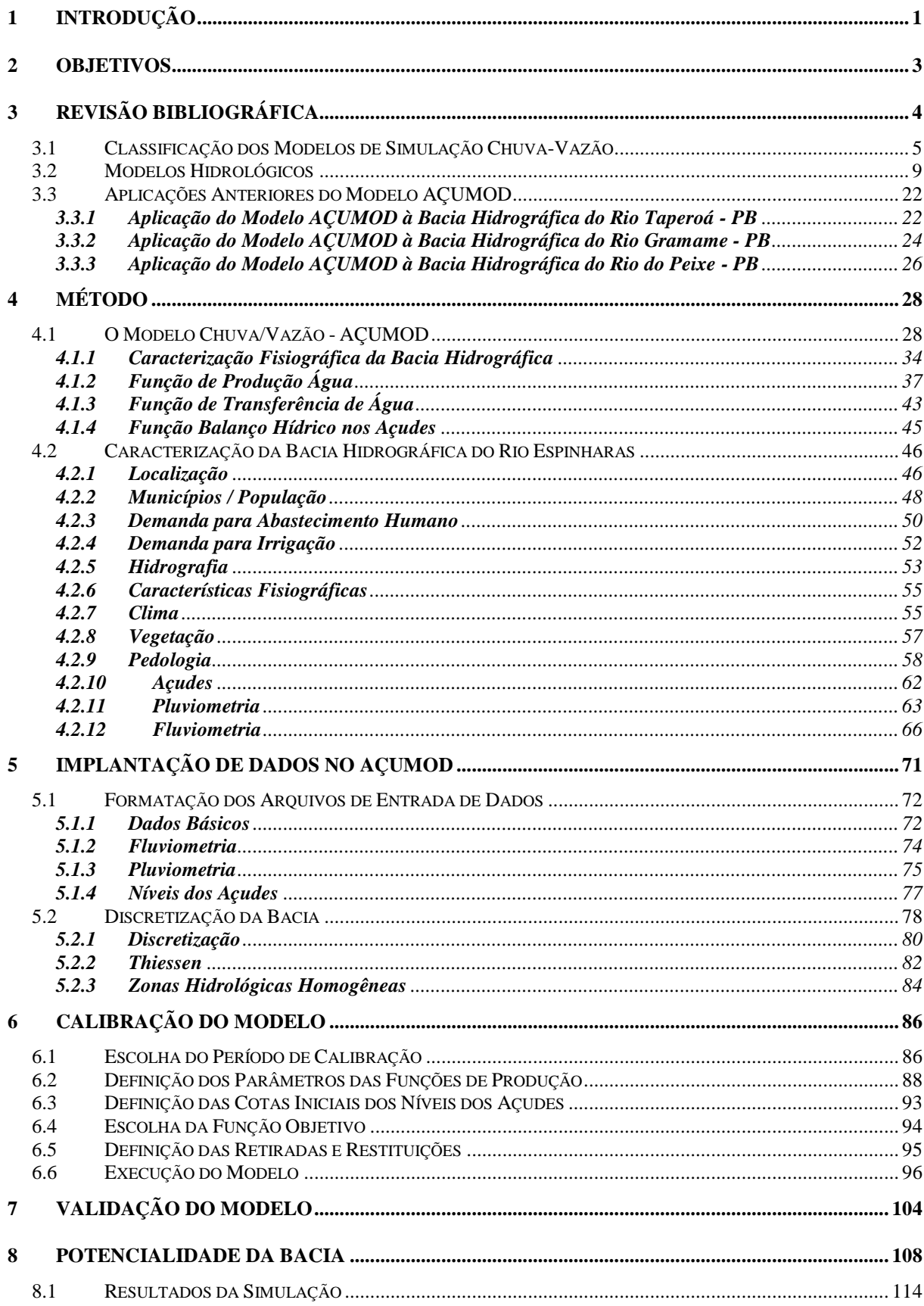

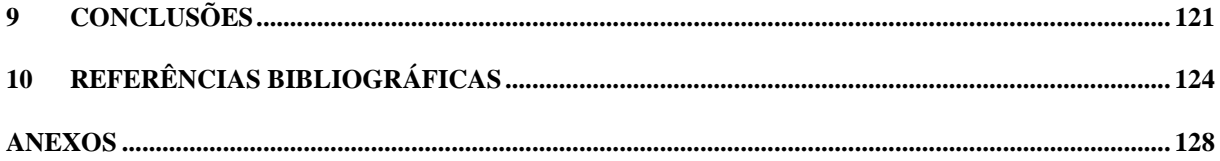

# **LISTA DE FIGURAS**

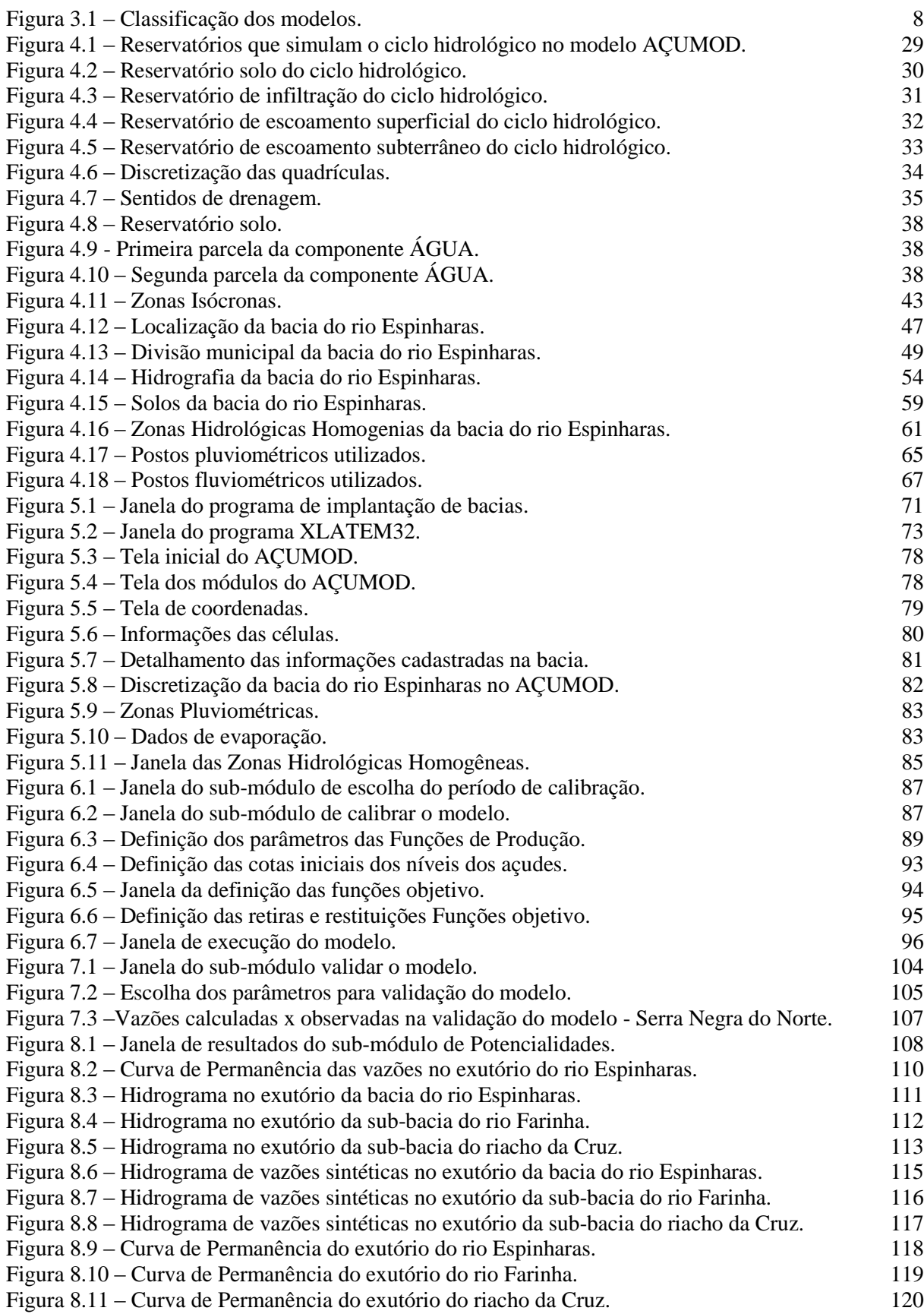

# **LISTA DE GRÁFICOS**

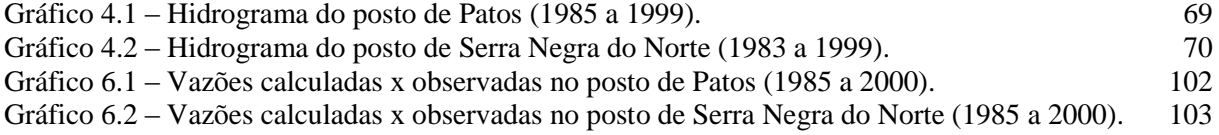

## **LISTA DE TABELAS**

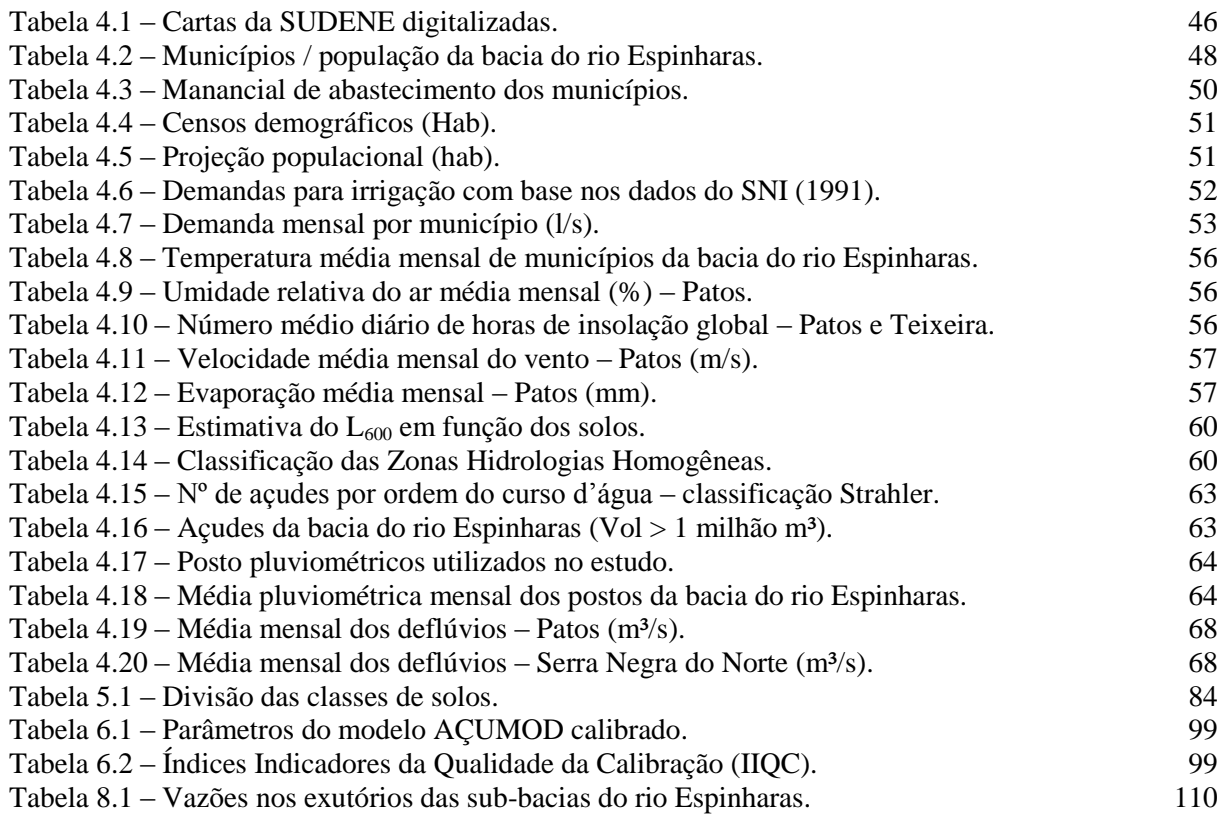

# <span id="page-13-0"></span>**1 INTRODUÇÃO**

A bacia do rio Espinharas é uma bacia federal abrangendo os estados do Rio Grande do Norte e Paraíba, sendo o rio Espinharas o principal rio da bacia, que é um dos principais afluentes da margem direita do rio Piranhas-Açu. Esta bacia é de fundamental importância do ponto de vista de abastecimento humano, sendo responsável pelo abastecimento humano de 160.000 hab, incluindo a cidade de Patos, que é uma das principais cidades do estado da Paraíba.

Com o advento da Lei nº 9.433/97 que criou o Sistema Nacional de Gerenciamento dos Recursos Hídricos se estabeleceram os instrumentos de gestão dos recursos hídricos no Brasil. A partir desta lei foram criados vários órgãos de gestão dos recursos hídricos tanto a nível federal, como é o caso da Agência Nacional das Águas – ANA, quando a nível estadual, como exemplos, no Rio Grande do Norte foi criado o Instituto de Gestão das Águas do Estado do Rio Grande do Norte - IGARN e no Estado da Paraíba a Agência de Águas, Irrigação e Saneamento – AAGISA, órgãos estes que estão atuando conjuntamente com as Secretarias de Estados dos Recursos Hídricos do Rio Grande do Norte (SERHID) e da Paraíba (SEMARH) na formação do Comitê da Bacia Hidrográfica do Rio Piranhas-Açu, na qual a bacia do rio Espinharas está inclusa.

As medições hidrológicas constituem uma base importante de informações, porém, elas não são contínuas no espaço e no tempo. Na região Nordeste do Brasil, talvez mais do que em outras regiões, são poucas as séries históricas de informações disponíveis quanto aos volumes armazenados nos açudes ou às vazões nos cursos de água e praticamente inexistentes aquelas relativas à qualidade da água. Já, as informações sobre precipitações são muito mais densas e geralmente encontram-se séries históricas de precipitações relativamente longas.

Atualmente a preocupação com o aproveitamento de áreas para irrigação, construção de hidrelétricas, previsão de enchentes, avaliação de impactos do clima e do uso do solo, etc., implica no conhecimento do regime dos cursos d'água. Para essas finalidades, faz-se necessário o levantamento de dados de séries históricas de vazão. No entanto, verifica-se que a maioria das bacias hidrográficas, na região semi-árida do Nordeste e particularmente na

Paraíba e do Rio Grande do Norte, não apresenta séries de vazões extensas, exigindo-se, nestes casos, simular o escoamento através de modelos de simulação hidrológica (Tucci, 1998).

Estes modelos de simulação hidrológica sendo utilizado juntamente com uma boa rede de monitoramento dos recursos hídricos levam a uma redução das incertezas sobre o processo hidrológico e aumento da confiabilidade nos resultados apresentados por estes modelos. Sempre que possível, os modelos devem gerar séries de vazões diárias, pois, possibilitam melhor planejamento no dimensionamento e na operação de reservatórios e em outras obras hidráulicas.

Entre os modelos hidrológicos existentes podemos destacar o Açumod. É um modelo hidrológico distribuído, desenvolvido especialmente para o semi-árido nordestino, tendo sido aplicado em algumas bacias hidrológicas do Estado da Paraíba, e atualmente sendo aplicado em bacias federais do rio Espinharas e do rio Seridó, entre os Estados da Paraíba e do Rio Grande do Norte.

O modelo Açumod é do tipo distribuído, composto de 5 sub-módulos: Implantação e discretização da bacia hidrográfica, Escolha do período de simulação, Calibração do modelo, Validação do modelo, Cálculo das potencialidades da bacia hidrográfica e quantificação da disponibilidade dos mananciais superficiais. Todo o sistema foi desenvolvido em Delphi, linguagem com interface a objetos para ambiente Windows®, o que facilita seu uso por parte dos técnicos.

O modelo Açumod foi escolhido para o estudo em função das características já mencionadas e também por permitir a superposição de diversos mapas temáticos através de sistemas de georeferenciamento, consideração das informações hidro-climáticas (precipitação, evaporação, etc.) distribuídas no espaço e no tempo, possibilidade de calibração do modelo com dados fluviométricos e/ou dados de níveis de açudes, geração de informações fluviométricas em qualquer ponto da malha hidrográfica da bacia, incorporação do balanço hídricos dos açudes em seu algoritmo e da operação do sistema hídrico. Face à quantidade de ferramentas oferecidas por este modelo e, principalmente, por este considerar as informações espacialmente distribuídas, decidiu-se avaliar a possibilidade da utilização deste modelo para futuras aplicações de gerenciamento e planejamento de recursos hídricos.

### <span id="page-15-0"></span>**2 OBJETIVOS**

A política nacional de recursos hídricos, explicitada na Lei nº 9.433 de 1997, tem a grande ênfase de promover uma distribuição racional dos recursos hídricos, ou seja, gerir da melhor maneira possível os recursos hídricos tanto qualitativamente e quantitativamente. Para se realizar uma boa gestão são necessárias várias ferramentas, sendo que uma dessas ferramentas é ter boas e confiáveis informações sobre a quantidade de recursos hídricos existentes para que se possa fazer um planejamento sobre sua utilização, é neste ponto que entra os modelos de transformação chuva-vazão que permitem a obtenção de vazões distribuídas ao longo de toda a rede pluvial da bacia hidrográfica. Podemos destacar especialmente os modelos para o semi-árido do Nordeste Brasileiro, pois é o local de interesse deste trabalho.

O presente trabalho de dissertação de mestrado tem como principais objetivos:

- $\checkmark$  A utilização do modelo distribuído Açumod, que foi construído especialmente para as regiões semi-áridas, para a modelagem da bacia do rio Espinharas.
- Levantar informações hidrológicas, hidrogeológicas e da infra-estrutura hidráulica existentes na bacia do rio Espinharas para que possa servir de alimentação para o modelo Açumod e ao planejamento dos recursos hídricos da região.
- $\checkmark$  Gerar um modelo distribuído calibrado para a Bacia do Rio Espinharas e simular os hidrogramas em função da precipitação e da retenção de água na Bacia.
- $\checkmark$  Obter as áreas que apresentam os melhores índices de produção espacial de água na bacia do rio Espinharas para subsidiar planos de Recursos Hídricos na Bacia.

# <span id="page-16-0"></span>**3 REVISÃO BIBLIOGRÁFICA**

Atualmente no Brasil, devido a problemas de escassez de água, principalmente para abastecimento humano, vem se tomando diversas medidas para um melhor planejamento e gerenciamento racional dos recursos hídricos, dentre essas medidas podemos destacar a aprovação da Lei nº 9.433 de 1997, denominada de "Lei das Águas", e, mais recentemente, a criação da Agência Nacional das Águas –ANA, no âmbito federal e de diversas agências estaduais de gestão dos recursos hídricos, principalmente nos Estados no Nordeste brasileiro.

Apesar de todos esses esforços, muitas são as dificuldades que os engenheiros e técnicos encontram para implantar os Sistemas de Suporte à Decisão (AZEVEDO et al., 1998), uma vez que os trabalhos e estudos relativos ao planejamento e gerenciamento de recursos hídricos têm como principal finalidade promover uma distribuição racional da água com qualidade e quantidade, bem como assegurá-la para usos no futuro. Quando se estuda o aspecto da quantidade, é imprescindível que se tenha para as bacias hidrográficas um banco de dados com informações hidro-climáticas, como, por exemplo, dados de precipitação, evapotranspiração, temperatura, velocidade do vento, umidade e principalmente de vazão. É neste ponto, no quesito vazão, que se encontra o grande problema de muitas bacias hidrográficas de países em desenvolvimento, que, geralmente, não possuem tais informações em escala espacial e temporal. Dessa forma, é necessário, que engenheiros e técnicos se utilizem de modelos matemáticos de simulação chuva-vazão para conseguirem gerar dados sintéticos de deflúvios em diversas escalas temporais.

### <span id="page-17-0"></span>**3.1 Classificação dos Modelos de Simulação Chuva-Vazão**

A necessidade de uma melhor interpretação dos fenômenos que regem o ciclo hidrológico, associado à escassez de medições de dados hidro-climáticos, em bacias hidrográficas, levaram pesquisadores a desenvolverem modelos de simulação do ciclo hidrológico, baseados em conceitos físicos e matemáticos (MEHROTRA & SINGH, 1998), tendo como marco referencial à elaboração do modelo de simulação digital feita por LINSLEY & CRAWFORD, em 1966, denominado Standford Watershed Model (SWM) (DINIZ, 1994).

A partir da elaboração dos primeiros modelos de simulação chuva-deflúvio, e com o auxílio cada vez mais importante do uso de ferramentas computacionais, proporcionado pelo enorme avanço tecnológico de computadores pessoais, ocorreram e continuam ocorrendo desenvolvimentos e melhoramentos dos modelos matemáticos de simulação. Tantos foram, que seus objetivos se ampliaram. Segundo LANNA apud MARWELL (1985) as técnicas de simulação permitem:

- $\checkmark$  Estudar e experimentar as complexas interações internas de um determinado sistema hidrológico ou de recursos hídricos;
- $\checkmark$  Oferecer valiosa introvisão no sentido do conhecimento das variáveis mais atuantes no sistema e caracterizar a influência destas variáveis sobre tal sistema;
- $\checkmark$  Fornecer previsão a respeito de situações sobre as quais se têm pouca ou nenhuma informação.

Os modelos de simulação chuva-deflúvio buscam de uma maneira geral, simular o mais próximo possível da realidade os fenômenos físicos que ocorrem com a água na atmosfera, no solo e durante o percurso na rede pluvial. Tais modelos podem ser classificados em físicos, analógicos e matemáticos. Uma definição mais detalhada a respeito de cada um dos modelos, apresenta-se em seguida:

- a) Modelo Físico busca o entendimento de certos fenômenos pelo estudo de um sistema semelhante, em proporções menores. Os também conhecidos modelos reduzidos têm seu uso dirigido a sistemas muito complexos, de difícil equacionamento matemático.
- b) Modelo Analógico utilizado para prever e interpretar fenômenos que têm conteúdo e forma diferenciados, porém apresentam semelhança na estrutura ou lei de formação.
- c) Modelo Matemático este procura simular e entender um determinado sistema através de equações matemáticas, formadas por variáveis e parâmetros. Os modelos matemáticos na concepção de TUCCI apud MARWELL (1985), são versáteis, permitindo facilmente modificar-se a lógica do modelo e obter-se resultados de diferentes situações de um mesmo sistema ou de diferentes sistemas, além da grande velocidade obtida no seu processamento em micro computadores.

Como o modelo utilizado neste trabalho é do tipo matemático, apresentamos um melhor detalhamento desta classe de modelos. Os modelos matemáticos de simulação são divididos em determinísticos e estatísticos. Os estatísticos por sua vez são divididos em 3 grupos: probabilísticos, de regressão e os estocásticos.

Enquanto os modelos matemáticos determinísticos, que é o caso do Açumod, se agrupam em empíricos e conceituais. Os empíricos representam determinado fenômeno por meio de equações matemáticas, quando não se conhecem os mecanismos que regulam o processo. Diferentemente, os conceituais, os processos são simulados por funções e reservatórios, mesmo que não se conheça a relação entre os diversos processos envolvidos (DINIZ, 1994). Os modelos conceituais se dividem em lineares e não lineares. Esta classificação é feita de acordo com as equações utilizadas para a simulação. Segundo TUCCI (1998), o que representa um modelo conceitual ser linear, é a validade do princípio da superposição. Este princípio é caracterizado da seguinte maneira, considere que Y1 é um dado de entrada do sistema que produz com resultado X1. Da mesma forma, o dado de entrada Y2 fornece como resultado X2 do mesmo sistema. O princípio da superposição é observado

quando, a informação de entrada Y1 + Y2 produz resultado X1 + X2 neste mesmo sistema, outra característica de um sistema linear é a homogeneidade.

Segundo a mesma classificação, os modelos conceituais podem ser do tipo concentrado ou distribuído, de acordo com seu tipo de parâmetro. Os modelos conceituais com parâmetros concentrados são descritos por equações diferenciais totais, de modo que as funções de entrada e saída dependem somente do tempo. Já os modelos conceituais com parâmetros distribuídos são descritos por equações parciais, sendo possível descrever, de forma compreensível, a heterogeneidade espacial não somente destes parâmetros como também das variáveis de entrada e saída. (DINIZ, 1994)

O modelo utilizado neste trabalho de dissertação de mestrado para a geração das vazões, o Açumod, pode ser classificado como sendo um modelo do tipo conceitual não linear distribuído.

A figura 3.1 mostra esquematicamente a classificação dos modelos de transformação chuva/vazão.

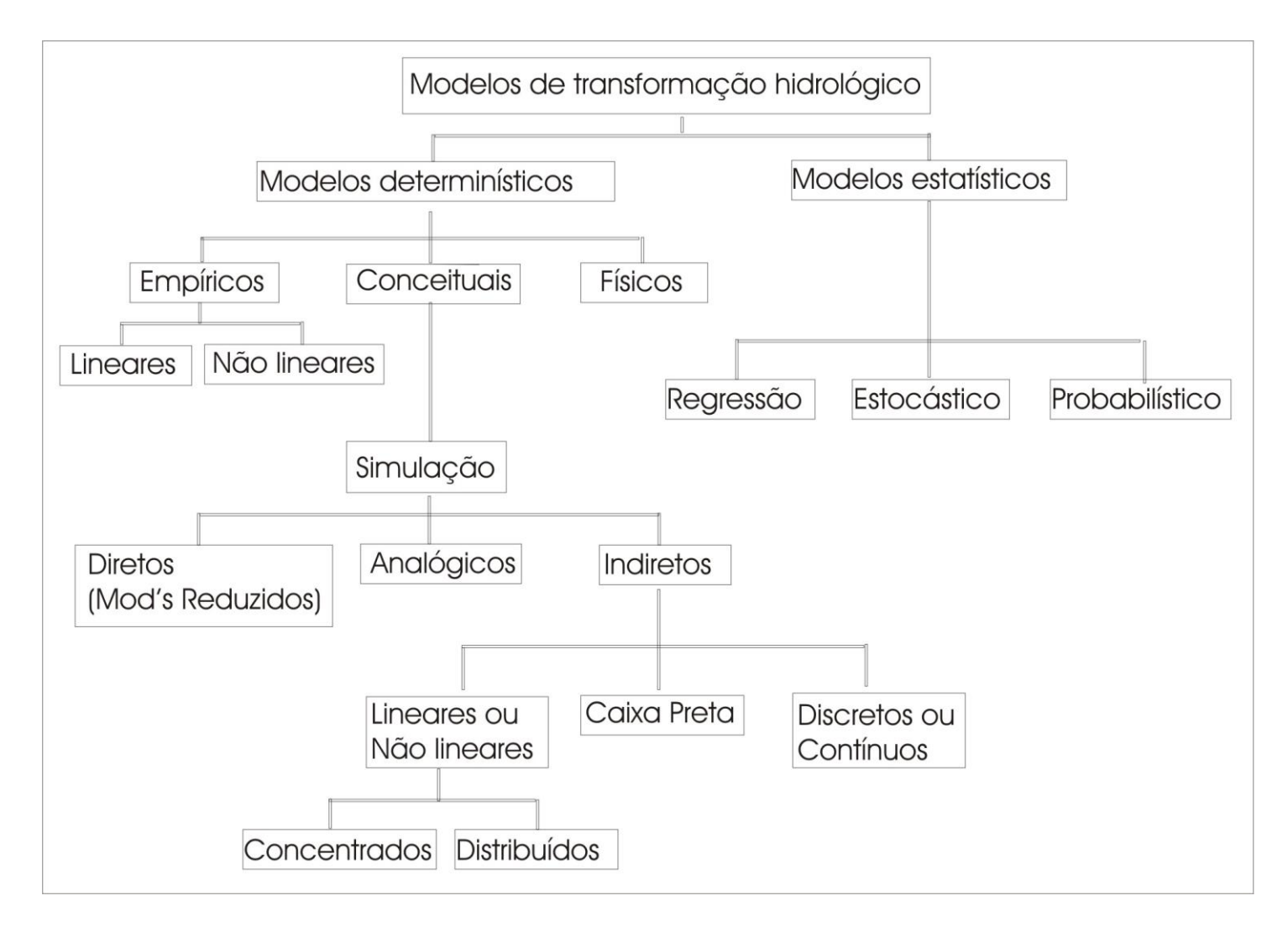

<span id="page-20-0"></span>**Figura 3.1 – Classificação dos modelos.**

### <span id="page-21-0"></span>**3.2 Modelos Hidrológicos**

Atualmente são inúmeros os modelos matemáticos de transformação chuva-vazão que são utilizados no mundo para as diversas características de clima, solo, uso e ocupação do solo, dentre tantos podemos destacar alguns que já tiveram a sua eficiência comprovada em diversos estudos de simulação de bacias, são eles: Santford IV, Sacramento, Tank Model, APIC, SSARR, Xinanjiang, ARNO, dentre outros.

Entre os modelos citados, o Tank Model (SUGAWARA, 1973 apud GÓIS et al., 1996) , ainda pouco utilizado no Brasil, se caracteriza por ser um modelo do tipo conceitual concentrado. Esse modelo procura simular o ciclo hidrológico através de um conjunto de reservatórios fictícios, os quais são arranjados em função dos extratos do solo da bacia com suas respectivas propriedades de retenção e transferência da água. Esse modelo foi usado para a avaliação das potencialidades da bacia do Rio do Peixe, no âmbito do Plano Diretor de Recursos Hídricos do Estado da Paraíba (SEPLAN, 1996).

No Brasil, igualmente a outros países em desenvolvimento, é notável a necessidade da utilização de modelos matemáticos para a simulação do ciclo hidrológico, principalmente para a reconstituição de vazões naturais. Tal aplicação faz-se necessária em face à quantidade e qualidade dos dados fluviométricos disponíveis no Brasil, pois são poucas as séries que ultrapassam 10 anos.

No entanto, a utilização dos modelos hidrológicos do tipo chuva-vazão não se restringe, apenas, à citada anteriormente. Segundo KUCZERA apud RUTUNNO FILHO et al. (1991), a literatura destaca cinco grandes campos de aplicação destes modelos:

- Extensão de séries de descargas;
- $\checkmark$  Geração de estatísticas sobre descargas;
- $\checkmark$  Acesso aos efeitos provenientes das mudanças do uso do solo;
- Predição de vazões em bacias não monitoradas;
- $\checkmark$  Predição de vazões provenientes das mudanças do uso do solo.

Segundo RUTUNNO FILHO (1991), as três primeiras aplicações foram realizadas com relativo sucesso. Já as duas últimas têm encontrado grandes dificuldades de apresentarem resultados satisfatórios. Basicamente, o problema surge quando é tentado o desenvolvimento de relação de regressão entre os parâmetros oriundos de um processo de ajustamento e características físicas da bacia hidrográfica. As dificuldades apresentadas decorrem de não termos um modelo suficientemente ajustado. Estar-se-á caminhando, possivelmente, na direção de um modelo adequado, quando se lançar mão da discretização e se passar, então, de modelos hidrológicos concentrados para os distribuídos. Esses ganhos que se obtêm a partir da discretização da bacia são notáveis na comparação de resultados das aplicações dos modelos que vai desde o cálculo do balanço hídrico de longo curso d'água ao uso de modelos chuva-vazão, que geram com intervalos mensais, diários ou menores do que o dia.

Mediante os campos de aplicação dos modelos citados anteriormente, e também, a busca de um melhor entendimento dos processos hidrológicos, é que, no início da década de 80, surgiram os primeiros modelos conceituais do tipo chuva-vazão. Em 1981, LOPES et al. publicaram um artigo descrevendo a estrutura do conhecido modelo SMAP, bem como a sua aplicação a algumas bacias. Segundo os autores, o modelo tem uma estrutura relativamente simples e opera com dados de chuva diária e médias mensais de evaporação potencial. O modelo encontra-se fundamentado em 3 reservatórios lineares, que representam a superfície e as zonas não-saturadas e saturadas do solo, nos quais é processado o balanço da umidade do solo. O modelo utiliza a equação de escoamento superficial do Soil Conservation Service (SCS), para o cálculo da chuva excedente, e é formado por poucos parâmetros, os quais são facilmente definidos em função do tipo de solo e cobertura vegetal.

O SMAP foi aplicado a quatro bacias. Três destas se localizam no Estado de São Paulo: Rio Pinheirinhos, Rio Camandacuia e Rio Jaguari, com as respectivas áreas de 113,0 km², 928,0 km² e 3.399,0 km². Essas bacias apresentam um comportamento regular, do ponto de vista hidro-climático. A quarta bacia, para qual o modelo foi aplicado, é a bacia do Rio do Peixe, localizada no Estado da Paraíba. Esta última bacia foi escolhida com o objetivo de avaliar o comportamento do modelo em condições extremas, típicas do Nordeste Brasileiro (altas taxas de evaporação potencial e pouca pluviosidade).

Nos resultados obtidos, diferenças entre os valores mensais calculados e observados foram em geral menores que 20%, sendo, assim, considerados satisfatórios, levando-se em consideração as incertezas inerentes aos dados hidrológicos básicos. Ao final do estudo, os autores, apesar de naquela época ainda não terem sidos realizados muitos testes, recomendavam a utilização do SMAP em bacias hidrográficas com área de drenagem inferior a 1000 km², isto em função da elevada variabilidade espacial da precipitação.

Outro modelo conceitual concentrado a ser abordado aqui, devido a sua freqüente utilização no Brasil, é o IPH II (TUCCI, 1981 apud SANTOS & MENESES FILHO, 1998). Este modelo tem seu uso marcante para a previsão e estudos de cheias em bacias urbanas. O modelo é formado por três algoritmos, assim expostos (SANTOS & MENESES FILHO, 1998):

- Consideração das perdas por interceptação e evaporação, através de uma relação entre a evaporação potencial e a umidade do solo;
- $\checkmark$  Separação do escoamento, através da aplicação da equação da continuidade à parcela correspondente à camada superior do solo. Determinação da infiltração pela equação de Horton, e da percolação por uma relação empírica;
- $\checkmark$  Propagação dos escoamentos superficial e subterrâneo pelo método de Clark, o qual baseia-se no histograma tempo-área e no modelo do reservatório linear simples.

De acordo com TUCCI (1987) o IPH II é um modelo de fácil manejo devido ao reduzido número de parâmetros, que são seis. Ainda com o intuito de facilitar a utilização deste modelo, GERMANO et al. (1998) apresentaram uma estimativa dos seus parâmetros para 28 bacias urbanas de seis cidades brasileiras.

Outro modelo hidrológico de uso consolidado no Brasil é o Modelo Hidrológico Auto Calibrável – MODHAC, o qual teve sua primeira versão apresentada por SCHWARZBACH & LANNA (1989). Este modelo concentrado, do tipo chuva-vazão, teve seu desenvolvimento para ser aplicado tanto a bacias do semi-árido Nordestino quanto para regiões de clima temperado úmido do Sul do Brasil. Desta forma, presume-se que esse modelo possa ser aplicado a bacias de características diversas, não importando os aspectos climáticos, pedológicos, topográficos, geológicos e de cobertura vegetal existentes (SCHWARZBACH & LANNA, 1989). O MODHAC foi aplicado em bacias hidrográficas dos Estados do Ceará, Pernambuco, Paraíba e Rio Grande do Norte.

O MODHAC simula a fase terrestre do ciclo hidrológico, encontrando-se conceitualizado em três reservatórios fictícios, que procuram simular a água armazenada nas regiões superficial, subsuperficial e subterrânea. Ele tem como principal característica à possibilidade da determinação automática de seus parâmetros, através de uma técnica de otimização, a qual procura ajustar as vazões calculadas às observadas.

Apesar deste modelo ter seu uso bastante difundido entre profissionais da área de recursos hídricos, o próprio autor apresentou algumas críticas sobre sua concepção. O ponto mais importante encontra-se na pretensão de simular os processos hidrológicos, sem consideração de sua variabilidade espacial, resultante da heterogeneidade das características topográficas, pedológicas, geológicas e de cobertura vegetal das bacias hidrográficas.

Uma recente aplicação do MODHAC, que vale ser comentada, diz respeito a sua utilização para a geração de séries temporais de deflúvios naturais no âmbito do Plano Diretor de Recursos Hídricos do Estado do Rio Grande do Norte (SCIENTEC, 1998). Neste estudo, o MODHAC foi utilizado para a geração de vazões mensais nas seguintes sub-bacias: Rio do Peixe, Rio Piancó, do Alto Piranhas, do Média Piranhas, do rio Espinharas e do rio Seridó. Este conjunto de sub-bacias formam a parte Paraibana da bacia hidrográfica do rio Piranhas-Açu. O grande problema enfrentado para a realização desse estudo refere-se à má qualidade dos dados existentes, à existência de uma bacia não monitorada, e à pequena disponibilidade de dados. Como exemplo destes problemas, cita-se as características dos postos instalados na parcela Paraibana da bacia do Espinharas:

Curta extensão das séries observadas;

- $\checkmark$  Ocorrência de diversas falhas de observação;
- $\checkmark$  Postos instalados a jusante de reservatórios de porte e funcionando após o início da operação daqueles, sendo, portanto, todos os registros influenciados pelo reservatório.

Assim, descartou-se a utilização de um conjunto de postos existentes na área de estudo, para a finalidade de calibração e validação do modelo chuva-vazão. Em resumo, tais problemas foram resolvidos adotando-se dados de postos fluviométricos vizinhos, os quais foram utilizados para a calibração e validação, e em seguida procedeu-se a uma regionalização de parâmetros entre as bacias estudadas.

Assim, como se pode constatar, a utilização de modelos conceituais no Brasil é bastante difundida. Isto se deve às suas estruturas, que, em geral, são simples, à falta de séries fluviométricas extensas, necessárias à grande maioria dos estudos em recursos hídricos. Porém, também deve-se notar que tais modelos não levam em consideração, explicitamente, a variabilidade espacial das características que influenciam na geração de escoamentos superficiais. Entre estas, pode-se citar as informações topográficas, pedológicas, geológicas, de cobertura vegetal (uso do solo), e, principalmente, as relativas à precipitação. É com a pretensão de se utilizar todas estas informações, para a realização da simulação do ciclo hidrológico, que se desenvolvem os modelos hidrológicos distribuídos. Esta classe de modelos, semelhante aos concentrados, tem como principal finalidade à transformação de chuva em vazão sendo que, na estrutura dos modelos distribuídos, a variabilidade das informações é, explicitamente, levada em consideração.

FIGUEIREDO et al. (1998) apresentaram um estudo no qual verificou-se a influência da discretização da bacia (formação de células) no escoamento simulado através do modelo distribuído, o NAVMO. O modelo NAVMO foi desenvolvido no Instituto de Recursos Hídricos da Universidade de Bundeswehr, Munique, Alemanha. (KLEEBERG et al. apud FIGUEIREDO, 1998). Este modelo discretiza a bacia em sub-bacias, onde a precipitação é transformada em escoamento total. A vazão total é formada pelas componentes do escoamento superficial, sub-superficial e subterrâneo, os quais são simulados por um sistema formado por três reservatórios. O método do SCS é utilizado para avaliar o armazenamento de água nestes três reservatórios.

Para este estudo, foi utilizada a bacia do Rio Piancó, com uma área de 4.550,00 km² e localizada na região semi-árida do Estado da Paraíba. A princípio, realizou-se a calibração para a bacia, dividida em 28 sub-bacias e, com os parâmetros determinados nesta fase, foi realizada duas novas simulações, uma com a bacia dividida em 26 sub-bacias e outra, dividida em 15 sub-bacias. Assim, a partir da análise numérica dos picos e dos volumes, pode-se verificar que não há variações significativas entre esses valores, em face de magnitude das vazões de picos e dos volumes escoados. Dessa forma, a principal conclusão deste estudo é que é pequeno o efeito da discretização da bacia sobre os parâmetros dos hidrograma simulados, para as três condições de discretização apresentadas.

Ainda sobre a questão da espacialização das informações, pode-se citar um estudo desenvolvido por SILVEIRA & DESBORDES (1999), que apresentaram um modelo hidrológico distribuído com poucos parâmetros, com o objetivo de realizar as seguintes análises:

- $\checkmark$  Contribuição relativa das superfícies permeáveis suburbanas comparada com a contribuição das áreas urbanas;
- Verificação da qualidade da reprodução dos hidrogramas de cheia por mecanismos simples de translação e armazenamento na bacia;
- Verificação da importância da distribuição espacial da precipitação na simulação dos hidrogramas.

Esse foi o primeiro modelo distribuído desenvolvido para estudar a bacia do Dilúvio, localizada em Porto Alegre / RS, com uma área de 80 km². Tal modelo foi concebido para esta bacia com o intuito de buscar novas informações que só poderiam ser conseguidas através do uso da variabilidade espacial de dados. Neste modelo, a representação da bacia hidrográfica, neste modelo, é feita por meio de uma malha com células quadradas, as quais representam a bacia e possibilitam o detalhamento espacial, através de planos de informação, sendo considerados os seguintes planos:

- $\checkmark$  Plano de drenagem;
- $\checkmark$  Plano de topografia;
- Plano de ocupação do solo;
- $\checkmark$  Plano de taxas de impermeabilização;
- $\checkmark$  Plano de isoietas.

O modelo foi desenvolvido com 3 parâmetros e gera, automaticamente, um histograma tempo-área não linear (para a precipitação média), ao aceitar a entrada distribuída da precipitação. O processo de transferência se completa com o modelo do reservatório linear simples a fim considerar os efeitos do armazenamento temporário do escoamento. A produção hídrica é distribuída pela realização da separação dos escoamentos pixel a pixel nas área urbanas, considerando as taxas de impermeabilização. Nas áreas suburbanas foi aplicada uma capacidade de infiltração do solo.

Dentre os vários resultados apresentados pelos autores, dois merecem ser comentados, pelo fato de estudar a questão da distribuição espacial da precipitação:

 $\checkmark$  Simulação com chuva uniforme e espacialmente distribuída:

o Esta simulação permitiu realizar uma comparação entre o que é proposto pelo modelo, o qual considera a variabilidade espacial da precipitação, e o caso de se considerar a chuva uniformemente distribuída no espaço. Através da análise clássica da função objetivo (equação abaixo) de NASH & SUTCLIFFE (1970) apud SILVEIRA & DESBORDES (1999), observou-se que os resultados para a função objetivo, tanto para a chuva distribuída como para a chuva uniforme, foram bastante próximas. Os conjuntos de parâmetros ajustados para os dois casos também foram semelhantes.

$$
R^{2} = 1 - \frac{\sum_{i=1}^{n} (Q_{i}^{o} - Q_{i}^{S})^{2}}{\sum_{i=1}^{n} (Q_{i}^{o} - Q_{i}^{om})^{2}}
$$

o Segundo os autores, isto ocorreu pelo fato da chuva efetiva na bacia estudada ter sido freqüentemente semelhante nas áreas urbanas e rurais, mascarando a não linearidade da translação. Isto se deve ao fato de que a chuva bruta não variou muito no espaço, e, também, porque o coeficiente de escoamento das áreas rurais é muito semelhante à taxa de impermeabilização das áreas urbanas.

 $\checkmark$  Simulação com chuva definida pontualmente:

o Esta simulação objetiva representar um caso típico de bacias urbanas, em que, geralmente, dispõe-se apenas, de um pluviógrafo, caracterizando assim uma situação de conhecimento restrito da precipitação espacial, o que compromete a performance de modelos concentrados ou distribuídos. O modelo foi, então, aplicado com apenas um dos postos utilizados nas etapas anteriores. Como era esperado, os resultados, em geral, foram piores do que nos casos em que se utilizaram todos os postos disponíveis, mostrando, assim, a necessidade de se considerar a variabilidade espacial da precipitação.

A partir desse modelo, notou-se o quanto à modelagem distribuída é promissora na simulação de escoamentos urbanos com o uso da variabilidade espacial das informações.

De acordo com a literatura, um dos primeiros modelos hidrológicos distribuídos a ser utilizado no Brasil foi o SIMMEQ (DNAEE, 1983b). O SIMMEQ foi implantado na bacia do Rio Paraíba do Sul, a qual drena água de três Estados do Brasil: São Paulo, Rio de Janeiro e Minas Gerais; ela tem uma área de aproximadamente 55.325,00 km². Esta bacia foi escolhida em função da significativa ocorrência de conflitos devido aos múltiplos usos de seus recursos hídricos. Este estudo foi realizado no âmbito de um convênio firmado entre o Departamento de Nacional de Águas e Energia Elétrica (DNAEE), através da Divisão de Controle de Recursos Hídricos, e o CNPq, em cooperação com a ORSTOM (Office de la Recherche Scientifique et Technique Outre-Mer).

Através desse modelo, pode-se simular, espacial e temporalmente, os deflúvios de um conjunto de bacias, a partir dos dados de precipitação, das características fisiográficas e das regras de operação dos aproveitamentos hidráulicos existentes. (CEOTO et al., 1983). Ainda, segundo CEOTO (1983) os principais objetivos do SIMMEQ são:

- $\checkmark$  Avaliação da viabilidade de projetos de barragens, derivações e transferências de água para outra bacia;
- $\checkmark$  Controle da qualidade dos dados básicos;
- Elaboração de séries fictícias de dados em sub-bacias não equipadas com postos de medição;
- Reconhecimento das alterações do regime hidrológico, tais como ações intensivas de desmatamento ou reflorestamento e planificação do uso do solo.

O SIMMEQ encontra-se fundamentado na realização da modelação chuva-deflúvio, em malhas quadradas, através de um conjunto de quatro reservatórios. Segundo CEOTO (1983), os dois conceitos fundamentais que orientam o desenvolvimento do modelo são:

- $\checkmark$  A discretização espacial da bacia hidrográfica;
- $\checkmark$  A representação matemática das diferentes etapas do ciclo hidrológico.

Ainda apresenta aqui alguns detalhes da aplicação do SIMMEQ à bacia do Rio Paraíba do Sul. Como já foi dito, esta bacia drena água de três Estados do Brasil, de forma que seus recursos hídricos estão em constantes e conflitantes usos, citando-se, como exemplo, o abastecimento de água da região metropolitana do Rio de Janeiro; grande número de indústrias potencialmente poluidoras; geração de energia e irrigações expressivas. Dessa maneira, nota-se o quanto é importante o perfeito conhecimento das características hidrológicas desta bacia.

A caracterização fisiográfica da bacia foi realizada, considerando os seguintes usos de tipos de solo:

- $\checkmark$  Pântanos ou culturas de alagados;
- $\checkmark$  Florestas;
- Campos (vegetação natural não florestal);
- $\checkmark$  Culturas permanentes ou temporárias;
- $\checkmark$  Zonas sedimentares;
- Concentração urbana;
- $\checkmark$  Superfície livre de água.

Foram utilizados 70 postos pluviométricos para a determinação das zonas de pluviometria consideradas homogêneas, através do método de Thiessen. Para a espacialização da evapotranspiração potencial, utilizou-se um total de 19 postos. Também foram caracterizadas as grandes obras hidráulicas, e também, em geral, utilizadas para a geração de energia elétrica; as pequenas barragens; as áreas irrigadas e os sistemas de abastecimento das cidades (DNAEE, 1983b).

Dentre os principais resultados obtidos, quatro merecem destaque:

- Vazões calculadas, relativas à simulação da situação real, considerando-se a caracterização fisiográfica existente e a influência dos aproveitamentos hídricos. Estas se mostraram, de uma forma geral, excelentes, visto que, em termos de volumes totais escoados, as variações percentuais situaram-se na maior parte, entre 0 e 6%;
- Vazões naturais geradas, relativas à simulação sem que fossem consideradas as represas e transferências de água. Tal aplicação objetivou o conhecimento do comportamento da bacia, sem a presença de obras hidráulicas que afetam o regime hidrológico;
- Vazões calculadas com base no macro-zoneamento proposto pelo Comitê Executivo de Estudos Integrados da Bacia Hidrográfica do Rio Paraíba do Sul (CEEIVAP). A principal finalidade desta aplicação foi simular as condições de uso do solo, de forma a fornecer parâmetros para avaliação do impacto decorrente dessas mudanças;
- Vazões calculadas com alterações na caracterização fisiográfica. Dois estudos foram desenvolvidos, a título de ilustração, objetivando a verificação das variações do comportamento da bacia. No primeiro, considerou-se uma situação de grande permeabilidade, cobertura vegetal densa e conseqüente

retenção de água no solo. Na segunda etapa, foi simulado o caso inverso, grande impermeabilização e pequena retenção, situação semelhante à existente em regiões urbanizadas. Os resultados demonstraram grandes variações, o que denota a influência da fisiografia nos valores finais de descarga (DNAE, 1983b).

Como se pode verificar, a aplicação desse modelo a bacias hidrográficas possibilita uma série de avaliações que não seriam possíveis quando da utilização de modelos concentrados, uma vez que estes não consideram as informações espacializadas. Para consideração das informações espacializadas faz-se necessário discretizar a bacia hidrográfica. Segundo RIGHETTO (1998), um modelo hidrológico de transformação chuvavazão é do tipo distribuído quando a bacia hidrográfica é subdividida em células. Estas células são de fundamental importância para os modelos hidrológicos distribuídos, pois nelas são caracterizadas as informações que influenciam na geração dos deflúvios. Em cada uma das células se realiza a simulação do ciclo hidrológico.

Pelas informações colhidas, da literatura pesquisada, nota-se um expressivo número de trabalhos com o objetivo de conseguir facilitar o uso dos modelos hidrológicos distribuídos, através da utilização conjunta destes com os Sistemas de Informações Geográficas (SIG's). Para a simulação do ciclo hidrológico com esta classe de modelos, requer-se a manipulação de uma grande quantidade de informações, no tempo e no espaço. Grande parte das ferramentas dos SIG's servem para facilitar a entrada de dados e formação dos arquivos necessários à modelagem; como exemplo, pode-se citar a questão da superposição de mapas para a formação de outros mapas.

MENDES (1996) apresentou os fundamentos para a integração de modelos hidrológicos e Sistemas de Informações Geográficas. Segundo WALLING (1983) apud MENDES (1996), existem muitas críticas com relação ao uso de modelos concentrados como forma de representar os processos hidrológicos. Há uma simplificação enorme ao se considerar a variabilidade espacial com sendo um valor médio. Já a utilização de modelos distribuídos seria uma tentativa de melhor adequar os problemas de escala à modelagem hidrológica, uma vez que estes subdividem a bacia em células, permitindo representar a variação temporal e espacial do sistema físico.

Segundo MENDES (1996) muitos sistemas concentrados continuam sendo utilizados; através da análise de seus resultados, observa-se que:

- $\checkmark$  A distribuição espacial dos dados necessários ao modelo é bastante variável, sendo que a substituição por valores médios repercute em forte simplificação;
- $\checkmark$  Problema de variação espacial dos dados se agrava com o aumento das dimensões do sistema em estudo.

Para minimizar esses problemas, pode-se utilizar a modelagem distribuída, porém, surgem outros problemas tais como a aquisição, manutenção e utilização grande quantidades de dados referenciados geograficamente. E é neste contexto que a utilização integrada de SIG's e modelos distribuídos é importante, uma vez que por meio dos SIG's pode-se facilitar enormemente a manipulação e formação de banco de dados necessários à modelagem.

Por essa razão, buscam-se neste trabalho os vários aspectos de utilização deste conjunto de ferramentas, abordando-se o desenvolvimento e aplicação de modelo hidrológico conjuntamente com técnicas de SIG's. Antes de se chegar a etapa de simulação do ciclo hidrológico as seguintes etapas preliminares devem ser executadas:

Obtenção de dados de entrada para o modelo, precipitação, temperatura, mapa de solos e imagem de satélite LANDSAT-TM5 com as bandas 3/4/5;

Processamento e análise dos dados de entrada. Esta etapa consiste basicamente na digitalização, interpolação e rasterização dos dados;

Operações em SIG, já que em algumas das estruturas anteriores tornaram-se necessárias determinadas operações para a preparação dos dados; dentre as várias operações realizadas pode-se citar, como exemplo, a reclassificação da grade de uso do solo para obtenção de superfícies dos coeficientes de cultivo (Kc) e profundidade do sistema radicular (H).

Após a realização dessas etapas, passa-se para a fase de simulação hidrológica, realizada para cada célula, através do balanço hídrico mensal, segundo ALLEY (1984) apud MENDES (1996). Os resultados dessa simulação geram informações na forma de mapas, representando a variabilidade espacial e temporal dos processos envolvidos. Assim, pode-se

aproveitar os resultados para obter uma identificação de áreas com maiores demanda de água para irrigação, entre outras possíveis aplicações. Desta maneira, constata-se o quanto este tipo de sistema integrado é útil, pois através dele pode-se facilitar a identificação de problemas, bem como suas soluções, por meio de imagens.

Outro estudo mostrando que a integração de modelos distribuídos com ferramentas de sensoriamento remoto e geoprocessamento torna-se bastante adequados, principalmente, para uma melhor representação do comportamento hidrológico de bacias hidrográficas, foi apresentado por ARAÚJO FILHO & MOURA (1998). Nesse estudo, procurou-se modelar o ciclo hidrológico de bacias do semi-árido Nordestino através da técnica apresentada anteriormente. O modelo OMEGA (ARAÚJO FILHO, 1992; ARAÚJO FILHO & MOURA, 1998) utilizado é do tipo distribuído e incorpora uma forte conceituação física dos processos hidrológicos. Tal classe de modelos é uma das que mais necessita de dados de entrada, devido a sua conceitualização física. Para esse caso foi necessário a utilização do sensoriamento remoto e do geoprocessamento para realizar o processamento de tais informações. Esse modelo foi aplicado a um sistema de controle e previsão de cheias do rio Capibaribe, localizado no Estado de Pernambuco, demonstrando o quanto é consistente a utilização conjunta de modelos e SIG's.

O AÇUMOD é um modelo matemático distribuído especificamente desenhado para as regiões semi-áridas que incorpora dentro dos seus algoritmos de cálculo o balanço hídrico em todos os açudes na rede de drenagem da bacia hidrográfica, considerando as respectivas regras de operação dos mesmos. É uma adaptação feita por Passerat de Silans at al, do modelo SIMMQE (DNAEE, 1983) desenvolvido pela ORSTOM e utilizado pelo DNAEE na bacia hidrográfica do Rio Parnaíba. O AÇUMOD guarda a mesma estrutura que o SIMMQE, tendo simplificado e adaptado ao microcomputador os seus comandos de leituras, entradas de dados e saídas. Além disto, algumas modificações foram introduzidas para torná-lo mais adaptado às regiões semi-áridas.

O modelo é do tipo determinístico distribuído linear. O AÇUMOD foi incorporado ao Sistema de Apoio ao Planejamento e Gerenciamento de Recursos Hídricos – SAPo – (ALMEIDA et al., 1999). Sua incorporação ao SAPo objetiva facilitar a entrada e manipulação dos dados necessários à simulação do ciclo hidrológico, bem como a análise dos resultados.

### <span id="page-34-0"></span>**3.3 Aplicações Anteriores do Modelo AÇUMOD**

### <span id="page-34-1"></span>**3.3.1 Aplicação do Modelo AÇUMOD à Bacia Hidrográfica do Rio Taperoá - PB**

A bacia hidrográfica do Rio Taperoá drena uma área de 5.667,49 Km<sup>2</sup> e tem um perímetro de 435,75 Km, tendo como rio principal o Taperoá, de regime intermitente. Situada na parte central do Estado da Paraíba, na região do Cariri, a bacia foi classificada segundo Koeppen como região semi-árida quente devido às médias pluviométricas baixas.

Nesta região observa-se que a maior concentração do total precipitado ocorre em um período aproximado de dois a quatro meses, correspondendo a 65% da pluviosidade anual. A evapotranspiração mensal média medida pelo tanque Classe A na estação de Ouro Velho situada no município de Sumé, apresenta-se bastante variável com valor máximo de 9,7 no mês do Novembro e com valor mínimo de 5,9 no mês de Junho.

Em relação às demandas na bacia hidrográfica do Rio Taperoá, observa-se a não existência de projetos de irrigação significantes e a água dos açudes é usada principalmente para o abastecimento da população.

A bacia hidrográfica do Rio Taperoá dispõe de poucos dados de níveis de açudes e somente de um posto fluviométrico (Poço de Pedras).

Na discretização da bacia hidrográfica no AÇUMOD foram inseridas 445 quadrículas nas quais foram incluídos 28 elementos da estrutura hidráulica: 15 açudes de ordem 2; 2 açudes em projeto; 10 exutórios de sub-bacias e 1 posto fluviométrico. Foram geradas pelo polígono de Thiessen 17 zonas pluviométricas e foram selecionadas cinco zonas hidrológicas homogêneas. O tempo de concentração da bacia foi estimado em 2,2 dias e as perdas ao longo dos cursos de água foram impostas em 15% da variação do volume. Utilizouse para a evapotranspiração potencial, os dados de evaporação do tanque classe "A" da estação de Ouro Velho afetado do coeficiente de tanque de 0,70.

Os parâmetros do modelo para as 5 zonas hidrológicas homogêneas foram calibrados com os dados mensais do posto fluviométrico de Poço de Pedras e com os dados mensais dos níveis dos açudes Geremias, Taperoá II e Soledade, pelo método manual de tentativas e erros, no período de março de 1994 a setembro de 1995, iniciando-se a simulação em setembro de 1994. Este é o único período onde existem simultaneamente dados de níveis dos açudes e dados de vazões no posto Poço de Pedras, localizado próximo ao exutório da bacia. Embora este período seja muito curto para uma calibração, utilizou-se as informações destes açudes por encontrarem-se distribuídos na bacia hidrográfica de forma a representá-la, quase totalmente, quanto às zonas hidrológicas homogêneas.

A validação do modelo com os parâmetros calibrados nas cincos zonas hidrológicas homogêneas foi feita comparando os dados de vazões calculadas e observadas no posto Poço de Pedras, no período de setembro de 1984 a dezembro de 1989, chegando a resultados muito satisfatório.

A aplicação do modelo AÇUMOD na bacia do Rio Taperoá, na qual se dispõe de poucas informações sobre vazões e níveis de açudes, apresentou resultados muito bons tanto no período de calibração quanto no período de validação. No período da validação apenas o açude Geremias, importante do ponto de visto estratégico para o uso da água, não existia, enquanto no período correspondente à calibração, todos os açudes estavam operando. O processo de calibração, embora efetuado sobre um período muito curto, foi fácil e eficiente. Tirou proveito da distribuição espacial dos açudes em conjunto com a distribuição espacial das zonas hidrológicas homogêneas.

Os ótimos resultados obtidos para a validação mostram a robustez deste modelo devido, entre outros, à incorporação dos balanços hídricos dos açudes dentro dos seus algoritmos.
## **3.3.2 Aplicação do Modelo AÇUMOD à Bacia Hidrográfica do Rio Gramame - PB**

A bacia hidrográfica do Rio Gramame localiza-se no litoral sul da Paraíba, drena uma área de 589,10 km<sup>2</sup>, tendo como principais rios o Gramame, Mumbaba e Mamuaba, esta bacia encontra-se em uma zona classificada como tropical úmida com duas estações distintas e são sentadas sobre um embasamento sedimentar, o maior interesse nesta pequena bacia hidrográfica, do ponto de vista dos recursos hídricos, vem do fato dela se encontrar próximo a grandes centros urbanos ou até em regiões sub-urbanas. Embora pequena, esta sujeita a um desenvolvimento sócio-econômico importante e crescente, principalmente baseado sobre as atividades agrícolas, de mineração, industriais e até de loteamento urbano e turístico. Os seus recursos hídricos são de mais a mais solicitados para os diversos usos na bacia, como também como são exportados para sistemas de abastecimento de água das grandes cidades. Observando-se o mapa de solos, temos solos arenosos e profundos, com taxa de infiltração elevada e baixa retenção de água, solos que apresentam permeabilidade razoável e conduzem a escoamentos superficiais relativamente elevados, solos de mangue e solos gleys na sua proximidade com o oceano.

Na bacia existem três postos fluviométricos: Mumbaba (01/1972 - 04/1982); Mamuaba (01/1972 - 04/1982) e Gramame (01/1972 – 07/1978). Dentro da bacia existem 15 postos pluviométricos que foram operados pela CAGEPA com períodos de observações variáveis entre 1972 e 1989. Ao redor e próximo da bacia existem 4 postos operados pela SUDENE com período de observação bem maior. A precipitação média anual varia de 800 a 1.800 mm, com a maior concentração do total precipitado nas áreas mais próximas do oceano, sendo notório o alto gradiente da precipitação na direção oeste-leste.

Na discretização da bacia hidrográfica no AÇUMOD foram inseridas 378 quadrículas nas quais foram incluídas 24 elementos da estrutura hidráulica: 09 exutórios de sub-bacias, 11 captações a fio d'água e 3 postos fluviométricos. Na Bacia foram selecionadas cinco zonas hidrológicas homogêneas para as quais, através do processo de calibração, serão determinados os parâmetros do modelo. O tempo de concentração da bacia foi estimado em 1,8 dias e as perdas ao longo dos cursos de água foram impostas em 15% da variação do volume. Utilizou-se para a evapotranspiração potencial, os dados de evaporação do tanque classe "A" da ETA de Marés afetado do coeficiente do tanque de 0,70.

Na etapa de calibração dos parâmetros das cinco zonas hidrológicas homogêneas foi feita uma análise de consistência dos dados fluviométricos e concluiu-se que apenas no período de 1972 a 1977 poderia ser considerado como confiável e que o posto fluviométrico Gramame deveria ser descartado dos processos de calibração e de validação. Assim, os parâmetros do modelo foram calibrados com os dados mensais dos postos fluviométricos Mumbaba e Mamuaba, pelo método manual de tentativas e erros, no período de fevereiro de 1972 a dezembro de 1974.

A validação do modelo com os parâmetros calibrados foi feita comparando os dados de vazões calculadas e observadas nos postos Mumbaba e Mamuaba, no período de janeiro de 1975 a dezembro de 1977. Apesar do curto período de validação, e dos dados mensais observados na sub-bacia do posto Mumbaba apresentarem incoerências, os resultados são bons.

A bacia hidrográfica do rio Gramame é a única bacia hidrográfica litorânea da parte oriental do Nordeste Brasileiro com dados hidrometeorológicos. Embora os períodos de observação sejam curtos e os dados não sejam sempre de boa qualidade, foi possível calibrar e validar com sucesso o modelo chuva-vazão AÇUMOD na bacia.

### **3.3.3 Aplicação do Modelo AÇUMOD à Bacia Hidrográfica do Rio do Peixe - PB**

A bacia hidrográfica do Rio do Peixe é inserida dentro da bacia interestadual do Rio Piranhas-Açu e situa-se ao extremo noroeste do Estado da Paraíba. A bacia tem uma área total de 3.476,0 Km<sup>2</sup> e um perímetro de 371,0 Km. Ela é inteiramente inserida na região do sertão, porém a sua parte sudoeste é classificada segundo Koeppen como região tropical úmida, devido ás médias pluviométricas relativamente altas. A classificação pedológica apresenta solos rasos, solos de profundidade média ou outros solos e aluviões.

As precipitações são concentradas em três meses do ano, representando 64% da pluviosidade anual nesse período. Estudos de consistência dos dados de precipitação foi feito utilizando o método do Vetor Regional. A temperatura é elevada ao longo do ano apresentando pouca variação entre os meses de inverno e de verão. A evapotranspiração mensal média medida pelo tanque classe A no posto de São Gonçalo, mostra um valor muito alto, chegando a um valor máximo de 344,7 mm no mês de outubro. A evaporação foi calculada com um coeficiente de tanque de 0,85.

Na bacia existem dois postos fluviométricos o de Antenor Navarro com 8 anos de dados e o de Aparecida com 9 anos de dados.

As demandas existentes na bacia correspondem ao abastecimento humano de 10 municípios, com uma população total prevista para o ano de 1998 de 227.527 habitantes, e alguns projetos de irrigação. Poucos dados são disponíveis sobre a operação dos açudes. Dos açudes simulados, foram identificados três que sofrem algum tipo de operação.

No processo de discretização da bacia hidrográfica no AÇUMOD foram inseridas 388 quadrículas nas quais foram incluídos 45 elementos da estrutura hidráulica, sendo 5 açudes de ordem 1; 16 açudes de ordem 2; 4 açudes em projeto; 11 exutórios de sub-bacias; 8 captações no rio e o provável local da transposição das águas do rio São Francisco.

Foram desenhadas pelo polígono de Thiessen 15 zonas pluviométricas e selecionadas três zonas hidrológicas homogêneas para as quais, através de processo de calibração, serão determinados os parâmetros do modelo.

O tempo de concentração da bacia do Rio do Peixe foi estimado em 2.8 dias e as perdas ao longo dos cursos de água foram impostos em 10% da variação do volume.

Os parâmetros do modelo foram calibrados com dados mensais do posto fluviométrico de Aparecida pelo método manual de tentativas e erros. Observa-se uma calibração muito boa quando se faz a comparação entre vazões mensais observadas e calculadas com um coeficiente de correlação de 0,98.

Utilizaram-se os dados de vazões observadas no posto de Antenor Navarro, no período de janeiro de 1965 a dezembro de 1972 para validar o modelo. No processo de validação as vazões mensais observados e calculadas apresentaram um coeficiente de correlação de 0,94.

Na calibração os valores dos rendimentos observado e calculado na bacia foram respectivamente de 15,4% e 17,0%, enquanto na validação os valores foram 12,1% e 10,9% respectivamente.

O modelo distribuído AÇUMOD aplicado à bacia hidrográfica do Rio do Peixe apresentou bom resultados tanto na calibração como na validação. Os resultados de níveis de açudes simulados pelo modelo que puderam ser comparados com valores observados não foram satisfatórios. Identifica-se como possibilidade de erro a variabilidade espacial da precipitação na bacia hidrográfica do açude Lagoa do Arroz que no caso não pode ser introduzido com os dados utilizados para a formação do polígono de Thiessen.

# **4 MÉTODO**

# **4.1 O Modelo Chuva/Vazão - AÇUMOD**

O AÇUMOD é um modelo matemático distribuído, concebido para as regiões semiáridas. Incorpora dentro dos seus algoritmos de cálculo o balanço hídrico em todos os açudes da rede de drenagem da bacia hidrográfica, considerando as respectivas regras de operação dos mesmos. O modelo Açumod é uma adaptação feita por Passerat de Silans at al (1999), do modelo SIMMQE (DNAEE, 1983) desenvolvido pela ORSTOM e utilizado pelo DNAEE na bacia hidrográfica do Rio Parnaíba. O AÇUMOD guarda a mesma estrutura que o SIMMQE, tendo sido simplificado e adaptado ao microcomputador os seus comandos de leitura, entrada e saída de dados. Além disso, algumas modificações foram introduzidas para torná-lo mais adaptado às regiões semi-áridas.

O modelo é do tipo determinístico distribuído linear. O AÇUMOD foi incorporado ao Sistema de Apoio ao Planejamento e Gerenciamento de Recursos Hídricos – SAPo, por ALMEIDA et al. (1999). Sua incorporação ao SAPo objetiva facilitar a entrada e manipulação dos dados necessários à simulação do ciclo hidrológico, bem como a análise dos resultados.

A discretização fisiográfica da bacia é realizada a partir de uma malha quadriculada retangular, a qual, inicialmente, cobre toda a área da bacia. Em cada uma destas quadrículas é realizada a simulação do ciclo hidrológico, através de um conjunto de 4 reservatórios: reservatório solo, reservatório de infiltração, reservatório de escoamento superficial e reservatório de escoamento subterrâneo (Figura 4.1). Em seguida, simula-se o movimento da água entre quadrículas até se chegar ao exutório da bacia (ALMEIDA, 2001).

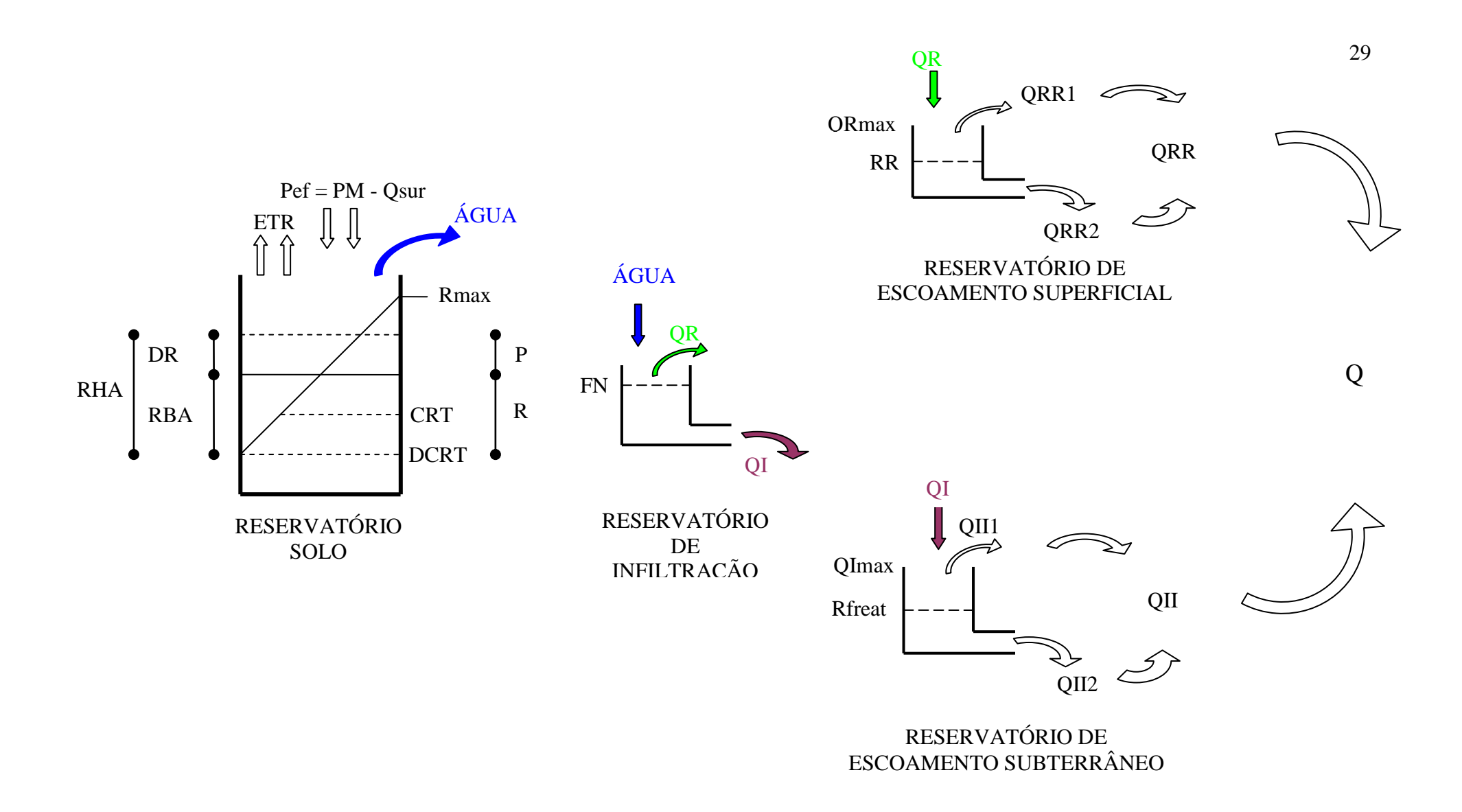

**Figura 4.1 – Reservatórios que simulam o ciclo hidrológico no modelo AÇUMOD.**

Para o reservatório solo (Figura 4.2), primeiro no conjunto de reservatórios que simula o ciclo hidrológico, definem-se os seguintes parâmetros e variáveis (ALMEIDA, 2001):

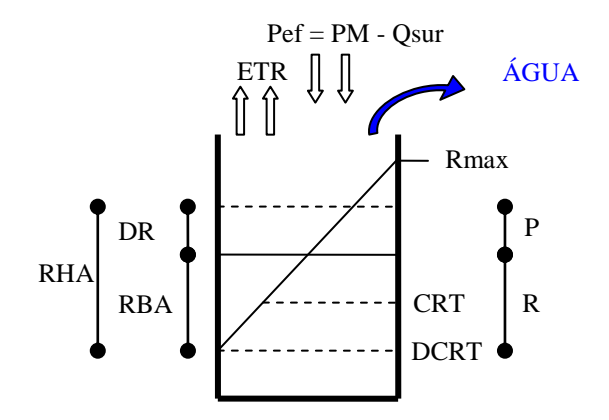

**Figura 4.2 – Reservatório solo do ciclo hidrológico.**

 $\vee$  Pef – Precipitação efetiva corrigida no passo de tempo correspondente:

$$
Pef = PM - Qsur, em mm;
$$

- PM Precipitação bruta, em mm;
- Qsur Vazão do escoamento superficial direto;
- $\angle$  ÁGUA Quantidade de água disponível para gerar os escoamentos, em mm;
- $\angle$  ETR Evapotranspiração potencial real, em mm;
- DR Variação da quantidade de água no solo após precipitação, em mm;
- RBA Reserva útil de água no solo, antes da precipitação, em mm;
- RHA Reserva útil de água no solo, depois da precipitação:

$$
RHA = RBA + DR, em mm;
$$

 Rmax – Reserva máxima de água no solo, acima da qual nenhuma água é retida no solo, em mm;

- $\sqrt{P}$  Parte da precipitação que será utilizada para gerar a parcela ÁGUA, em mm;
- $\vee$  R Reserva de água ao final de cada passo de tempo, em mm;
- $\sqrt{CRT N}$ ível correspondente à capacidade média de armazenamento de água no solo, em mm;
- DCRT Capacidade de armazenamento de água no solo, abaixo do qual não há escoamento, em mm;

O reservatório de infiltração (Figura 4.3), segundo no conjunto de reservatórios que simula o ciclo hidrológico, são definidas as seguintes variáveis (ALMEIDA, 2001):

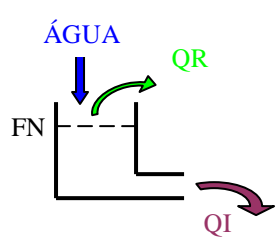

**Figura 4.3 – Reservatório de infiltração do ciclo hidrológico.**

- FN Função de infiltração;
- QR Fração da quantidade de água disponível (ÁGUA) para gerar escoamento superficial;
- $\sqrt{QI}$  Fração da quantidade de água disponível (ÁGUA) para gerar escoamento subterrâneo;

Para o reservatório de escoamento superficial (Figura 4.4), terceiro no conjunto de reservatórios que simula o ciclo hidrológico, são definidos os seguintes parâmetros e variáveis (ALMEIDA, 2001):

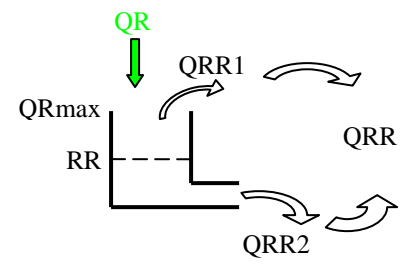

**Figura 4.4 – Reservatório de escoamento superficial do ciclo hidrológico.**

- QRmax Representa o nível de transbordamento do reservatório de escoamento superficial; este nível estabelece a divisão entre escoamento puro e retardado;
- $\angle$  RR Representa o nível de água no reservatório de escoamento superficial no passo de tempo inicial, em mm;
- $\sqrt{QRR1 Componente}$  que representa o escoamento superficial instantâneo;
- $\sqrt{QRR2 Componente}$  que representa o escoamento superficial retardado em função do nível RR;
- $\sqrt{QRR}$  Componente que representa a soma das duas parcelas definidas anteriormente; representa o escoamento superficial após passar pelo reservatório superficial:

$$
QRR = QRR1 + QRR2
$$

Por fim, para o reservatório de escoamento subterrâneo (Figura 4.5), quarto no conjunto de reservatórios que simula o ciclo hidrológico, são definidos os seguintes parâmetros e variáveis (ALMEIDA, 2001):

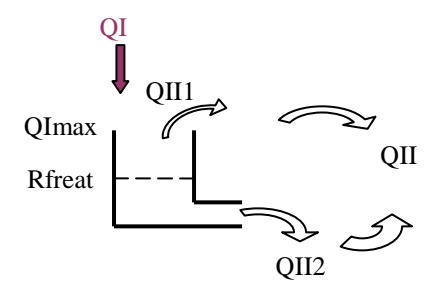

**Figura 4.5 – Reservatório de escoamento subterrâneo do ciclo hidrológico.**

- QImax Representa o nível de transbordamento do reservatório de alimentação do lençol freático, estabelecendo um retardamento entre a infiltração e a alimentação do lençol freático;
- $\checkmark$  Rfreat Representa o nível de água no reservatório subterrâneo no tempo inicial;
- $\sqrt{QII1}$  Componente que representa o escoamento de base instantâneo;
- $\sqrt{QII2}$  Componente que representa o escoamento de base retardado em função nível Rfreat;
- $\sqrt{QII}$  Componente que representa a soma das duas parcelas definidas anteriormente; representa a vazão ou volume infiltrado após passar pelo reservatório subterrâneo;

$$
QII = QII1 + QII2
$$

 $\sim$  Q – Lâmina escoada para uma determinada unidade hidrológica homogênea (Figura 4.1).

Mais adiante, no item 4.1.2 – Função de Produção de Água, será apresentada toda a seqüência do equacionamento matemático dos reservatórios do modelo AÇUMOD.

## **4.1.1 Caracterização Fisiográfica da Bacia Hidrográfica**

A caracterização fisiográfica da bacia hidrográfica é realizada, primeiramente, pelas ações de eliminar as quadrículas que não fazem parte da bacia e, depois, pela divisão das quadrículas, de forma a se detalhar melhor as peculiaridades da bacia. A quadrícula "mãe" de lado "A", só poderá ser sub-dividida em quadrículas de lado A/2, A/4 e A/8, (Figura 4.6). No momento da divisão deve-se respeitar uma regra que relaciona quadrículas vizinhas. Assim, uma quadrícula de lado  $3A/2^n$  (n = 0, 1, 2, ou 3) só poderá ter como vizinha outra de lado igual  $(A/2^n)$ , ou de lado imediatamente superior  $(A/2^{n-1})$ , ou de lado imediatamente inferior  $(A/2^{n+1})$  (ALMEIDA, 2001).

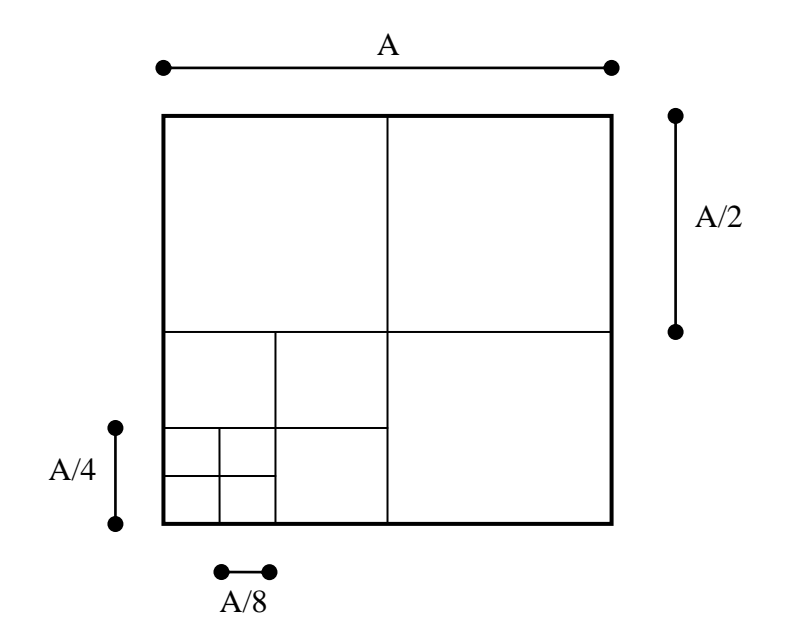

**Figura 4.6 – Discretização das quadrículas.**

Depois de finalizada a etapa de eliminação e divisão de quadrículas, passa-se, então, para a fase final de discretização da bacia, que consiste na entrada de dados, por quadrículas, das seguintes informações (ALMEIDA, 2001):

- **Altitude mínima (Z)** obtida a partir de observações em cartas planialtimétricas da SUDENE;
- **Indicação do tipo da malha** o modelo distingue 2 tipos de malhas possíveis para as quadrículas. Uma malha do tipo rio, que representa o rio propriamente dito é que faz a ligação direta entre um elemento da estrutura hidráulica (reservatórios, postos fluviométricos, etc.). A outra é a malha solo, que não faz este tipo de ligação, nem contém elemento de estrutura hidráulica, somente representa a solo da bacia;
- **Sentido de drenagem** (NW, NE, EN, ES, SE, SW, WS, WN ou WN)– definido em função da rede de drenagem e da altitude mínima, uma vez que uma quadrícula só drena para outra de altitude inferior. São 8 os possíveis sentidos de drenagem, (Figura 4.7), Na quadrícula que representante do exutório da bacia é atribuído o sentido de drenagem genérico "Ex";

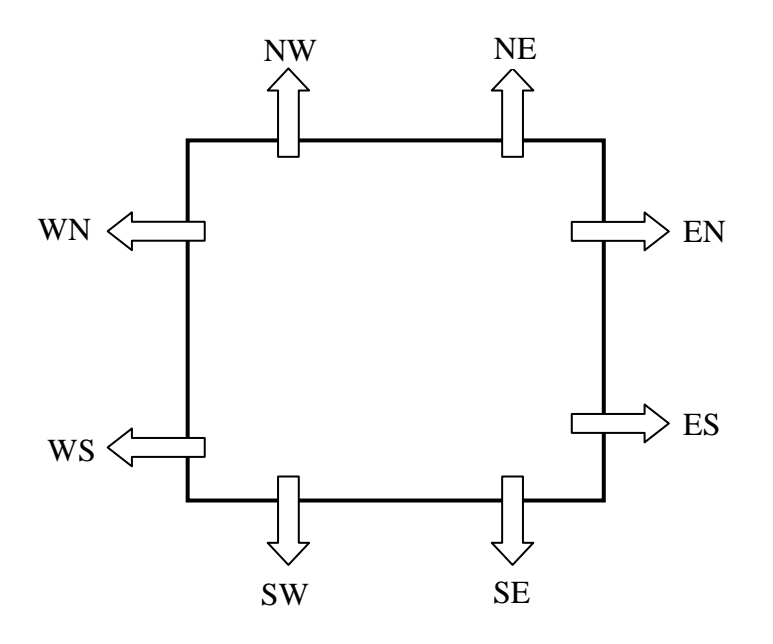

**Figura 4.7 – Sentidos de drenagem.**

- **Zonas hidrológicas homogêneas** a partir de mapas de solo, vegetação (ou ocupação do solo), geologia e, eventualmente, topografia, define-se, na bacia hidrográfica, as zonas hidrológicas homogêneas. Estas zonas são áreas para as quais, sob uma mesma precipitação e mesma umidade inicial do solo, temse uma mesma resposta hidrológica, ou seja, apresentam mesma função de produção de água. Assim, com o auxílio de ferramentas de um Sistema de Informações Geográficas, superpõe-se o mapa das zonas hidrológicas homogêneas com o mapa da bacia discretizada, e, para cada quadrícula, determina-se à porcentagem de área de cada uma destas zonas;
- **Elemento da arquitetura hidráulica** tais elementos são formados pelos reservatórios construídos ou em projeto, captações de água ao longo do rio, pontos de transposição de vazões entre bacias, postos fluviométricos e exutórios de sub-bacias, sendo que cada quadrícula pode conter, no máximo, 1 elemento de estrutura hidráulica. Os açudes podem ser de ordem 1 ou 2. Os de ordem 1 são os pequenos e, sobre eles, não existem retirada significativa, além de que a montante desses açudes não há açudes. Já os de ordem 2 são os que têm uma maior capacidade, neles existem retiradas significativas, para cada um destes açudes, faz-se necessário entrar com uma série de informações do tipo: características geométricas, datas de construção e modificação, caso haja alguma.
- **Zonas pluviométricas** através do método de Thiessen, são definidas as quadrículas cujas precipitações são consideradas iguais de um posto pluviométrico. Da mesma maneira, são definidas as áreas de igual evapotranspiração potencial, podendo ser adotada a do tanque classe A ou calculadas pela fórmula de Penman.

Caracterizada a bacia hidrográfica, passa-se para a fase de simulação do ciclo hidrológico. Para tanto, são necessários os dados de precipitação e evapotranspiração potencial média diária. A simulação do ciclo hidrológico na bacia é realizada através de 3 funções.

## **4.1.2 Função de Produção Água**

Esta função objetiva simular o ciclo hidrológico através de um conjunto de quatro reservatórios, repartindo a precipitação entre infiltração, escoamento superficial, evapotranspiração, armazenamento no solo e percolação profunda. Esta função realiza o cálculo das lâminas de água em duas etapas (ALMEIDA, 2001).

Na primeira etapa, realiza-se o balanço hídrico no primeiro reservatório fictício, denominado de reservatório solo (Figura 4.8) e assim, determina-se a quantidade de água, parâmetro ÁGUA na figura 4.2, em mm, disponível para gerar os escoamentos. Neste reservatório foi introduzido um termo que é responsável pela geração do escoamento superficial direto (Qsur). Este termo permite a geração de escoamento superficial direto mesmo que a intensidade da precipitação seja inferior à capacidade de infiltração, e o solo não estiver saturado (GOULA BI TIE, 1993). A ocorrência deste tipo de fenômeno é típica de regiões semi-áridas, onde em geral os solos, cobertos por uma vegetação esparsa, apresentam uma crosta superficial (MONTENEGRO, 1990). Essa característica pode ser modelada através da seguinte formulação (ALMEIDA, 2001):

> $Qsur = 0$  se  $PM \le ETP$  $Qsur = (PM - ETP)$ .Krs se  $PM > ETP$

sendo:

$$
Krs = Min\left(\frac{R+PM}{R\max}; Crs\right)
$$

e Crs, o coeficiente máximo do escoamento superficial direto.

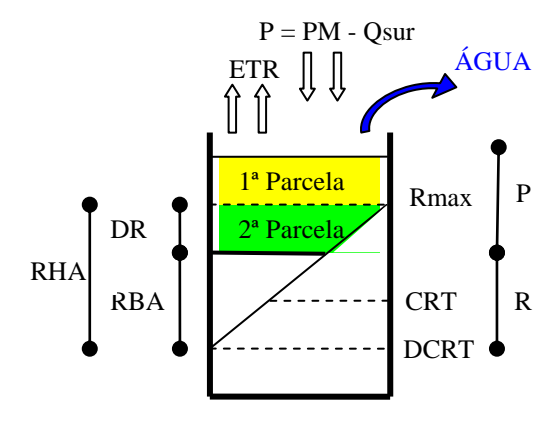

**Figura 4.8 – Reservatório solo.**

No reservatório solo (Figura 4.8), o balanço hídrico é realizado através da divisão do total precipitado em duas parcelas (ALMEIDA, 2001):

Caso  $R + P$  > Rmax, tem-se duas parcelas (figuras 4.9 e 4.10):

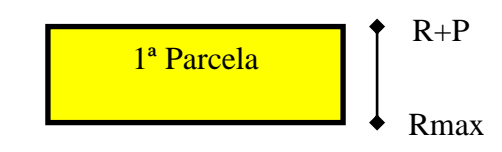

**Figura 4.9 - Primeira parcela da componente ÁGUA.**

Na primeira parcela, figura 4.9, a quantidade de ÁGUA disponível para gerar o escoamento é determinada por: R + P – Rmax

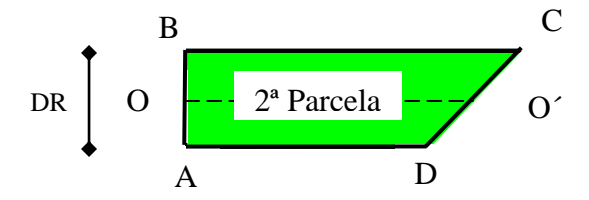

**Figura 4.10 – Segunda parcela da componente ÁGUA.**

Para a segunda parcela a quantidade de ÁGUA disponível para gerar o escoamento é determinada em função das características geométricas da figura 4.10; sendo de reta OO' igual à média dos segmentos AD e BC, tem-se (ALMEIDA, 2001):

$$
OO' = \frac{AD + BC}{2} \tag{1}
$$

Pela semelhança de triângulos das figuras 4.10 e 4.8, tem-se:

$$
\frac{AD}{RBA} = \frac{0.5}{DCR}
$$
 (2)

Sendo : DCR = CRT - DCRT

e também que:

$$
\frac{BC}{DR + RBA} = \frac{0.5}{DCR}
$$
 (3)

Rearranjando os termos das equações (2) e (3), obtém-se os comprimentos do segmentos de reta *AD* e *BC*:

$$
AD = \frac{0,5.RBA}{DCR}
$$
 (4)

$$
BC = \frac{0,5.(DR + RBA)}{DCR}
$$
 (5)

Substituindo as equações (4) e (5) na equação (1), resulta:

$$
OO' = \frac{1}{2} \left( \frac{0.5.RBA}{DCR} + \frac{0.5.DR}{DCR} + \frac{0.5.RBA}{DCR} \right)
$$

e agrupando os termos de mesmo numerador, tem-se:

$$
OO' = \frac{1}{2} \left( \frac{RBA}{DCR} + \frac{0,5.DR}{DCR} \right)
$$

Multiplicando o numerador e o denominador por 2, tem-se:

$$
OO' = \frac{1}{2} \frac{(RBA + 0.5.DR)}{(CRT - DCRT)} \qquad [\frac{(x2)}{(x2)}]
$$

ou ainda:

$$
OO'=\frac{2.RBA+DR}{4.(CRT-DCRT)}
$$

e multiplicando a expressão acima pela constante *DR,* tem-se:

$$
DR.OO' = \frac{2.RBA + DR}{4.(CRT - DCRT)} .DR
$$

Assim, chega-se ao termo relativo a quantidade de ÁGUA formada pela segunda parcela (Figura 4.10).

$$
DR.OO' = \frac{DR.(2.RBA + DR)}{4.(CRT - DCRT)}\tag{6}
$$

Genericamente, pode-se ter dois casos:

Caso  $(R + P > Rmax)$ , tem-se tanto a primeira como a segunda parcela, então:

$$
\widehat{A}GUA = R + P - Rmax + \frac{DR(2.RBA + DR)}{4.(CRT - DCRT)}
$$

Caso ( $R + P \le R$ max), tem-se apenas a segunda parcela (figura 4.10), e neste caso:

$$
\widehat{A}GUA = \underbrace{\frac{DR.(2.RBA + DR)}{4.(CRT - DCRT)}}_{}
$$

2ª Parcela

De uma forma genérica, tem-se:

$$
\text{AGUA} = \text{Max}(R + P - \text{Rmax}; 0) + \frac{DR(2.RBA + DR)}{4.(CRT - DCRT)}
$$
\n
$$
\longrightarrow
$$
\n
$$
1^{\text{a}} \text{ Parcela} \qquad 2^{\text{a}} \text{ Parcela}
$$

Em seguida, são utilizadas as seguintes expressões (ALMEIDA, 2001):

 $DR = Max (RHA - RBA, 0)$ 

 $RBA = Max (R, DCRT) - DCRT$ 

 $RHA = Min$  [Max  $(R + P, DCRT)$ , Rmax] – DCRT

$$
CRT = \frac{R \max - DCRT}{2} + DCRT
$$

Para a realização do balanço hídrico no reservatório solo, faz-se necessário calcular a evapotranspiração real, através da seguinte relação (ALMEIDA, 2001):

$$
ETR_j = R_j + Pj_{-1} - \hat{A}GUAj_{-1} - ETRj_{-1}
$$

O cálculo da reserva de água no solo,  $R_{i+1}$ , no passo de tempo seguinte, é feito através da expressão (ALMEIDA, 2001):

$$
R_{j+1} = R_j + P_j - \hat{A}GUA_j - ETR_j
$$

Na segunda etapa, realiza-se a divisão da quantidade de água disponível (ÁGUA) para os escoamentos superficiais e de base (Figura 4.1). No reservatório de infiltração, separa-se a quantidade de água em escoamento superficial (QR) e escoamento infiltrado (QI), através da função de infiltração (FN), que corresponde ao valor máximo da infiltração para um passo de tempo, expressa em mm. Assim tem-se (ALMEIDA, 2001):

$$
QI = Min (ÁGUA, FN)
$$

$$
QR = Max (AGUA - QI, 0)
$$

Em seguida, são gerados componentes com retardo para o escoamento superficial e para o escoamento subterrâneo, através dos dois últimos reservatórios fictícios. O termo relativo ao escoamento superficial é obtido pela divisão, da soma dos termos QR e QSUR, em dois novos termos QRR1 e QRR2, cuja soma resulta no escoamento superficial (QRR). Dessa maneira tem-se (ALMEIDA, 2001):

$$
QRR = QRR1 + QRR2
$$

Sendo que o QRR1 representa a componente instantânea e QRR2 representa o escoamento sub-superficial com retardo em função do nível RR, no reservatório de escoamento superficial (Figura 4.4). Assim tem-se (ALMEIDA, 2001):

$$
RR_{(j+1)/2} = RR_j + QR_j + QSur_j
$$
  

$$
QRR2_j = CQR. RR_{(j+1)/2}
$$
  

$$
QRR1_j = Max(RR_{(j+1)/2} - QRR2_j - Qrmax, 0)
$$
  

$$
RR_{j+1} = RR_{(j+1)/2} - QRR2_j - QRR1_j
$$

em que  $RR_j$ ,  $RR_{(j+1)/2}$ ,  $RR_{j+1}$  representam os níveis de água no reservatório de escoamento superficial no passo de tempo inicial, em um tempo intermediário ao processo de escoamento, e no passo de tempo seguinte, respectivamente; CQR representa o coeficiente do reservatório de escoamento superficial;

O processo, anteriormente descrito, também é utilizado para o escoamento de base (QII). Neste caso, o termo QII é repartido em dois termos, QII1 e QII2 (Figura 4.5), de modo que:

$$
QII = QII1 + QII2
$$
  
RFreat<sub>(j+1)/2</sub> = RFreat<sub>j</sub> + QI<sub>j</sub>  

$$
QII2_j = CQL. RFreat_{(j+1)/2}
$$

 $QII1_j = Max(RFreat_{(j+1)/2} - QII2_j - QImax)$ 

$$
RFreat_{j+1} = RFreat_{(j+1)/2} - QII1_j - QII2_j
$$

em que RFreat<sub>i</sub>, RFreat<sub>(i+1)/2</sub>, RFreat<sub>i+1</sub> representam os níveis de água no reservatório subterrâneo no tempo inicial, em um tempo intermediário e no passo de tempo seguinte, respectivamente; e CQI representa o coeficiente de esvaziamento do reservatório de alimentação do lençol.

Desta maneira, chega-se ao valor da lâmina escoada (Q), para uma determinada unidade hidrológica homogênea (função de produção), dentro de uma zona de precipitação (ou produção de água), dada pela seguinte expressão (ALMEIDA, 2001):

$$
Q = QRR + QII
$$

## **4.1.3 Função de Transferência de Água**

Para a transferência dos volumes escoados para as quadrículas rio, utiliza-se o método das isócronas. A definição das zonas isócronas é feita em função do tempo de concentração (Tc) da bacia hidrográfica, expresso em dias e fração de dia. O número de zonas isócronas (NZC) é igual ao tempo de concentração arredondado para o inteiro superior. Por exemplo, se o tempo de concentração for estimado em 3,2 dias, então o número de zonas isócronas será igual a quatro (Figura 4.11) (ALMEIDA, 2001).

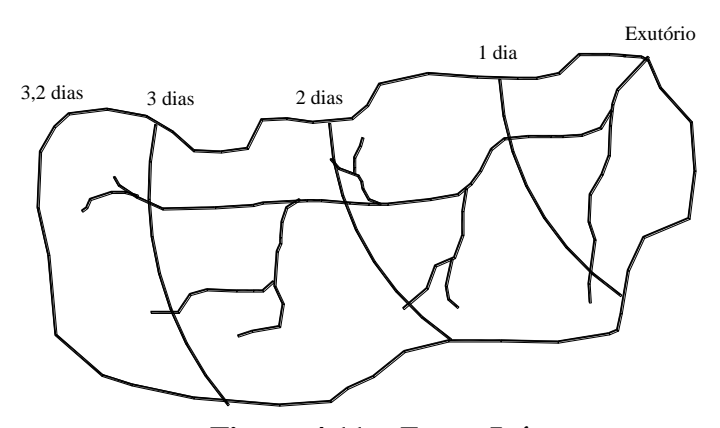

**Figura 4.11 – Zonas Isócronas.**

O método da definição das zonas isócronas é iniciado pelo cálculo do tempo de transferência (TRF) entre uma quadrícula i, de montante, para uma quadrícula i+1, imediatamente a jusante. Este tempo é inversamente proporcional à raiz quadrada da declividade; assim (ALMEIDA, 2001):

$$
TRF_{i,i+1} = k.d_i. / \sqrt{(Z_i - Z_{i+1})/d_i}
$$

sendo que  $d_i$  representa a distância entre os centros geométricos das quadrículas i e i + 1;  $Z_i$  e  $Z_{i+1}$  representam, respectivamente, as altitudes das quadrículas i e i + 1; k equivale ao inverso da velocidade média de translado.

Tomando-se o tempo de concentração da bacia, definido como o tempo que a água precipitada leva para sair do ponto mais distante do exutório e atingi-lo, pode-se defini-lo pela seguinte expressão (ALMEIDA, 2001):

$$
Tc = Max[\sum_{i,i+1=1}^{n} TRF_{i,i+1}]
$$

$$
Tc = k.max[\sum_{i,i+1=1}^{n} d_i / \sqrt{\frac{Z_i - Z_{i+1}}{d_i}}]
$$
(7)

sendo: n quantidade de quadrículas percorrida pela água, desde uma quadrícula i até o exutório;

Assim, o coeficiente de proporcionalidade ou o inverso da velocidade de translado na célula (k) é determinado pela equação 7, a qual servirá para realizar a associação, em cada quadrícula, do número da isócrona a qual pertence, através da seguinte expressão (ALMEIDA, 2001):

$$
Nzi = INT\left[\frac{\mathbf{k} \cdot \sum_{i,i+1}^{n} (d_i / \sqrt{Z_i - Z_{i+1} / d_i})}{Tc} . NZC\right]
$$

sendo INT uma função que determina a parte inteira da expressão anterior.

Por outro lado, o volume disponível  $(Q^j_i)$ , em cada quadrícula-rio, i e a cada passo de tempo, j, é determinado pela seguinte expressão (ALMEIDA, 2001):

$$
Q_i^j = \sum_{k=1}^n QD_k^{j-k+1}
$$

sendo  $QD_k^{j-k+1}$  o volume escoado calculado, no passo de tempo (j - k +1), sobre a zona isócrona de número k. Os volumes escoados ( $QD_k^{j-k+1}$ ) são determinados a partir do produto das lâminas de água escoada (Q) pela área da zona hidrológica homogênea associada, contida na zona isócrona k, no passo de tempo (j–k+1).

## **4.1.4 Função Balanço Hídrico nos Açudes**

No AÇUMOD está incorporado o cálculo do balanço hídrico dos açudes na simulação do ciclo hidrológico. Isto se faz necessário uma vez que a construção de reservatórios na rede de drenagem modifica todo o comportamento hidráulico e hidrológico da bacia hidrográfica. Assim, realiza-se a diariamente, de montante para jusante, o balanço hídrico de cada açude implantado na bacia, sendo considerados os volumes precipitados sobre sua superfície, as contribuições sobre a área da bacia hidráulica descoberta, as perdas por evaporação, os volumes de retirada (abastecimento, irrigação, etc.), os volumes restituídos na rede hidrográfica (vazões ecológicas ou de operação do reservatório), os volumes vertidos e, a principal contribuição, que se refere ao volume de água escoado pela bacia hidrográfica do reservatório, respeitando-se sempre, o tempo de percurso em função das zonas isócronas (ALMEIDA, 2001).

# **4.2 Caracterização da Bacia Hidrográfica do Rio Espinharas**

## **4.2.1 Localização**

A bacia hidrográfica do rio Espinharas está situada na sua maior parte na região central do Estado da Paraíba com uma pequena parte situada na região do Seridó no estado do Rio Grande do Norte. A bacia localiza-se entre as coordenadas geográficas 6º 25' 58" e 7º 22' 55" de latitude sul e 37º 34' 5" e 36º 34' 30" de longitude oeste (Figura 4.12).

A bacia do rio Espinharas tem área de drenagem de  $3.502,30$  Km<sup>2</sup> e perímetro de 353,42 Km, sendo 2.970,77 Km<sup>2</sup> (84,82%) no Estado da Paraíba e 531,53 Km<sup>2</sup> (15,18%) no Estado do Rio Grande do Norte.

O mapa da bacia do rio Espinharas foi obtido a partir da digitalização de 7 cartas da Sudene na escala 1:100.000 (Tabela 4.1), utilizando o software AutoCad 2000 e a mesa de digitalização Summagrid V.

| Carta                | Código                 |
|----------------------|------------------------|
| Pombal               | $SB - 24 - Z - A - VI$ |
| Serra Negra do Norte | SB - 24 - Z - B - IV   |
| Piancó               | SB - 24 - Z - C - III  |
| Patos                | $SB - 24 - Z - D - I$  |
| Juazeirinho          | SB - 24 - Z - D - II   |

**Tabela 4.1 – Cartas da SUDENE digitalizadas.**

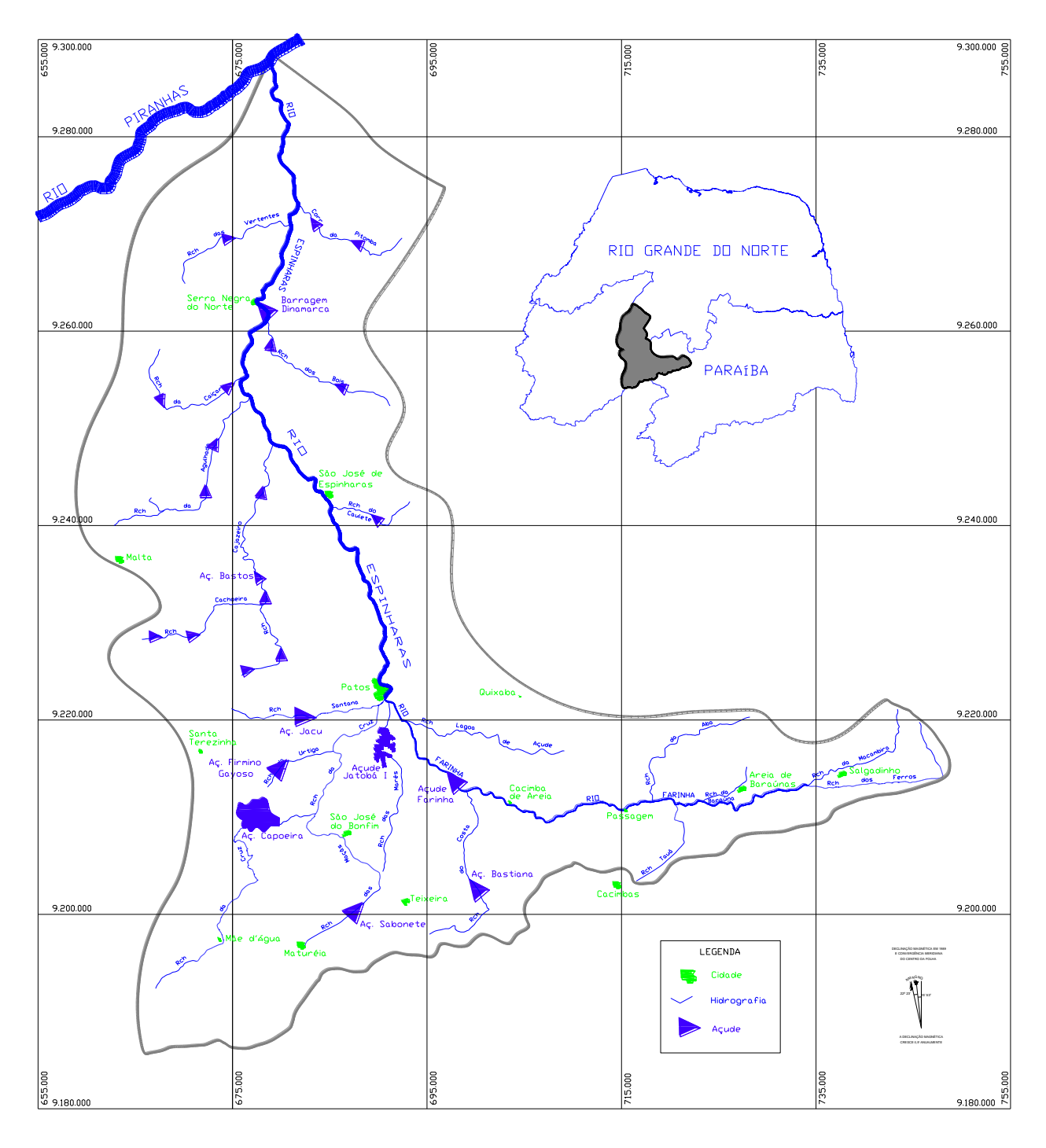

**Figura 4.12 – Localização da bacia do rio Espinharas.**

## **4.2.2 Municípios / População**

Na bacia hidrográfica do rio do Espinharas encontram-se um total de 13 municípios (Tabela 4.2) com população urbana, rural e total, respectivamente, de 110.608 hab, 33.606 hab e 144.214 hab, sendo que as áreas de alguns municípios encontram-se totalmente inseridas na bacia e de outros, não (Figura 4.13).

| Cidade                 | Estado    |         | População |         |
|------------------------|-----------|---------|-----------|---------|
|                        |           | Urbana  | Rural     | Total   |
| Areja de Baraúnas      | PB        | 865     | 1.239     | 2.104   |
| Cacimba de Areia       | РB        | 1.289   | 2.288     | 3.577   |
| Mãe d'Água             | РB        | 1.302   | 2.157     | 3.459   |
| Maturéia               | PB        | 2.460   | 2.572     | 5.032   |
| Passagem               | PB        | 829     | 1.150     | 1.979   |
| Patos                  | РB        | 87.949  | 3.812     | 91.761  |
| Quixabá                | РB        | 505     | 803       | 1.308   |
| Salgadinho             | PB        | 505     | 2.318     | 2.823   |
| Santa Terezinha        | PB        | 1.607   | 3.121     | 4.728   |
| São José de Espinharas | РB        | 1.475   | 3.634     | 5.109   |
| São José do Bonfim     | РB        | 965     | 1.873     | 2.838   |
| Teixeira               | PB        | 7.948   | 4.005     | 11.953  |
| Serra Negra do Norte   | <b>RN</b> | 2.909   | 4.634     | 7.543   |
| TOTAL                  |           | 110.608 | 33.606    | 144.214 |

**Tabela 4.2 – Municípios / população da bacia do rio Espinharas.**

Fonte: IBGE – Censo 2000

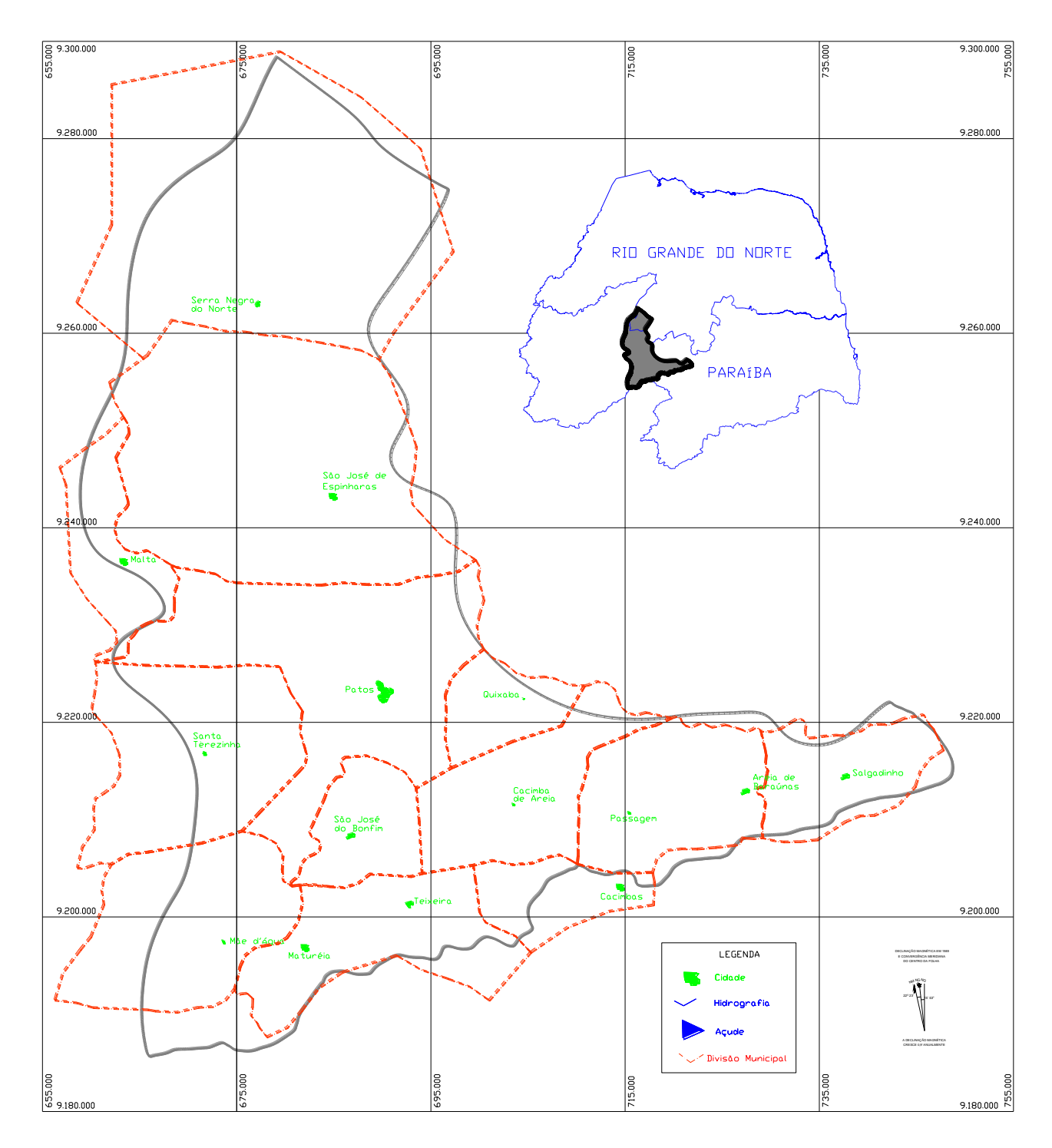

**Figura 4.13 – Divisão municipal da bacia do rio Espinharas.**

### **4.2.3 Demanda para Abastecimento Humano**

A bacia do rio Espinharas tem um total de 13 municípios, inseridos totalmente ou parcialmente, sendo que 10 municípios tem suas sedes abastecidas por poços tubulares e o restante por açudes da própria na bacia em estudo, conforme Tabela 4.3.

| Município              | Manancial                |
|------------------------|--------------------------|
| Cacimba de Areia       | Poço tubular             |
| Mãe d'Água             | Poço tubular             |
| Malta                  | Poço tubular             |
| Maturéia               | Poço tubular             |
| Passagem               | Poço tubular             |
| Patos                  | Aç. Farinha e Aç. Jatobá |
| Quixaba                | Poço tubular             |
| Salgadinho             | Poço tubular             |
| Santa Terezinha        | Aç. Capoeira             |
| São José de Espinharas | Poço tubular             |
| São José do Bonfim     | Poço tubular             |
| Teixeira               | Aç. Bastiana             |
| Serra Negra do Norte   | Poco tubular             |

**Tabela 4.3 – Manancial de abastecimento dos municípios.**

Para a análise da demanda para abastecimento humano, não foram considerados os municípios abastecidos por poços, pois, o modelo Açumod considera apenas as captações em recursos hídricos superficiais (açudes e no leito dos rios); portanto, o cálculo da demanda hídrica para o abastecimento humano dos municípios que utilizam água subterrânea não se fez necessário.

Para os 3 municípios restantes que são abastecidos por reservatórios superficiais inseridos na bacia, foi realizado um estudo de projeção populacional a partir dos dados de população dos CENSOS dos anos de 1970, 1980, 1991, 1996 e 2000, conforme Tabela 4.4.

No estudo de projeção populacional, o método que obteve melhor ajuste para o 3 municípios foi o de regressão polinomial de 4ª ordem. O período utilizado para a projeção populacional foi o mesmo da disponibilidade de dados de chuva e vazão, ou seja, de 1963 a 1991. Para o calculo da demanda de abastecimento humano, foi utilizado consumo per capita de 100 l/hab.dia. Na Tabela 4.5 são apresentadas a projeção populacional e as demandas de abastecimento para o período analisado.

| <b>Município</b> |        |               | <b>CENSO</b> |         |         |
|------------------|--------|---------------|--------------|---------|---------|
|                  | 1970   | 1980          | 1991         | 1996    | 2000    |
| Patos            |        | 46.414 65.160 | 81.298       | 86.036  | 91.761  |
| Santa Terezinha  | 5.262  | 5 395         | 4.920        | 4.888   | 4.728   |
| Teixeira         | 14.182 | 6.135         | 17.552       | 17.732  | 16.985  |
| TOTAL            | 65.858 | 86.690        | 103.770      | 108.656 | 113.474 |

**Tabela 4.4 – Censos demográficos (Hab).**

**Tabela 4.5 – Projeção populacional (hab).**

|      |        | Projeção Populacional (hab) |          |       | Demanda de Abastecimento Humano (I/s) |          |
|------|--------|-----------------------------|----------|-------|---------------------------------------|----------|
| Ano  | Patos  | Santa<br>Terezinha          | Teixeira | Patos | Santa<br>Terezinha                    | Teixeira |
| 1963 | 50.296 | 2.401                       | 9.675    | 58,21 | 2,78                                  | 11,20    |
| 1964 | 47.912 | 3.062                       | 10.630   | 55,45 | 3,54                                  | 12,30    |
| 1965 | 46.263 | 3.625                       | 11.461   | 53,55 | 4,20                                  | 13,26    |
| 1966 | 45.270 | 4.099                       | 12.181   | 52,40 | 4,74                                  | 14,10    |
| 1967 | 44.858 | 4.491                       | 12.802   | 51,92 | 5,20                                  | 14,82    |
| 1968 | 44.956 | 4.811                       | 13.335   | 52,03 | 5,57                                  | 15,43    |
| 1969 | 45.496 | 5.065                       | 13.792   | 52,66 | 5,86                                  | 15,96    |
| 1970 | 46.414 | 5.262                       | 14.182   | 53,72 | 6,09                                  | 16,41    |
| 1971 | 47.651 | 5.408                       | 14.514   | 55,15 | 6,26                                  | 16,80    |
| 1972 | 49.150 | 5.510                       | 14.798   | 56,89 | 6,38                                  | 17,13    |
| 1973 | 50.861 | 5.574                       | 15.041   | 58,87 | 6,45                                  | 17,41    |
| 1974 | 52.733 | 5.606                       | 15.251   | 61,03 | 6,49                                  | 17,65    |
| 1975 | 54.723 | 5.611                       | 15.434   | 63,34 | 6,49                                  | 17,86    |
| 1976 | 56.791 | 5.594                       | 15.596   | 65,73 | 6,47                                  | 18,05    |
| 1977 | 58.900 | 5.560                       | 15.743   | 68,17 | 6,44                                  | 18,22    |
| 1978 | 61.016 | 5.513                       | 15.880   | 70,62 | 6,38                                  | 18,38    |
| 1979 | 63.111 | 5.457                       | 16.009   | 73,04 | 6,32                                  | 18,53    |
| 1980 | 65.160 | 5.395                       | 16.135   | 75,42 | 6,24                                  | 18,67    |
| 1981 | 67.140 | 5.331                       | 16.260   | 77,71 | 6,17                                  | 18,82    |
| 1982 | 69.036 | 5.267                       | 16.386   | 79,90 | 6,10                                  | 18,97    |
| 1983 | 70.833 | 5.205                       | 16.515   | 81,98 | 6,02                                  | 19,11    |
| 1984 | 72.522 | 5.147                       | 16.646   | 83,94 | 5,96                                  | 19,27    |
| 1985 | 74.096 | 5.095                       | 16.780   | 85,76 | 5,90                                  | 19,42    |
| 1986 | 75.553 | 5.049                       | 16.916   | 87,45 | 5,84                                  | 19,58    |
| 1987 | 76.896 | 5.010                       | 17.053   | 89,00 | 5,80                                  | 19,74    |
| 1988 | 78.130 | 4.980                       | 17.188   | 90,43 | 5,76                                  | 19,89    |
| 1989 | 79.264 | 4.956                       | 17.319   | 91,74 | 5,74                                  | 20,04    |
| 1990 | 80.312 | 4.940                       | 17.442   | 92,95 | 5,72                                  | 20,19    |
| 1991 | 81.298 | 4.920                       | 17.552   | 94,09 | 5,69                                  | 20,31    |

## **4.2.4 Demanda para Irrigação**

O calculo da demanda de água para irrigação baseou-se nas informações do Cadastro Nacional de Irrigantes (SNI, 1991; Plano Estadual SGRH, ATECEL, 1994).

Considerando que na década de 90 a bacia do rio Espinharas sofreu grandes impactos na disponibilidade hídrica devido às estiagens dos períodos de 1992 a 1994 e 1997 a 1998, e que o período utilizado para a calibração do modelo foi de 1985 a 1990, assim, as informações do Cadastro Nacional de Irrigantes de 1991 reflete a realidade do período estudado.

As informações do cadastro Nacional de Irrigantes, disponibilizadas de forma resumida no Plano Diretor de Recursos Hídricos da Bacia hidrográfica do Rio Piranhas/Açu é ilustrada na Tabela 4.6.

| Bacia do Rio<br>Espinharas | Area Total Irrigada<br>Dados do SNI (1991) | Demanda Anual<br>Dados do SNI (1991)  |
|----------------------------|--------------------------------------------|---------------------------------------|
| Município                  | (ha)                                       | (10 <sup>3</sup> m <sup>3</sup> /ano) |
| Cacimba de Areia           | 48,0                                       | 261,90                                |
| Mãe d'Água                 | 38,5                                       | 202,70                                |
| Passagem                   | 21,2                                       | 164,70                                |
| Patos                      | 116,3                                      | 1.137,60                              |
| Quixaba                    | 11,5                                       | 72,80                                 |
| Salgadinho                 | 5,5                                        | 49,50                                 |
| Santa Teresinha            | 45,4                                       | 63,10                                 |
| São José do Bonfim         | 50,0                                       | 245,70                                |
| Teixeira                   | 39,0                                       | 346,90                                |
| <b>TOTAL</b>               | 375,4                                      | 2.544,90                              |

**Tabela 4.6 – Demandas para irrigação com base nos dados do SNI (1991).**

O calculo da demanda mensal de irrigação por município, considerando captações a fio d´água ao longo dos rios em cada município, foi baseado na demanda anual, fornecida pelo SNI, considerando a taxa de aplicação de água na área irrigada igual a 1,0 l/s.ha e média de 120 dias de irrigação por ano. Portanto, os dados mensais de irrigação por município são listados na Tabela 4.7.

| Mês          | Cacimba<br>de Areia | Mãe<br>d'Àgua | Passagem | Patos  | Quixaba | Salgadinho | Santa<br>Teresinha | São<br>José do<br><b>Bonfim</b> | Teixeira |
|--------------|---------------------|---------------|----------|--------|---------|------------|--------------------|---------------------------------|----------|
| Jan          | 2,11                | 1,63          | 1,32     | 9,14   | 0,59    | 0,40       | 0,51               | 1,97                            | 2,79     |
| Fev          | 2,11                | 1,63          | 1,32     | 9,14   | 0,59    | 0,40       | 0,51               | 1,97                            | 2,79     |
| Mar          | 2,11                | 1,63          | 1,32     | 9,14   | 0,59    | 0,40       | 0,51               | 1,97                            | 2,79     |
| Abr          | 2,11                | 1,63          | 1,32     | 9,14   | 0,59    | 0,40       | 0,51               | 1,97                            | 2,79     |
| Mai          | 2,11                | 1,63          | 1,32     | 9,14   | 0,59    | 0,40       | 0,51               | 1,97                            | 2,79     |
| Jun          | 2,11                | 1,63          | 1,32     | 9,14   | 0,59    | 0,40       | 0,51               | 1,97                            | 2,79     |
| Jul          | 2,11                | 1,63          | 1,32     | 9,14   | 0,59    | 0,40       | 0,51               | 1,97                            | 2,79     |
| Ago          | 2,11                | 1,63          | 1,32     | 9,14   | 0,59    | 0,40       | 0,51               | 1,97                            | 2,79     |
| Set          | 2,11                | 1,63          | 1,32     | 9,14   | 0,59    | 0,40       | 0,51               | 1,97                            | 2,79     |
| Out          | 2,11                | 1,63          | 1,32     | 9,14   | 0,59    | 0,40       | 0,51               | 1,97                            | 2,79     |
| Nov          | 2,11                | 1,63          | 1,32     | 9,14   | 0,59    | 0,40       | 0,51               | 1,97                            | 2,79     |
| Dez          | 2,11                | 1,63          | 1,32     | 9,14   | 0,59    | 0,40       | 0,51               | 1,97                            | 2,79     |
| <b>TOTAL</b> | 25,26               | 19,55         | 15,89    | 109,72 | 7,02    | 4,77       | 6,09               | 23,70                           | 33,46    |

**Tabela 4.7 – Demanda mensal por município (l/s).**

## **4.2.5 Hidrografia**

O rio Espinharas é o principal rio da bacia, com regime intermitente e comprimento aproximado de 81,41 Km, nascendo na Serra da Teixeira no município de Patos-PB, desaguando no rio Piranhas no município de Jardim de Piranhas-RN. É formado a partir da confluência dos rios da Cruz e Farinha, sendo que o rio da Cruz, com regime intermitente e comprimento aproximado de 45,57 Km nasce no município de Imaculada e desemboca no Espinharas em Patos. O rio Farinha, também de regime intermitente e com aproximadamente 76,02 Km, nasce na Serra da Borborema no município de Salgadinho-PB e desemboca no rio Espinharas no município de Patos-PB (Figura 4.14).

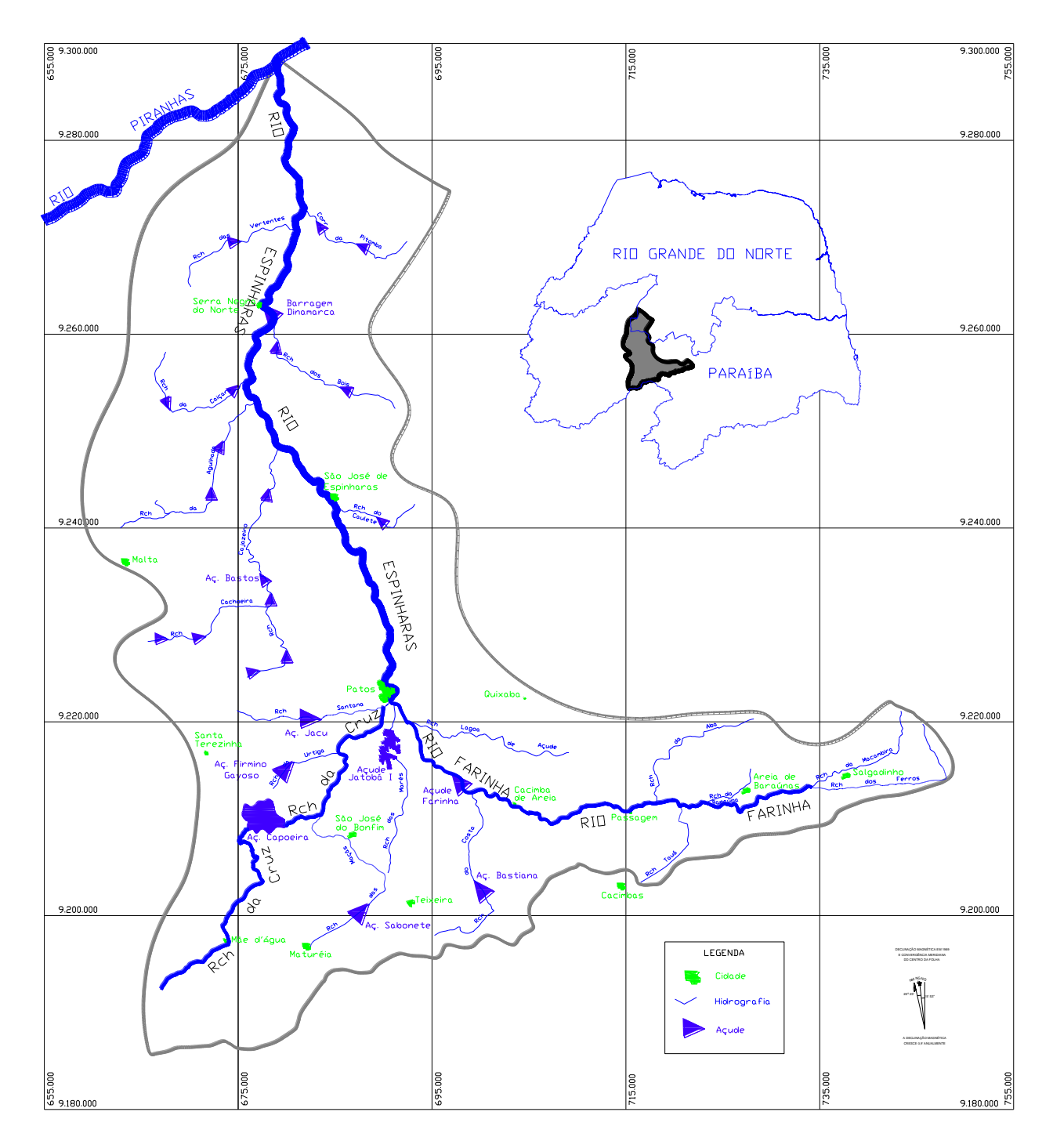

**Figura 4.14 – Hidrografia da bacia do rio Espinharas.**

### **4.2.6 Características Fisiográficas**

A bacia em estudo classifica-se em termos de ordem de cursos d'água, segundo Strahler, como sendo de ordem 6, utilizando como referência mapas na escala de 1:100.000. Apresenta as seguintes características físicas:

- $\checkmark$  Área de drenagem: 3.502,30 Km<sup>2</sup>
- $\checkmark$  Perímetro: 353,42 Km
- $\checkmark$  Comprimento do rio principal: 81,41 km
- $\checkmark$  Coeficiente de compacidade (K<sub>C</sub>): 1,93
- $\checkmark$  Densidade de Drenagem (D<sub>d</sub>): 1,16 Km/Km<sup>2</sup>

## **4.2.7 Clima**

O clima da região central do estado da Paraíba e a região do Seridó no Rio Grande do Norte, onde está localizada a bacia em estudo, segundo Koppen, é de uma região semi-árida quente, classificado como Bsh.

As temperaturas médias anuais na bacia se apresentam variando entre 22,4ºC e 27,5ºC, mostrando uma amplitude térmica com variação de cerca de 5,2ºC. Os meses mais quentes registrados vão de novembro a fevereiro e os mais frios, de julho a agosto. A Tabela 4.8 mostra as temperaturas médias de alguns municípios da bacia do rio Espinharas.

| Município           | Jan  | tev  | mar  | abr  | mai  | ıun  | iul  | ago  | set  | out  | nov  | dez  | Média |
|---------------------|------|------|------|------|------|------|------|------|------|------|------|------|-------|
| Passagem            | 26.4 | 25.9 | 25.5 | 25.3 | 24,6 | 23,7 | 23,5 | 24,0 | 25,0 | 25.9 | 26.4 | 26.6 | 25.2  |
| Patos               | 28.6 | 28.0 | 27.6 | 27.2 | 26,9 | 26,2 | 25,8 | 26,4 | 27,6 | 28.4 | 28.8 | 28.8 | 27.5  |
| Salgadinho          | 25.8 | 25.3 | 24.9 | 24.7 | 24.0 | 23,1 | 22,7 | 23,1 | 24.1 | 25.1 | 25.6 | 25.9 | 24.5  |
| Santa Terezinha     | 26.4 | 25.8 | 25.3 | 25,1 | 24,5 | 23,7 | 23,5 | 24,0 | 25,1 | 26,0 | 26.4 | 26.6 | 25.2  |
| S. J. de Espinharas | 27.7 | 27.1 | 26,6 | 26,4 | 25,8 | 25,1 | 25,0 | 25,6 | 26,6 | 27.4 | 27.8 | 28.0 | 26.6  |
| Teixeira            | 27.4 | 24.4 | 24.0 | 23.8 | 23,2 | 22,4 | 21,8 | 22,5 | 23,4 | 24,2 | 24,6 | 24.7 | 23.9  |

**Tabela 4.8 – Temperatura média mensal de municípios da bacia do rio Espinharas.**

OBS.: Unidade em ºC.

Os índices de umidade do ar disponíveis na região em estudo correspondem, apenas, às medições da umidade relativa na estação de Patos (Tabela 4.9), sendo tal estação representativa para a bacia. Apresenta umidade relativa média de 50,6%, com os maiores índices ocorrendo no período chuvoso.

**Tabela 4.9 – Umidade relativa do ar média mensal (%) – Patos.**

| Estação | Jan | fev | mar | abr | mar | jun | jul | ago | set | out                                                    | nov |      | dez Média |
|---------|-----|-----|-----|-----|-----|-----|-----|-----|-----|--------------------------------------------------------|-----|------|-----------|
| Patos   |     |     |     |     |     |     |     |     |     | 47,8 55,1 60,5 61,1 57,3 53,6 50,7 47,1 44,6 41,6 42,7 |     | 44.7 | - 50.6    |

Os meses de maior insolação são do período que compreende agosto a novembro; neste período, a média diária de horas de insolação global é de 9,2 horas, de acordo com os dados das estações solarimétricas de Patos e Teixeira (Tabela 4.10).

**Tabela 4.10 – Número médio diário de horas de insolação global – Patos e Teixeira.**

| Estação  | jan | fev | mar         | abr | mai     | jun | jul | ago                 | set | out     | nov |     | dez Média |
|----------|-----|-----|-------------|-----|---------|-----|-----|---------------------|-----|---------|-----|-----|-----------|
| Patos    | 8,1 |     | 7,8 8,5 8,3 |     | 7,8 7,7 |     |     | 7,3 9,2 9,3 9,6 9,0 |     |         |     | 7.8 | 8.4       |
| Teixeira | -77 | 7.3 | 7,9         | 7,8 | 7,5     | 7,5 | 7,1 | 9,5 9,3             |     | 8,8 8,5 |     | 8.0 | 8,1       |

Na região da bacia do rio Espinharas predominam os ventos alísios, com direções de nordeste a sudeste. Os ventos são em geral fracos a moderados em quase toda a bacia, tendo uma velocidade média anual em torno de 1,9 m/s, conforme dados observados no posto da cidade de Patos (Tabela 4.11).

| Estação | ian | fev | mar | abr | mai     | jun | iul    | ago | set      | out | nov | Dez | Média |
|---------|-----|-----|-----|-----|---------|-----|--------|-----|----------|-----|-----|-----|-------|
| Patos   |     | .   | . . |     | $\cdot$ | . U | . 8. ، | ▃   | <u>_</u> |     |     |     |       |

**Tabela 4.11 – Velocidade média mensal do vento – Patos (m/s).**

Os valores médios mensais da evaporação da bacia do rio Espinharas foram analisados a partir da Estação (tanque classe A) do município de Patos (Tabela 4.12). Os dados da estação refletem uma taxa de evaporação bastante alta, principalmente devido às elevadas temperaturas encontradas na região. No cálculo da evaporação, os dados obtidos do tanque classe A foram multiplicados por um coeficiente do tanque igual a 0,75. Os dados apresentaram níveis de evaporação mais elevados nos meses de verão, onde apresenta variação entre 203 mm / mês a 354 mm / mês, com valor médio anual de 277,9 mm.

**Tabela 4.12 – Evaporação média mensal – Patos (mm).**

| Estação | ian | fev | mar | abr | mai | iun | iul | ago | set | out | <b>Nov</b> | dez | Média |
|---------|-----|-----|-----|-----|-----|-----|-----|-----|-----|-----|------------|-----|-------|
| Patos   | 319 | 254 | 236 | 203 | 219 | 221 | 247 | 298 | 316 | 354 | 337        | 331 | 277,9 |

#### **4.2.8 Vegetação**

A região da bacia apresenta em sua grande extensão, vegetação do tipo Caatinga Hiperxerófila, do tipo arbórea-arbustiva; em alguns trechos, aberta, e em algumas situações, densa; e Hipoxerófila, naquelas áreas de clima semi-árido; também é caracterizada por pequenas áreas de floresta Subperenifólia e Cabucifólia na divisa com o estado de Pernambuco.

### **4.2.9 Pedologia**

Na bacia do rio Espinharas são encontrados vários tipos de solos, com predominância dos Bruno não Cálcico e Bruno não Cálcico vértico, Regossolo, solos Litólicos Eutróficos, Cambissolos, seguidos dos Latossolos, Podzólico Vermelho Amarelo Eutrólicos, Solonetz Solodizado, solos Aluviais Eutróficos, entre outros, também mapeados em menores áreas (Figura 4.15).

Segundo a classificação a ser adotado para o modelo Açumod que classifica os solos em função do L<sub>600</sub>, caracterizado como sendo a capacidade de escoamento do solo para local com precipitação média anual de 600 mm, para definir as zonas hidrológicas homogêneas. Na Tabela 4.13, todos os solos da bacia são classificados pelo valor do  $L_{600}$ .

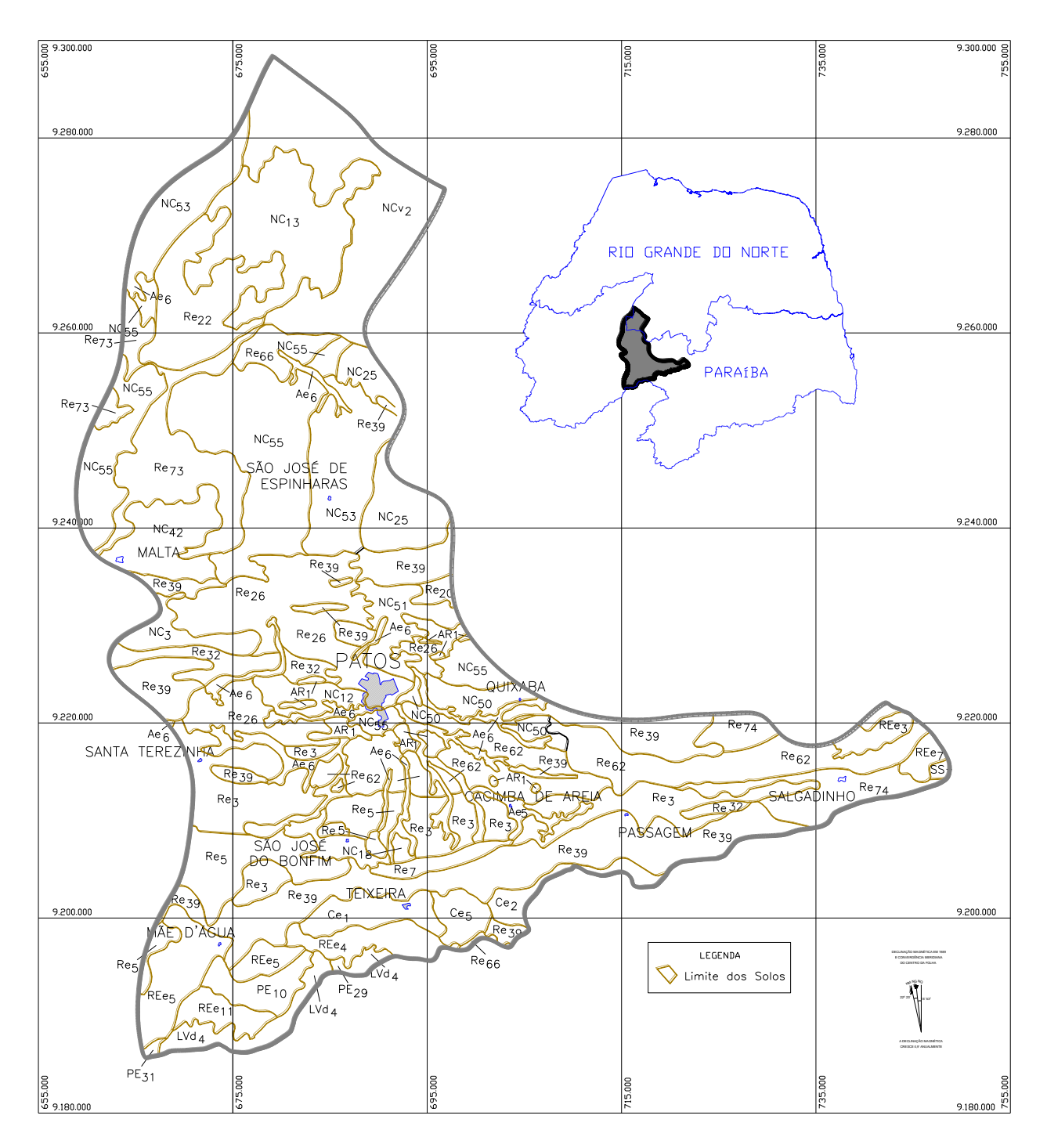

**Figura 4.15 – Solos da bacia do rio Espinharas.**
| Solo             | $L_{600}$ (mm) | Solo             | $L_{600}$ (mm) | Solo             | $L_{600}$ (mm) | Solo            | $L_{600}$ (mm) |
|------------------|----------------|------------------|----------------|------------------|----------------|-----------------|----------------|
| $REe_{11}$       | 5              | Ce <sub>2</sub>  | 21             | $NC_{51}$        | 37             | $REe_{03}$      | 37             |
| REe <sub>7</sub> | 5              | $NC_{42}$        | 25             | $NC_{53}$        | 37             | $REe_{05}$      | 37             |
| LVd <sub>4</sub> | 10             | NCv <sub>2</sub> | 25             | NC <sub>55</sub> | 37             | $NC_{13}$       | 37             |
| $REe_{04}$       | 11             | $NCv_3$          | 25             | $Re_{26}$        | 37             | $NC_{12}$       | 37             |
| Ce <sub>5</sub>  | 15             | $NC_{18}$        | 25             | $Re_{32}$        | 37             | $Re_{22}$       | 37             |
| $PE_{29}$        | 15             | $PE_{10}$        | 29             | $Re_{39}$        | 37             | Re3             | 45             |
| $PE_{31}$        | 15             | Ce1              | 37             | $Re_{62}$        | 37             | Re <sub>5</sub> | 45             |
| $Ae_6$           | 25             | $NC_{03}$        | 37             | $Re_{66}$        | 37             | Re7             | 46             |
| Ae <sub>5</sub>  | 25             | $NC_{12}$        | 37             | $Re_{73}$        | 37             | $Re_{20}$       | 63             |
| $NC_{25}$        | 25             | $NC_{50}$        | 37             | $Re_{74}$        | 37             | AR <sub>1</sub> | 90             |

**Tabela 4.13 – Estimativa do L<sup>600</sup> em função dos solos.**

Fonte: Manual do Pequeno Açude, SUDENE (1992)

Analisando a classificação dos solos em função do valor  $L_{600}$ , a bacia foi dividida em 5 zonas hidrologias homogêneas, chamadas de Classe 1, Classe 2, Classe 3, Classe 4 e Classe 5. Na Tabela 4.14 é definida a faixa de variação do  $L_{600}$  de cada classe, como também a área correspondente a cada classe e na Figura 4.16 é mostrado o mapa da bacia com a divisão das zonas hidrológicas homogêneas ou classes.

|          |                | Zonas Hidrológicas Homogêneas |        |
|----------|----------------|-------------------------------|--------|
| Solo     | $L_{600}$ (mm) | Área (Km <sup>2</sup> )       | (%)    |
| Classe 1 | 0 - 15         | 167,74                        | 4,8%   |
| Classe 2 | $16 - 29$      | 623,99                        | 17,8%  |
| Classe 3 | $30 - 37$      | 2.293,33                      | 65,5%  |
| Classe 4 | $38 - 46$      | 382,28                        | 10,9%  |
| Classe 5 | > 47           | 34,96                         | 1,0%   |
| TOTAL    |                | 3.502,30                      | 100,0% |

**Tabela 4.14 – Classificação das Zonas Hidrologias Homogêneas.**

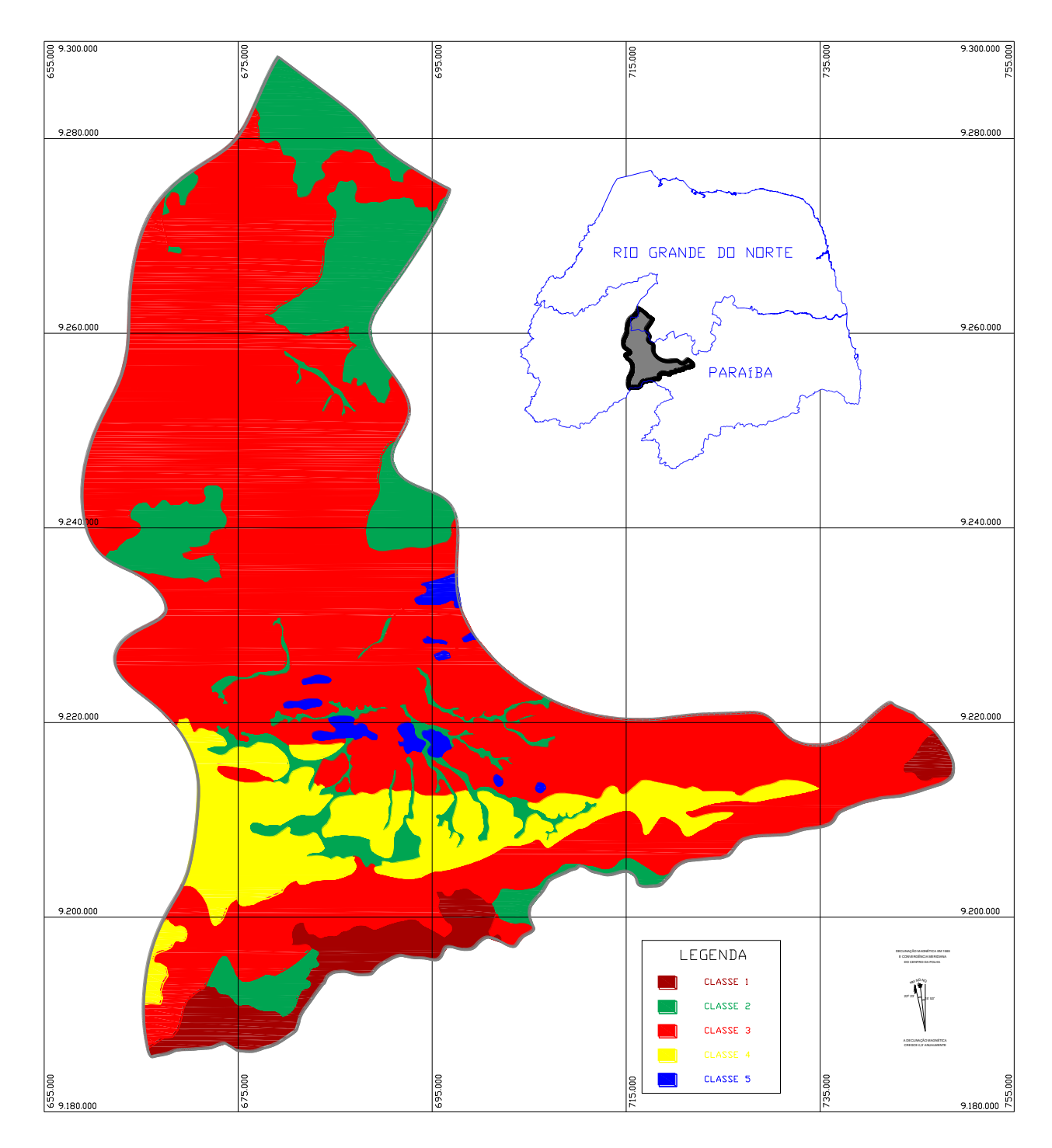

**Figura 4.16 – Zonas Hidrológicas Homogenias da bacia do rio Espinharas.**

#### **4.2.10 Açudes**

A existência de um grande número de açudes, particularmente de pequeno porte, com capacidades totais inferiores a 500.000 m<sup>3</sup>, distribuídos principalmente nos riachos, de 1<sup>ª</sup> a 2ª ordem na classificação Strahler, provocam a interceptação de quantidade significativa dos escoamentos superficiais oriundos das primeiras chuvas, sendo necessário um volume maior de chuva para que o escoamento superficial contribua para com o armazenamento de água nos grandes reservatórios.

A grande quantidade de pequenos açudes se por um lado favorece a distribuição geográfica e o acesso da água armazenada, mesmo que durante poucos meses após a estação chuvosa, por outro lado diminui sensivelmente o rendimento hídrico da bacia do rio Espinharas devido às maiores perdas por evaporação, diminuindo também a sua disponibilidade.

O levantamento do número de açudes na bacia do rio Espinharas realizado no Plano Diretor de Recursos Hídricos da Bacia Hidrográfica do Piranhas-Açu/Sub Bacia do rio Espinharas/PB e no Plano Estadual de Recursos Hídricos/RN, chegou a mais de 400 açudes cadastrados (Tabela 4.15), sendo 10 açudes com capacidade superior a 1 milhão de m<sup>3</sup> (Tabela 4.16).

Apesar do grande número de açudes na bacia do rio Espinharas, os dados de monitoramento de nível e de informações técnicas dos açudes como, por exemplo, o gráfico cota-área-volume, são bastante raros. Há monitoramento a nível mensal no açude de Jatobá I e a nível diário somente nos açudes Farinha e Capoeira.

Devido ao grande número de açudes existentes na bacia, torna-se praticamente impossível à implantação de todos os açudes no modelo Açumod; portanto, foram cadastrados, na fase de discretização da bacia somente os açudes localizados nos rios ou riachos de 4ª e 5ª ordem na classificação Strahler.

| Bacia do rio |     |     | Ordem |     |    |    | Total |
|--------------|-----|-----|-------|-----|----|----|-------|
| Espinharas   | 10  | ን0  | 20    | 40  | 50 | 60 |       |
| Açudes       | 231 | 128 | 28    | ົດດ |    |    | 412   |

**Tabela 4.15 – Nº de açudes por ordem do curso d'água – classificação Strahler.**

**Tabela 4.16 – Açudes da bacia do rio Espinharas (Vol > 1 milhão m³).**

| <b>Acudes</b>      |           | <b>Estado Cidade</b> | Capacidade $(m3)$ |
|--------------------|-----------|----------------------|-------------------|
| Barragem Dinamarca | <b>RN</b> | Serra Negra do Norte | 6.000.000,00      |
| Bastiana           | PB        | Teixeira             | 1.271.560,00      |
| Capoeira           | <b>PB</b> | Santa Terezinha      | 53.450.000,00     |
| Farinha            | <b>PB</b> | Patos                | 25.738.500,00     |
| Jatobá I           | <b>PB</b> | Patos                | 17.516.000,00     |
| Sabonete           | <b>PB</b> | Teixeira             | 1.952.540,00      |
| <b>Bastos</b>      | <b>PB</b> | Santa Terezinha      | 1.292.875,00      |
| Firmino            | <b>PB</b> | Patos                | 6.063.600,00      |
| Jacu               | <b>PB</b> | Patos                | 2.110.949,00      |
| São Francisco      | PB        | Teixeira             | 4.920.720.00      |

Fonte: LMRS-PB e SERHID-RN

#### **4.2.11 Pluviometria**

A rede pluviométrica na bacia do rio Espinharas é composta por 11 estações pluviométricas, mas devido a dificuldades de obtenção dos dados, foram utilizadas no estudo 9 estações pluviométricas (Tabela 4.17), algumas tendo longas séries históricas diárias, como por exemplo, a estação de Serra Negra do Norte, com 91 anos de dados (1911 a 2001), e outras estações com séries históricas diárias menores, caso da estação de Passagem com 40 anos de informações (1962 a 2001). Todos os dados de pluviometria das estações localizadas no Estado do Rio Grande do Norte foram obtidos na EMPARN e os dados das estações localizadas no Estado da Paraíba, obtidos através da SEMARH-LMRS

Devido às falhas existentes nas séries históricas dos postos utilizados, foi necessário proceder ao preenchimento de falhas e análise de consistência dos dados. No preenchimento

das falhas mensais foi utilizado o Método de Ponderação Regional com Base em Regressões Lineares.

Por estarem localizados em região semi-árida, os postos pluviométricos da bacia do rio Espinharas (Figura 4.17) apresentam média pluviométrica anual em torno de 800 mm, sendo caracterizada por uma distribuição espacial e temporal bastante irregulares. Dentre os postos analisados, o que mostrou melhor pluviometria média anual foi o posto de Mão d'Água com 994,6 mm, e o posto com menor índice pluviométrico anual foi o de Salgadinho com 537,5 mm.

Os meses com maiores índices pluviométricos são os de fevereiro, março e abril, com valores médios, respectivamente, de 133,1 mm, 211,0 mm e 194,1mm, ao contrário dos meses de estiagem, com valores médios de 5,0 mm em agosto 1,6 mm em setembro, 2,9 mm em outubro e 8,2 mm em novembro (Tabela 4.18).

| Código           | Nome                          | Latitude(Km) | Longitude(Km) Altitude(m) |     |
|------------------|-------------------------------|--------------|---------------------------|-----|
|                  | 3835322 Serra Negra do Norte  | 92.628.104   | 6.768.672                 | 160 |
| 3834894          | Malta                         | 92.370.539   | 6.620.469                 | 340 |
| 3845448 Teixeira |                               | 92.019.327   | 6.913.879                 | 770 |
| 3846231          | Salgadinho                    | 92.146.428   | 7.374.740                 | 410 |
|                  | 3845289 Passagem              | 92.110.613   | 7.135.177                 | 340 |
|                  | 3845514 Mãe d'Água            | 91.983.131   | 6.729.678                 | 370 |
|                  | 3835882 São Mamede            | 92.350.414   | 7.099.323                 | 270 |
|                  | 3835462 São João do Sabugi    | 92.572.042   | 6.989.621                 | 175 |
|                  | 3825941 Timbaúba dos Batistas | 92.853.844   | 6.877.246                 | 120 |

**Tabela 4.17 – Posto pluviométricos utilizados no estudo.**

Fonte: HidroWeb

**Tabela 4.18 – Média pluviométrica mensal dos postos da bacia do rio Espinharas.**

| Posto                                                       | Jan | Fev | Mar | Abr                                   | Mai | Jun | Jul |     | Ago Set Out |     |      |           | Nov Dez TOTAL |
|-------------------------------------------------------------|-----|-----|-----|---------------------------------------|-----|-----|-----|-----|-------------|-----|------|-----------|---------------|
| Serra Negra do Norte                                        |     |     |     | 77,0 131,6 250,2 224,1 95,3 37,9 26,9 |     |     |     | 5,6 | 0,9         | 2,5 | 9,6  | 25.3      | 886.9         |
| Malta                                                       |     |     |     | 74,6 124,8 203,9 182,1 65,7 30,7 21,4 |     |     |     | 3,3 | 2,9         | 2.7 | 8.9  | 24.2      | 745.3         |
| Teixeira                                                    |     |     |     | 73,7 159,2 228,3 183,5 56,7 23,5 19,8 |     |     |     | 5,7 | 1.9         | 3.4 | 11.9 | -32.1     | 799.8         |
| Salgadinho                                                  |     |     |     | 45,2 98,7 137,6 134,9 40,5 21,6 24,1  |     |     |     | 9,8 | 1,9         | 0.9 | 6.4  | 15.8      | 537.5         |
| Passagem                                                    |     |     |     | 56,7 129,0 191,2 175,1 39,2 17,7 11,7 |     |     |     | 2,0 | 0,6         | 1.0 | 7.5  | 30.2      | 662.0         |
| Mãe d'Água                                                  |     |     |     | 90,5 152,0 280,5 273,6 77,5 38,9 21,4 |     |     |     | 5,8 | 3,9         | 2,8 |      | 11,8 35,9 | 994.6         |
| São Mamede                                                  |     |     |     | 63,4 135,4 198,8 193,9 58,9 25,6 21,3 |     |     |     | 1,9 | 1,4         | 3,0 | 6.6  | 28.0      | 738.2         |
| São João do Sabugi                                          |     |     |     | 58,3 141,5 237,0 211,0 76,3 33,0 19,5 |     |     |     | 5,6 | 1,0         | 3,2 | 7.0  | 28.9      | 822.4         |
| Timbaúba dos Batistas 48,9 126,0 171,7 168,6 70,0 33,2 24,0 |     |     |     |                                       |     |     |     | 5,3 | 0,2         | 6,5 | 3,9  | 23,8      | 682,2         |
| Média                                                       |     |     |     | 65,4 133,1 211,0 194,1 64,5 29,1 21,1 |     |     |     | 5,0 | 1.6         | 2,9 | 8,2  | 27.1      | 763.2         |

OBS.: Unidade em mm.

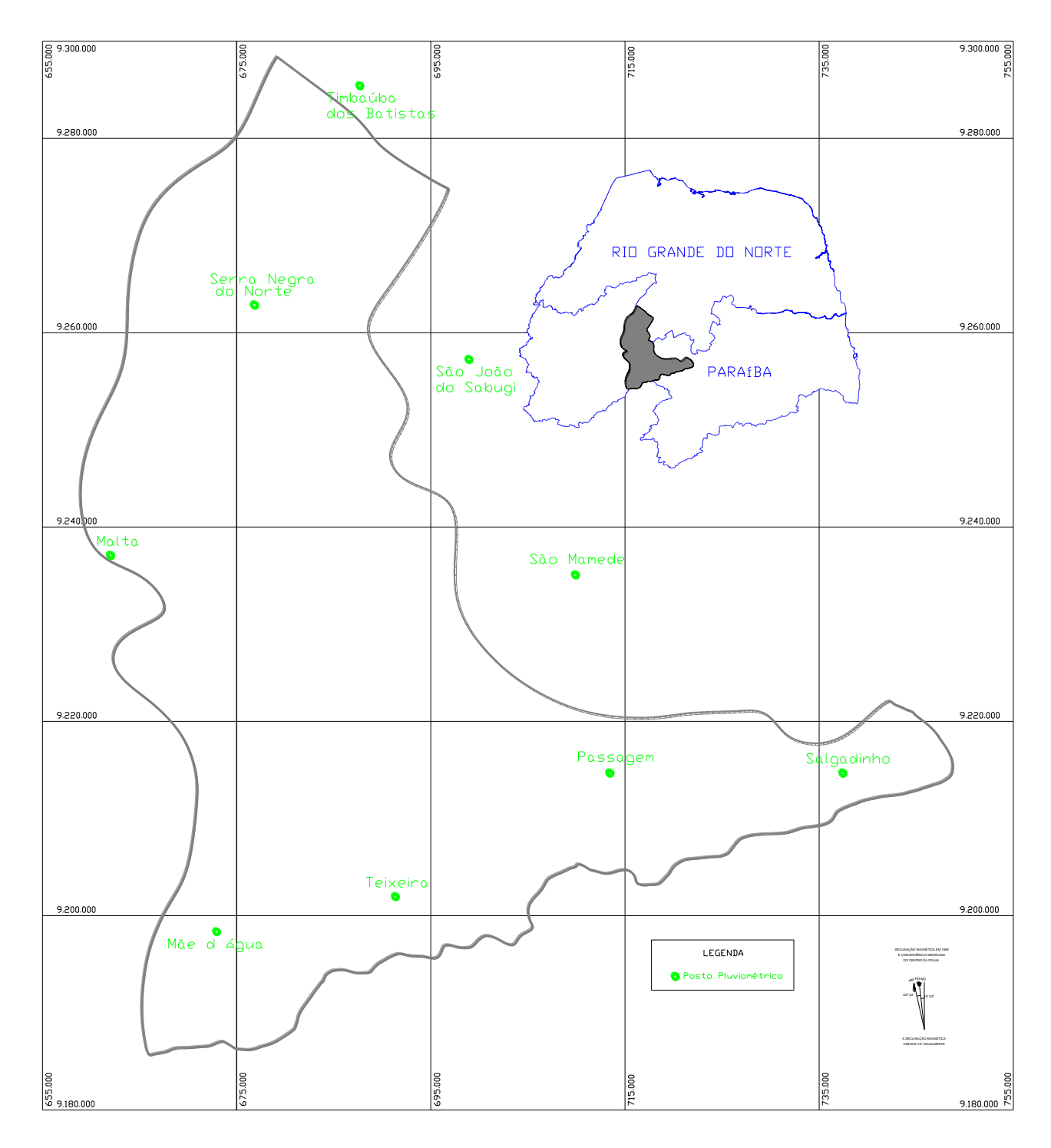

**Figura 4.17 – Postos pluviométricos utilizados.**

#### **4.2.12 Fluviometria**

A rede fluviométrica da bacia do rio Espinharas é composta por 2 (duas) estações (Figura 4.18), uma no município de Serra Negra do Norte-RN, com série histórica diária de 1921 a 1999 e outra no município de Patos-PB, com série histórica diária de 1985 a 1999. Em ambas as estações, os dados foram obtidos através do site da HidroWeb [\(http://hidroweb.aneel.gov.br\)](http://hidroweb.aneel.gov.br/).

As estações fluviométricas estão bem localizadas dentro da bacia hidrográfica do rio Espinharas; a estação de Patos, no rio Espinharas, se localiza no centro da bacia logo após a junção dos rios Farinha e da Cruz, e a estação de Serra Negra do Norte, também no rio Espinharas, localiza-se a montante do exutório da bacia.

O período analisado nas estações fluviométricas foi restringido pela estação de Patos, pelo motivo da estação conter dados somente no período compreendido entre 1985 a 1999 (Gráfico 4.1), sendo adotado o período de 1983 a 1999 para a estação de Serra Negra do Norte, por conter falhas no período anterior a 1983 (Gráfico 4.2).

No período analisado para o posto de Patos, o ano que apresentou a melhor média anual de vazões afluentes foi o ano de 1985 com 24,27 m<sup>3</sup>/s, e o ano de 1993 como o de menor média anual de vazões afluentes com 0,02 m<sup>3</sup>/s. Os escoamentos superficiais mensais no rio Espinharas, em Patos, ocorrem em média entre os meses de janeiro a junho, com pico no mês de abril, enquanto que nos meses subseqüentes o escoamento superficial, quando ocorre é considerado desprezível (Tabela 4.19).

O posto de Serra Negra do Norte por ter uma série histórica mais longa do que o posto de Patos, mas por conter falhas em vários períodos, foi feita análise estatística no período entre 1983 a 1999. Os anos que apresentaram a melhor e a pior média de deflúvio no posto de Serra Negra do Norte foram os mesmos do posto de Patos, com 43,52 m<sup>3</sup>/s e 0,0 m³/s, respectivamente. Nos meses de fevereiro a junho o posto de Serra Negra do Norte tem suas melhores vazões afluentes, com média mensal em abril de 31,46 m<sup>3</sup>/s, sendo desprezível o escoamento superficial médio nos meses de estiagem (Tabela 4.20).

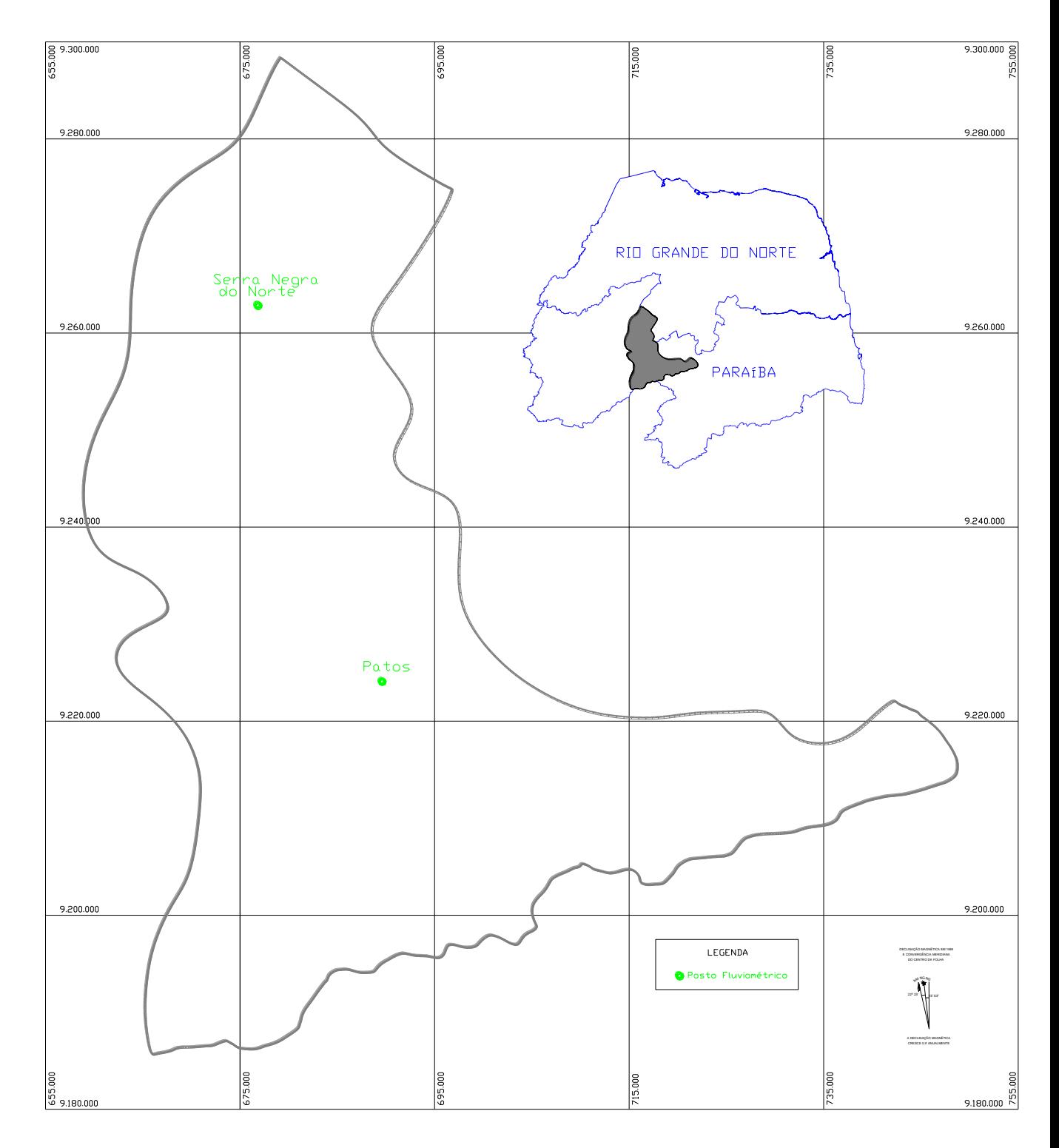

**Figura 4.18 – Postos fluviométricos utilizados.**

| Ano   | Jan   | <b>Fev</b> | Mar   | Abr   | Mai   | Jun   | Jul  | Ago  | <b>Set</b> | Out  | Nov  | <b>Dez</b> | Média |
|-------|-------|------------|-------|-------|-------|-------|------|------|------------|------|------|------------|-------|
| 1985  | 10,10 | 87,58      | 63,97 | 98,64 | 17,51 | 12,87 | 0,52 | 0,02 | 0,00       | 0,00 | 0,00 | 0,03       | 24,27 |
| 1986  | 1,78  | 18,69      | 64,08 | 33,36 | 6,76  | 0,81  | 0,33 | 0,20 | 0,14       | 0,15 | 0,29 | 0,24       | 10,57 |
| 1987  | 2.97  | 5,12       | 20,70 | 4,25  | 0,05  | 0,00  | 0,00 | 0,00 | 0,00       | 0,00 | 0,81 | 0,00       | 2,82  |
| 1988  | 2,29  | 0,63       | 4,91  | 44,64 | 6,25  | 0,59  | 4,45 | 0,00 | 0,00       | 0,00 | 0,00 | 0,00       | 5,31  |
| 1989  | 0,21  | 4,43       | 5,65  | 58,16 | 21,55 | 1,47  | 0,60 | 0,00 | 0,00       | 0,00 | 0,00 | 2,38       | 7,87  |
| 1990  | 1,64  | 2,34       | 0,00  | 0,00  | 3,25  | 0,00  | 0,00 | 0,00 | 0,00       | 0,00 | 0,00 | 0,00       | 0,60  |
| 1991  | 0,78  | 0,77       | 15,57 | 2,55  | 1,75  | 0,00  | 0,00 | 0,00 | 0,00       | 0,00 | 0,00 | 0,00       | 1,78  |
| 1992  | 5,31  | 10,82      | 0,00  | 1,39  | 0,00  | 0,00  | 0,00 | 0,00 | 0,00       | 0,00 | 0,00 | 0,00       | 1,46  |
| 1993  | 0,00  | 0,00       | 0,00  | 0,00  | 0,18  | 0,00  | 0,00 | 0,00 | 0,00       | 0,00 | 0.00 | 0.00       | 0,02  |
| 1994  | 7,09  | 8,34       | 20.89 | 6,20  | 0,52  | 0,00  | 0,00 | 0,00 | 0,00       | 0,00 | 0,00 | 0,00       | 3,59  |
| 1995  | 0,00  | 0,22       | 1,28  | 8,69  | 8,52  | 0,18  | 0,00 | 0,00 | 0,00       | 0,00 | 0,00 | 0,00       | 1,57  |
| 1996  | 0,11  | 0.39       | 5,12  | 12,62 | 19,25 | 0,04  | 0,00 | 0,00 | 0,00       | 0,00 | 0,32 | 0,00       | 3,15  |
| 1997  | 1,11  | 0,01       | 2,58  | 2,00  | 0,00  | 0,00  | 0,00 | 0,00 | 0,00       | 0,00 | 0,00 | 0,00       | 0,47  |
| 1998  | 3,04  | 0,08       | 0,00  | 0,00  | 0,00  | 0,00  | 0,00 | 0,00 | 0.00       | 0,00 | 0.00 | 0,00       | 0,26  |
| 1999  | 0,00  | 0,00       | 4,60  | 0,00  | 8,93  | 0,00  | 0,00 | 0,00 | 0,00       | 0,00 | 0,00 | 0,00       | 1,13  |
| Média | 2.43  | 9.30       | 13,96 | 18,17 | 6,30  | 1,06  | 0,39 | 0,01 | 0,01       | 0,01 | 0,09 | 0.18       | 4,33  |

**Tabela 4.19 – Média mensal dos deflúvios – Patos (m³/s).**

**Tabela 4.20 – Média mensal dos deflúvios – Serra Negra do Norte (m³/s).**

| Ano   | Jan  | Fev   | Mar   | Abr   | Mai   | Jun      | Jul  | Ago  | <b>Set</b> | Out      | Nov  | <b>Dez</b> | Média |
|-------|------|-------|-------|-------|-------|----------|------|------|------------|----------|------|------------|-------|
| 1983  | 0,0  | 0,2   | 0,9   | 3,4   | 0,1   | 0,0      | 0,0  | 0,0  | 0,0        | 0,0      | 0,0  | 0,0        | 0,38  |
| 1984  | 0,0  | 0,0   | 13,0  | 22,3  | 2,7   | 0,4      | 0,0  | 0,0  | 0,0        | 0,0      | 0,0  | 0,0        | 3,20  |
| 1985  | 4,2  | 148,6 | 86,4  | 203,1 | 40,5  | 35,9     | 2,0  | 0,9  | 0,4        | 0,2      | 0,0  | 0,0        | 43,52 |
| 1986  | 0,6  | 22,6  | 94,0  | 61,6  | 9,3   | 1,0      | 0,4  | 0,1  | 0,0        | 0,0      | 0,0  | 0,0        | 15,79 |
| 1987  | 0,4  | 2,1   | 14,1  | 4,5   | 0,3   | $_{0,2}$ | 0,1  | 0,0  | 0,0        | $_{0,0}$ | 0,0  | $_{0,0}$   | 1,81  |
| 1988  | 0,0  | 0,8   | 23,0  | 57,5  | 6,7   | 1,0      | 0,6  | 0,2  | 0,0        | 0,0      | 0,0  | 0,0        | 7,49  |
| 1989  | 0,0  | 0,0   | 2,2   | 124,2 | 71,0  | 1,6      | 0,8  | 0,1  | $_{0,0}$   | 0,0      | 0,0  | 0,1        | 16,67 |
| 1990  | 0,1  | 0,0   | 0,0   | 0,3   | 1,2   | 0,0      | 0,0  | 0,0  | 0,0        | 0,0      | 0,0  | 0,0        | 0,13  |
| 1991  | 0,0  | 0,9   | 24,5  | 4,2   | 5,7   | 0,3      | 0,1  | 0,1  | 0,0        | 0,0      | 0,0  | 0,0        | 2,98  |
| 1992  | 3,5  | 8,2   | 1,5   | 1,6   | 0,0   | 0,0      | 0,0  | 0,0  | 0,0        | 0,0      | 0,0  | 0,0        | 1,23  |
| 1993  | 0,0  | 0,0   | 0,0   | 0,0   | 0,0   | 0,0      | 0,0  | 0,0  | 0,0        | 0,0      | 0,0  | 0,0        | 0,00  |
| 1994  | 4,9  | 4,8   | 24,5  | 7,4   | 3,9   | 1,0      | 0,2  | 0,0  | 0,0        | 0,0      | 0,0  | 0,0        | 3,88  |
| 1995  | 0,1  | 0,7   | 1,7   | 9,4   | 23,4  | 1,7      | 0,2  | 0,0  | 0,0        | 0,0      | 0,0  | 0,0        | 3,10  |
| 1996  | 0,2  | 0,9   | 7,4   | 29,0  | 25,9  | 0,6      | 0,2  | 0,0  | 0,0        | 0,0      | 0,2  | 0,0        | 5,38  |
| 1997  | 1,2  | 0,4   | 5,0   | 6,3   | 1,3   | 0,1      | 0,0  | 0,0  | 0,0        | 0,0      | 0,0  | 0,0        | 1,19  |
| 1998  | 0,0  | 0,1   | 0,0   | 0,0   | 0,0   | 0,0      | 0,0  | 0,0  | 0,0        | $_{0,0}$ | 0,0  | 0,0        | 0,00  |
| 1999  | 0,0  | 0,0   | 9,7   | 0,1   | 13,4  | 0,1      | 0,0  | 0,0  | 0,0        | 0,0      | 0,0  | 0,0        | 1,95  |
| Média | 0,89 | 11,20 | 18,11 | 31,46 | 12,09 | 2,58     | 0,27 | 0,09 | 0,03       | 0,01     | 0,01 | 0,01       | 6,40  |

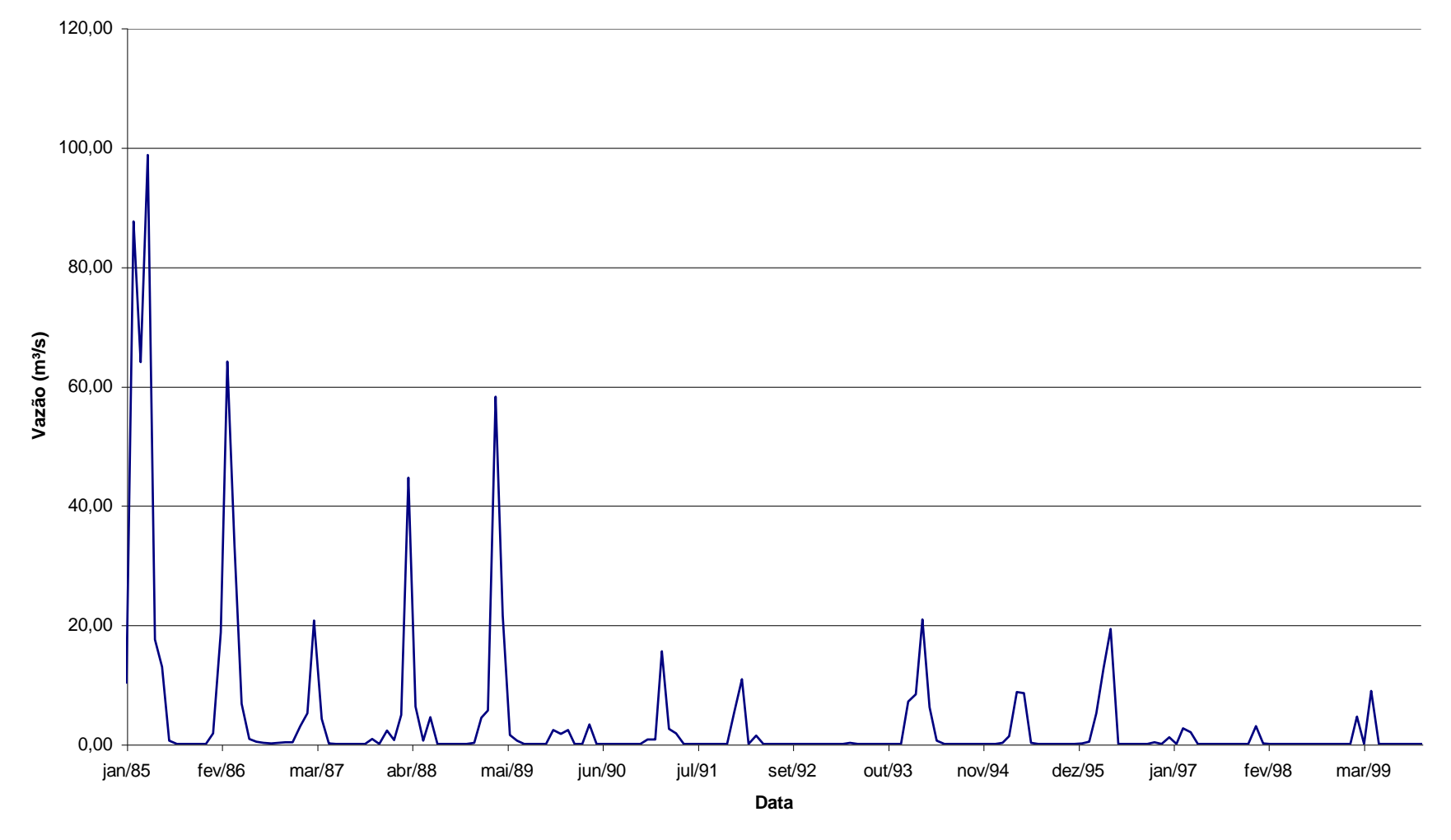

**Gráfico 4.1 – Hidrograma do posto de Patos (1985 a 1999).**

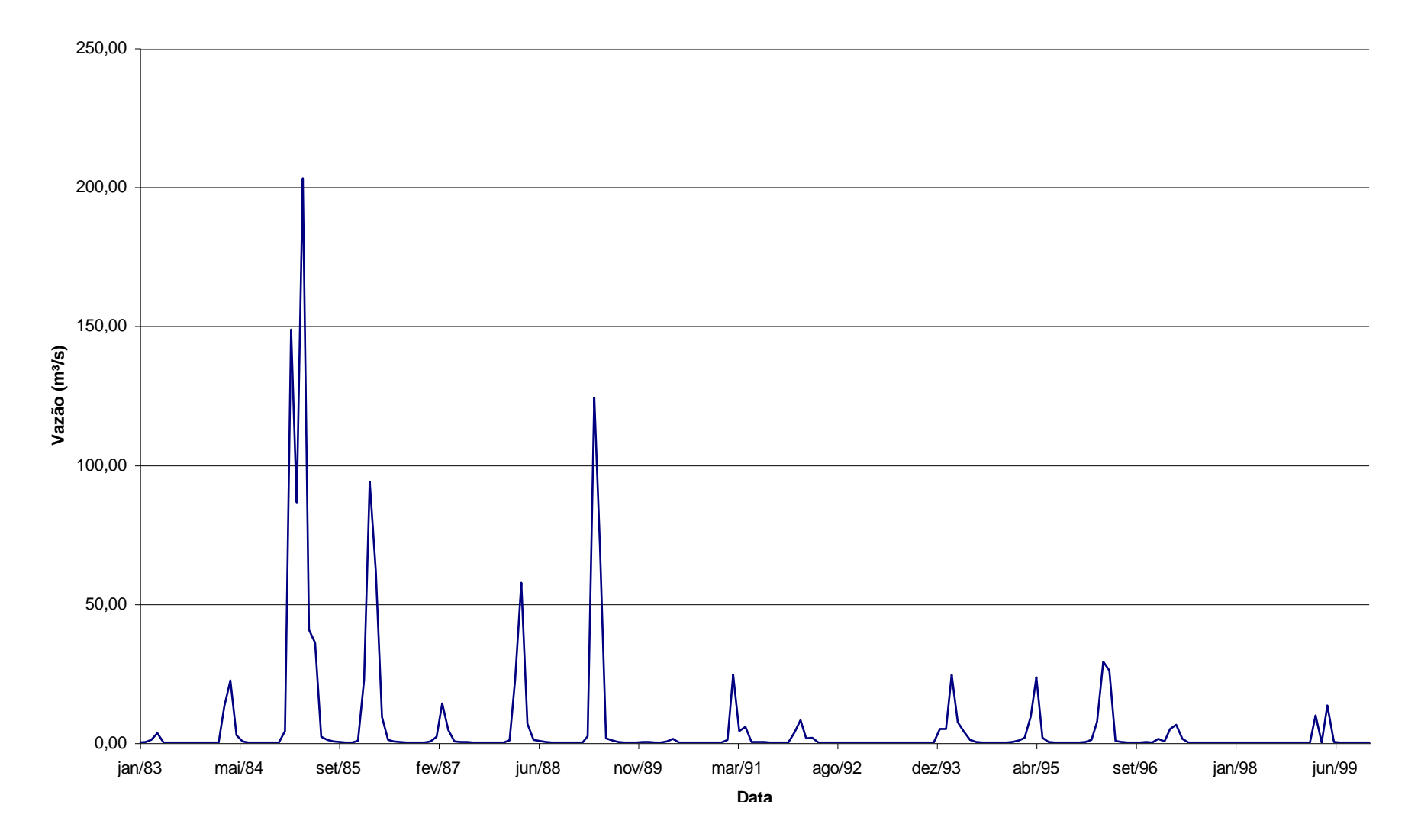

**Gráfico 4.2 – Hidrograma do posto de Serra Negra do Norte (1983 a 1999).**

# **5 IMPLANTAÇÃO DE DADOS NO AÇUMOD**

A fase de implantação de dados no Açumod consiste em entrar no modelo com todas as informações da bacia em estudo, como por exemplo: mapas do contorno da bacia e da rede hidrográfica, mapas de solos, arquivos dos postos pluviométricos e fluviométricos, dados de precipitação, de vazão e de evaporação, localização das estruturas hidráulicas existentes e outros informações adicionais. A janela do sub-módulo do Programa de Implantação de Bacias é mostrada na Figura 5.1.

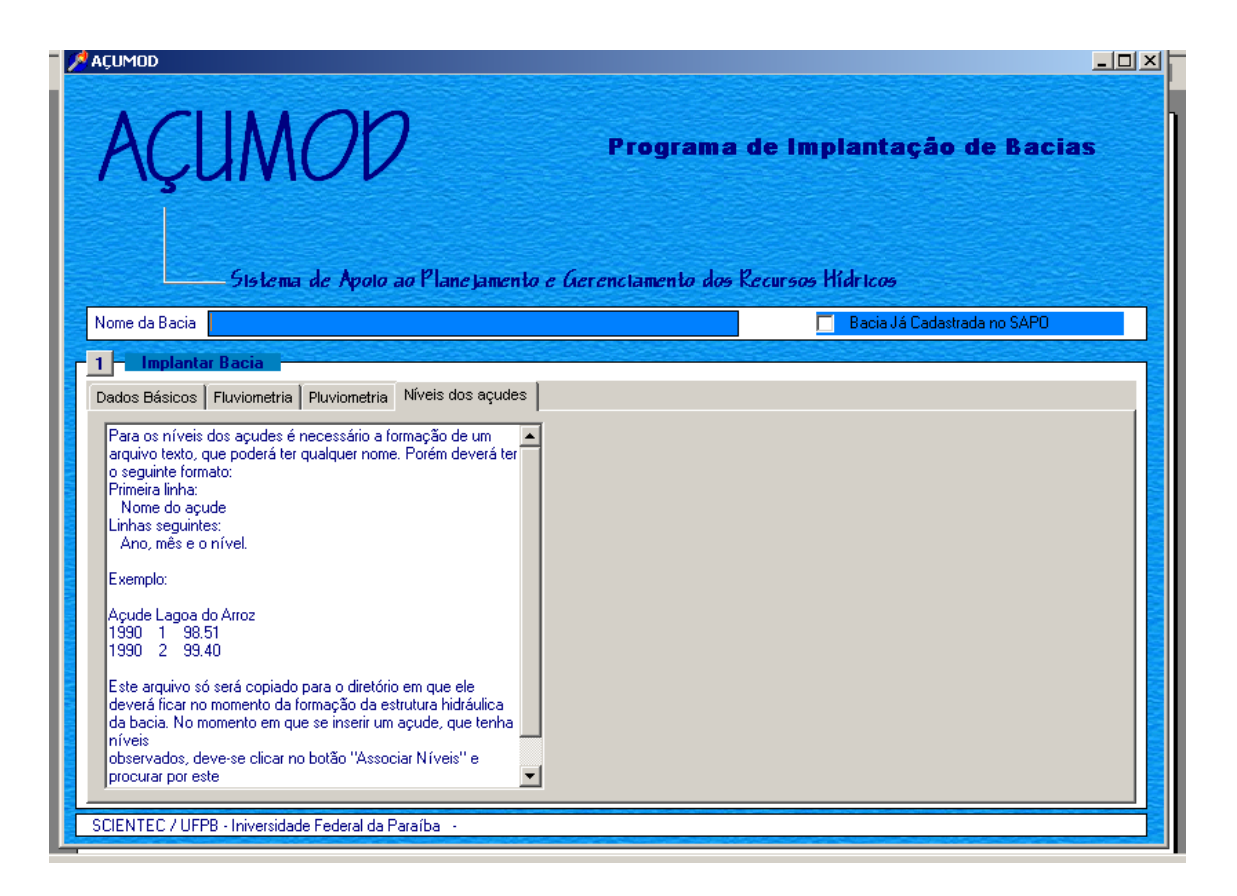

**Figura 5.1 – Janela do programa de implantação de bacias.**

## **5.1 Formatação dos Arquivos de Entrada de Dados**

#### **5.1.1 Dados Básicos**

Foram inseridos no Açumod três arquivos de mapas: o mapa de contorno da bacia, o mapa da hidrografia e o mapa de solos. Os mapas de contorno da bacia e o da hidrografia foram digitalizados através das cartas da SUDENE, na escala 1:100.000, utilizando o AutoCad 2000 e a mesa de digitalização Summagrid V, enquanto o mapa de solos foi fornecido pela Agência de Águas, Irrigação e Saneamento – AAGISA, na parte correspondente a bacia inserida na Paraíba e pela Secretaria de Estado dos Recursos Hídricos – SERHID, na porção do Estado do Rio Grande do Norte.

Para inserir os arquivos de mapas do AutoCad, com extensão DWG, no Açumod, é preciso transformar os arquivos com extensão DWG em arquivos de banco de dados, com extensão MDB. Para tanto, utiliza-se o programa denominado XLATEM32 (Figura 5.2).

Os passos para a realização da conversão são descritos abaixo:

Os arquivos de dados básicos da bacia consistem em dois bancos de dados Access:

1 - Um arquivo chamado DB.MDB que é criado automaticamente pelo programa no momento em que a bacia é implantada no modelo.

2 – Um arquivo chamado DBGR.MDB que deve ser criado através do programa de conversão de mapas do AutoCad para o Banco de Dados Access. Quanto a este arquivo existem algumas regras que devem ser observadas.

2.1 - Para se criar este arquivo o usuário deverá possuir, sobre forma de mapa digitalizado no AutoCad, obrigatoriamente:

- Um mapa com o contorno da bacia;

- Mapas com as funções de Produção da bacia.

Obs.: O usuário deve possuir um mapa separado para cada função de produção.

Para criar o arquivo, de posse destes mapas digitalizados, o usuário deve executar o programa de conversão (XLATEM32) e proceder da seguinte forma:

2.1.1 - Na sessão Import clicar sobre o botão AUTOCAD.

2.1.2 - Em INPUT DWG FILE selecionar o arquivo que contém o mapa digitalizado que se quer converter.

2.1.3 - Em COVERAGE NAME digitar o nome da cobertura que deve ser dada ao mapa.

Obs1.: O nome da cobertura deve ser um nome que simbolize o mapa que se está trabalhando. Por exemplo: pode ser RIOS para um possível mapa que possua os rios da bacia.

Obs2.: A seguinte regra deve ser respeitada:

- Um dos mapas, de preferência o que contém o contorno da Bacia, deve ter como COVERAGE NAME : bacia

- Os mapas das funções de produção devem possuir COVERAGE NAME: funcao1, funcao2, ..., funcaoN.

## 2.1.4 - Marcar a opção INTERPRET CLOSED PLINES AS POLYGONS

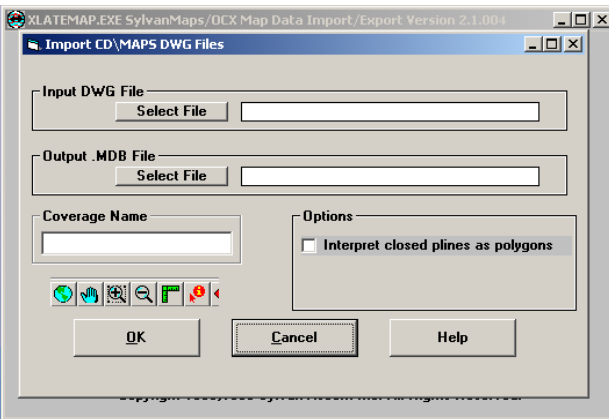

**Figura 5.2 – Janela do programa XLATEM32.**

#### **5.1.2 Fluviometria**

No estudo, foram utilizados os dados de 2 postos fluviométricos, o de Patos-PB e o de Serra Negra do Norte-RN.

A seguir são apresentados os passos para a formatação dos arquivos, para serem implantados no Açumod:

Os arquivos de fluviometria devem conter os dados mensais e diários de vazões medidas em cada posto fluviométrico da bacia que se deseja implantar. Estes arquivos devem obedecer à seguinte regra:

Cada posto fluviométrico deve ter um arquivo de vazões mensais separado e deve se chamar: M<número do posto>.VAZ. Por Exemplo:

#### M3288789.vaz

Cada posto fluviométrico deve ter um arquivo de vazões diárias separado e deve se chamar: D<número do posto>.VAZ. Por Exemplo:

#### D3288789.vaz

Estes arquivos devem obedecer a uma formatação padrão semelhante à exemplificada abaixo:

- Para arquivo de Vazões Mensais:

Código do Posto

Ano Mês Dado

27310000

Exemplo:

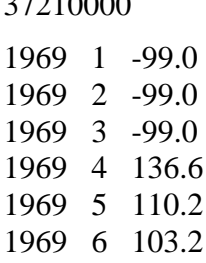

- Arquivo de Vazões Diárias:

Ano Mês Dia 1 Dia 2 Dia 3 ........... Dia 31 Média

Exemplo:

1984 12 0.0 0.0 0.0 ......... 0.0 0.0 1985 01 0.0 0.0 0.0 ......... 0.0 0.0 1985 02 6.7 30.9 53.1 ....... -99.0 94.7 1985 03 46.4 47.6 43.5 ..... 80.3 75.8

## **5.1.3 Pluviometria**

O estudo de pluviometria foi realizado com 9 postos pluviométricos, descritos no item 4.1.12. Para a implantação dos dados de pluviometria, o usuário deve seguir os seguintes passos: o usuário deve ter em mãos:

1 - Um arquivo contendo os códigos dos postos, latitude, longitude em UTM, altitude, nome do posto e contendo o período de estudo. Este arquivo deve conter a extensão .chv. O mesmo deve obedecer ao formato exemplificado abaixo:

Análise de consistência para a bacia em estudo

Quantidade de postos de estudo

15

Período de estudo:

1 1962 12 1989

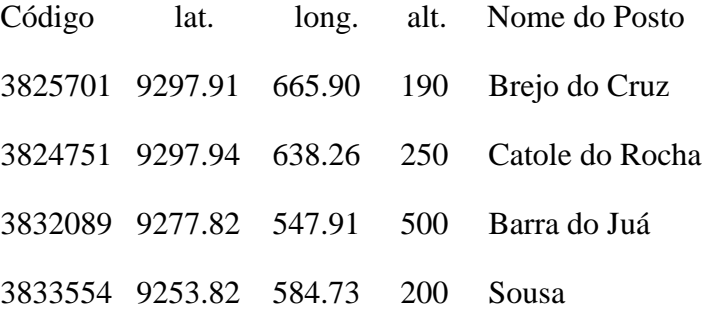

OBS.: O período entrado acima deve ser o maior período de dados de chuva.

 2 - Para cada posto encontrado no arquivo acima, deve-se ter um arquivo com a pluviometria diária e outro com a pluviometria mensal. Os arquivos devem seguir as seguintes regras e formatação:

obs.:estes dados de pluviometria devem estar consistidos !

- Pluviometria Diária:

Nome do Arquivo: D<número do posto>.dir Ex.:D3999999.dir

Formatação:

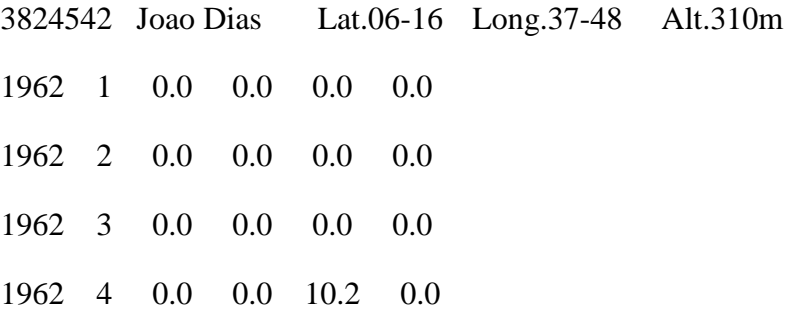

#### - Pluviometria Mensal:

Nome do Arquivo: M<número do posto>.mes Ex.:M3999999.mes

Formatação:

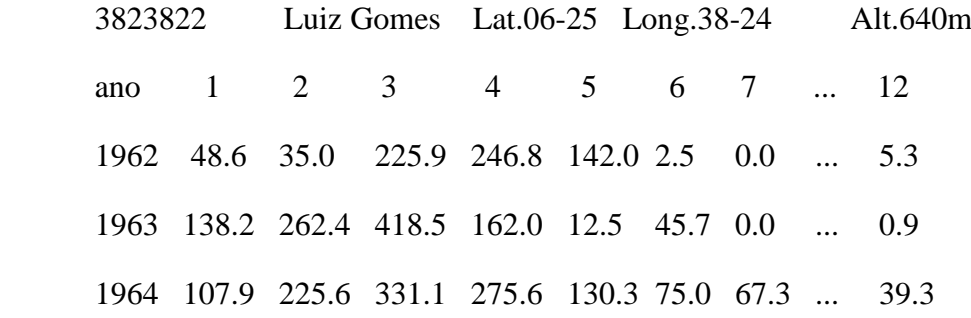

#### **5.1.4 Níveis dos Açudes**

Para os níveis dos açudes é necessário um arquivo texto, que poderá ter qualquer nome, com o seguinte formato:

Primeira linha: Nome do açude Linhas seguintes: Ano, mês e o nível. Exemplo: Açude Lagoa do Arroz 1990 1 98.51

1990 2 99.40

Este arquivo só será copiado para o diretório em que ele deverá ficar no momento da formação da estrutura hidráulica da bacia. No momento em que se inserir um açude, que tenha níveis observados, deve-se clicar no botão "Associar Níveis" e procurar por este arquivo texto formado anteriormente.

## **5.2 Discretização da Bacia**

Após a implantação de todos os arquivos de dados básicos, fluviometria, pluviometria e níveis dos açudes, inicia-se o processo de discretização da bacia em análise.

Após iniciar o Açumod e escolher a bacia de trabalho (Figura 5.3), seleciona-se a opção do módulo "Implantar Bacia" na tela inicial do Açumod (Figura 5.4).

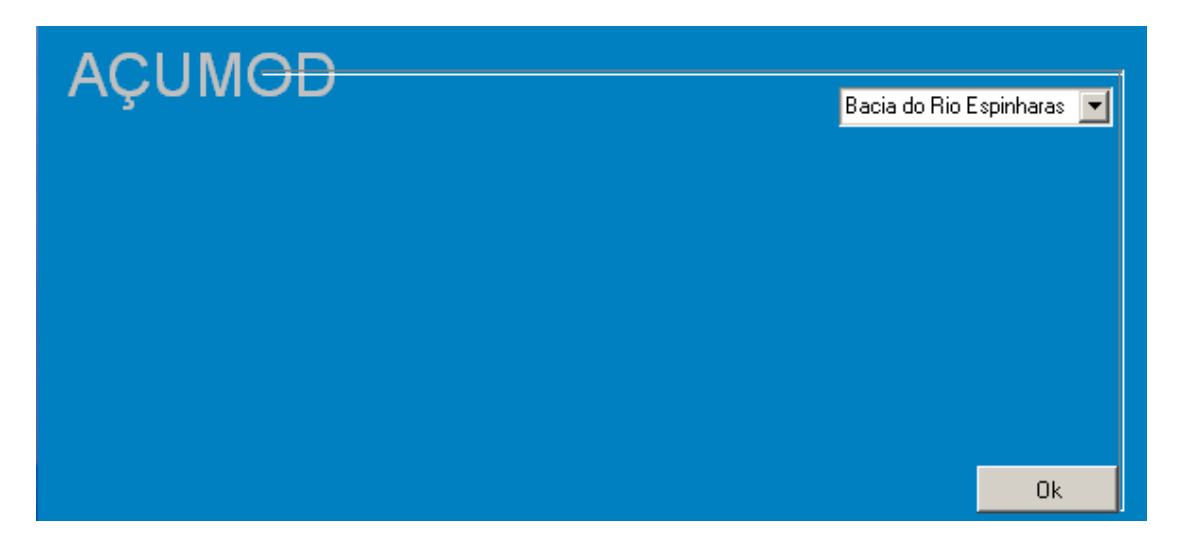

**Figura 5.3 – Tela inicial do AÇUMOD.**

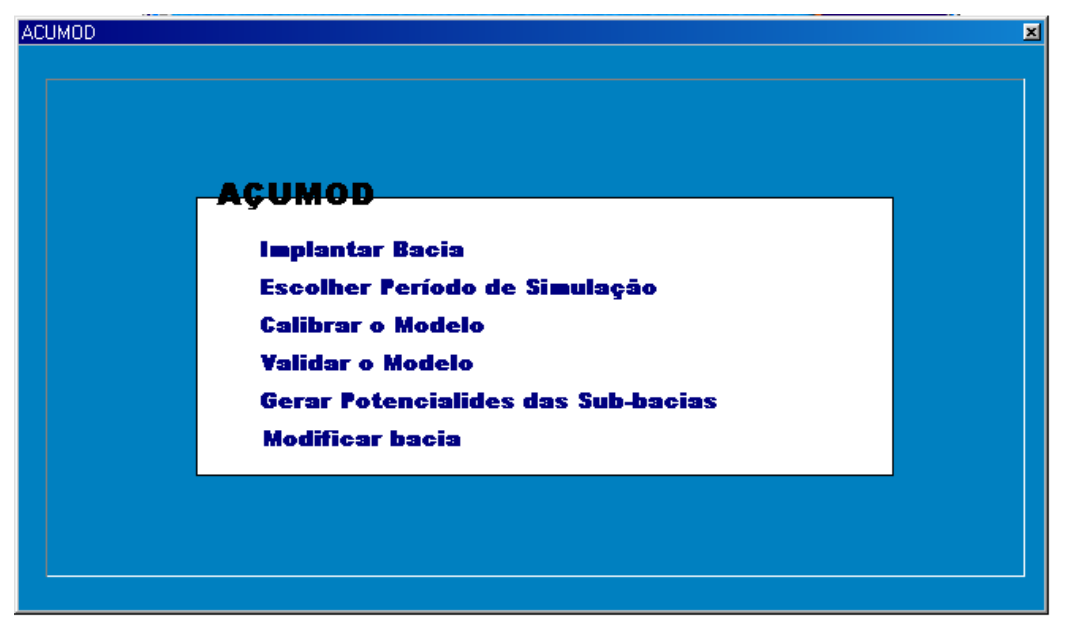

**Figura 5.4 – Tela dos módulos do AÇUMOD.**

Em seguida são solicitadas as coordenadas do canto superior esquerdo e inferior direito do retângulo inscrito na bacia hidrográfica. No caso da Bacia do Rio Espinharas as

coordenadas do canto superior esquerdo e inferior direito são 655,0 Km; 9.290,0 Km e 750,0 Km; 9180,0 Km (Figura 5.5), respectivamente. Também, nesta tela, temos a opção de escolher o tamanho das quadrículas; na bacia em estudo, inicialmente, foi selecionada a opção das quadrículas com 5 km de lado, mas durante o processo de discretização, foi observado que as quadrículas com 5 Km de lado ficaria com grandes áreas com pequeno grau de detalhamento das informações; portanto, foi utilizado na sua grande maioria, quadrículas de 2,5 Km de lado que possibilitam um detalhamento bem melhor para as malhas rios.

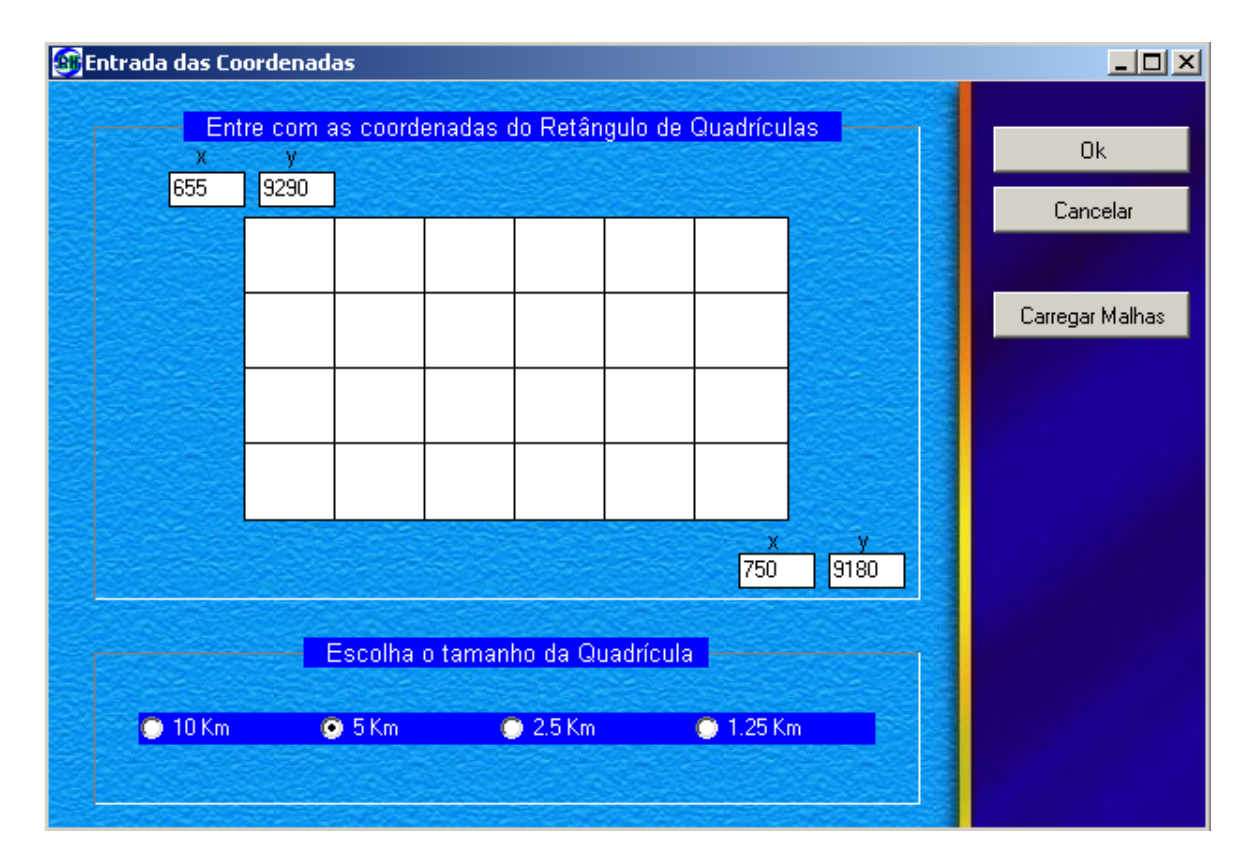

**Figura 5.5 – Tela de coordenadas.**

### **5.2.1 Discretização**

A etapa seguinte é a de discretização da bacia, célula a célula, indicando em cada célula a altitude, o sentido de drenagem e se a célula pertence à malha rio (Figura 5.6).

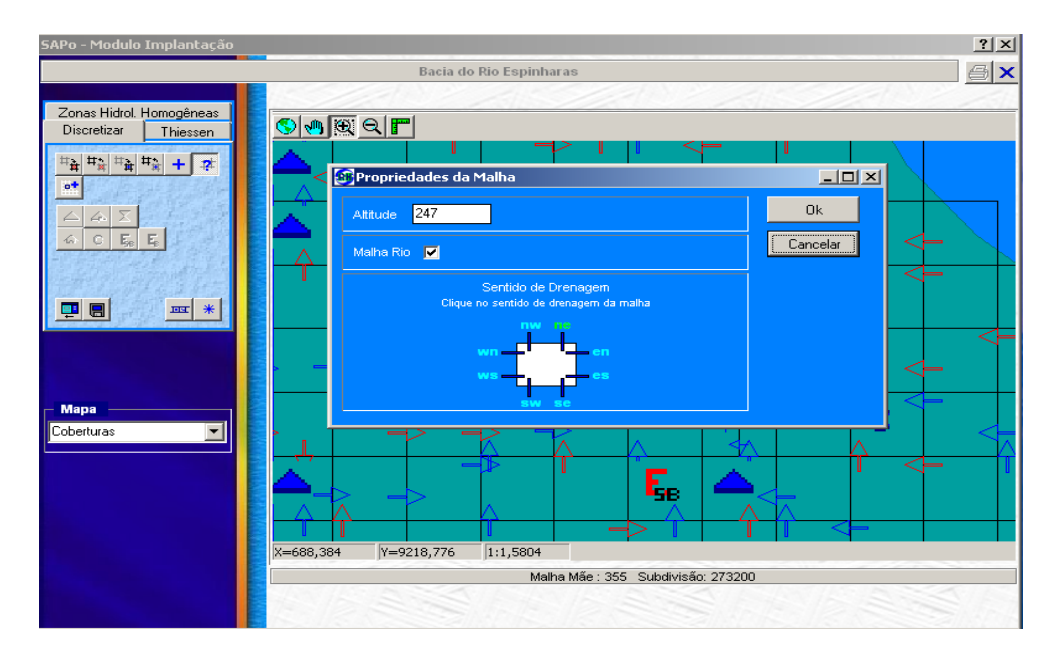

**Figura 5.6 – Informações das células.**

Quando todas as células já tiverem com suas informações cadastradas, inicia-se a implantação da infra-estrutura hídrica existente na bacia, a seleção dos pontos onde serão colocadas as seções que fornecerão os hidrogramas. O modelo permite também a colocação de pontos de captação de água ao longo dos rios, pontos de transposição de bacia, pontos dos postos fluviométricos e possíveis pontos de construção de novos açudes. Na Figura 5.7 são apresentados várias estruturas que foram implantadas na bacia do rio Espinharas.

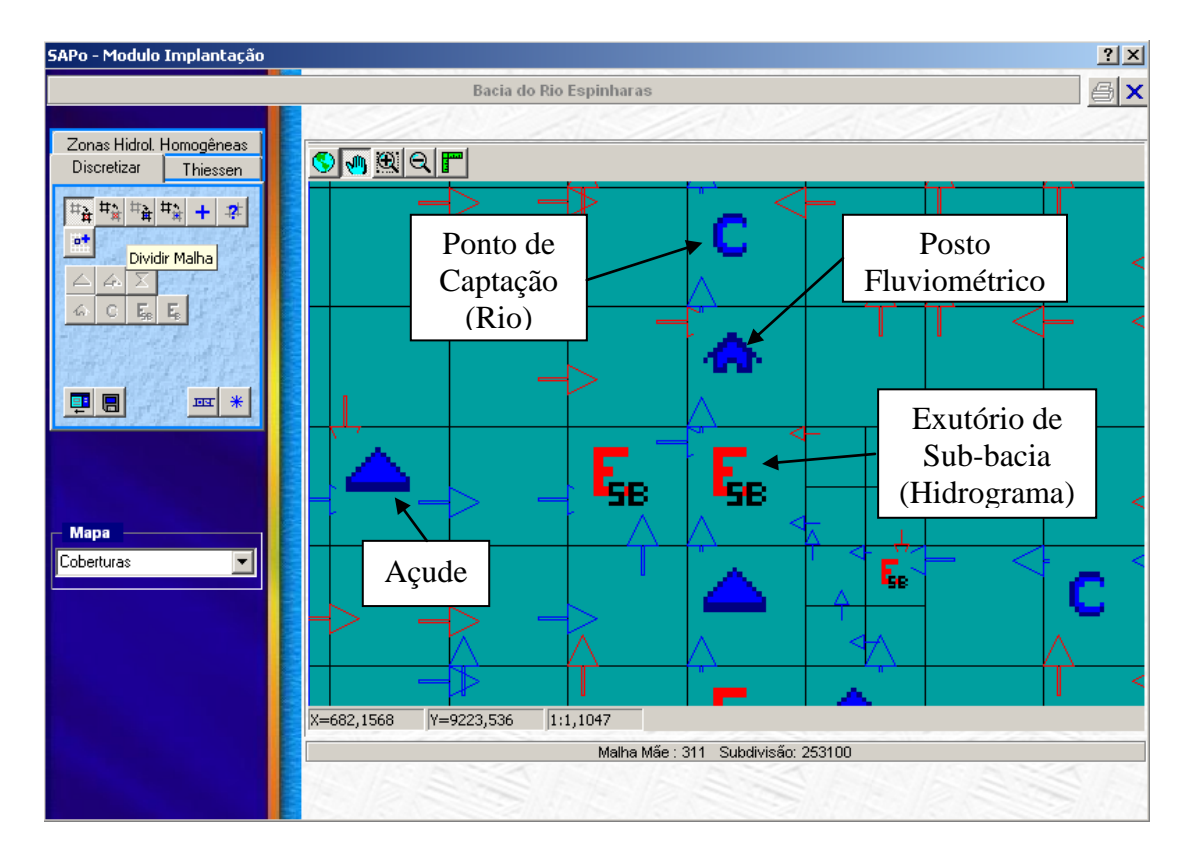

**Figura 5.7 – Detalhamento das informações cadastradas na bacia.**

Ao término da implantação da bacia do rio Espinharas no Açumod, foram inseridas 621 quadrículas, nas quais foram incluídos 25 açudes, 16 exutórios de sub-bacias e 01 da bacia do rio Espinharas, 2 postos fluviométricos e 9 captações de água nos leitos dos rios. A Figura 5.8 apresenta a vista geral da bacia do rio Espinharas discretizada.

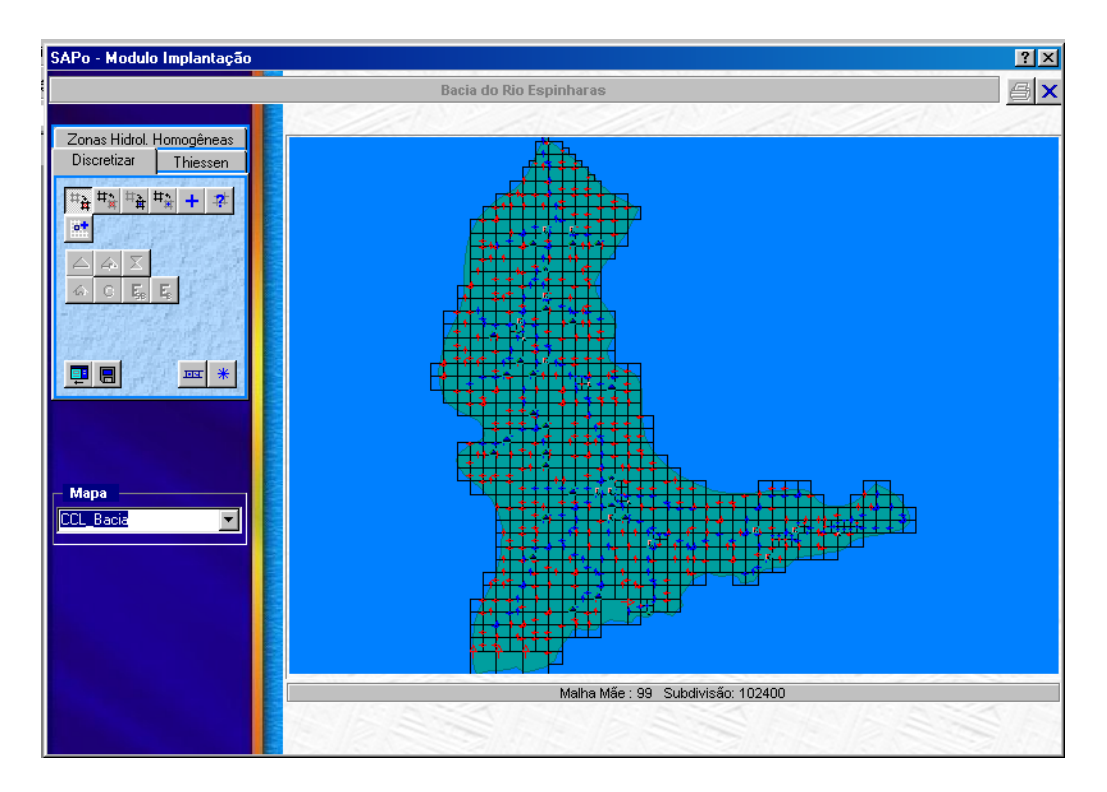

**Figura 5.8 – Discretização da bacia do rio Espinharas no AÇUMOD.**

## **5.2.2 Thiessen**

No estudo de pluviometria, detalhado no item 4.2.11, os postos pluviométricos são indicados por círculos na Figura 6.8. Nesse caso, o Açumod traça automaticamente o polígono de Thiessen, gerando 09 zonas pluviométricas, com cada zona correspondendo às células que sofrem influência de determinado posto pluviométrico, representado na escala de cores da Figura 5.9.

Neste mesmo módulo também são inseridos os dados de evaporação; os dados utilizados foram os do posto da cidade de Patos-PB registrando evaporação média anual de 3.334 mm (Figura 5.10); os dados de evaporação utilizados estão na Tabela 4.12.

O Açumod permite a utilização de 2 métodos de calculo da evaporação: o método do tanque classe A e o método de Hargreaves. Neste estudo, foi utilizado o método do tanque classe A, com o coeficiente do tanque de 0,75.

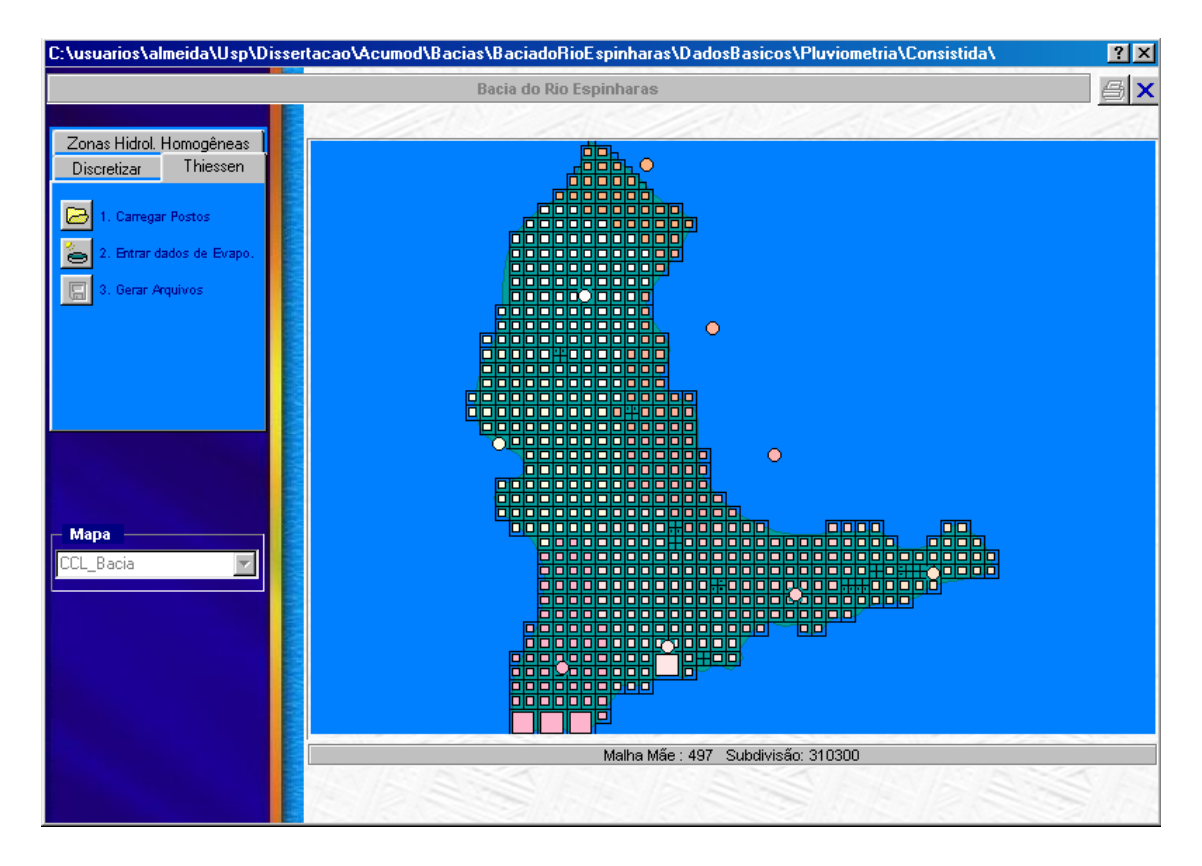

**Figura 5.9 – Zonas Pluviométricas.**

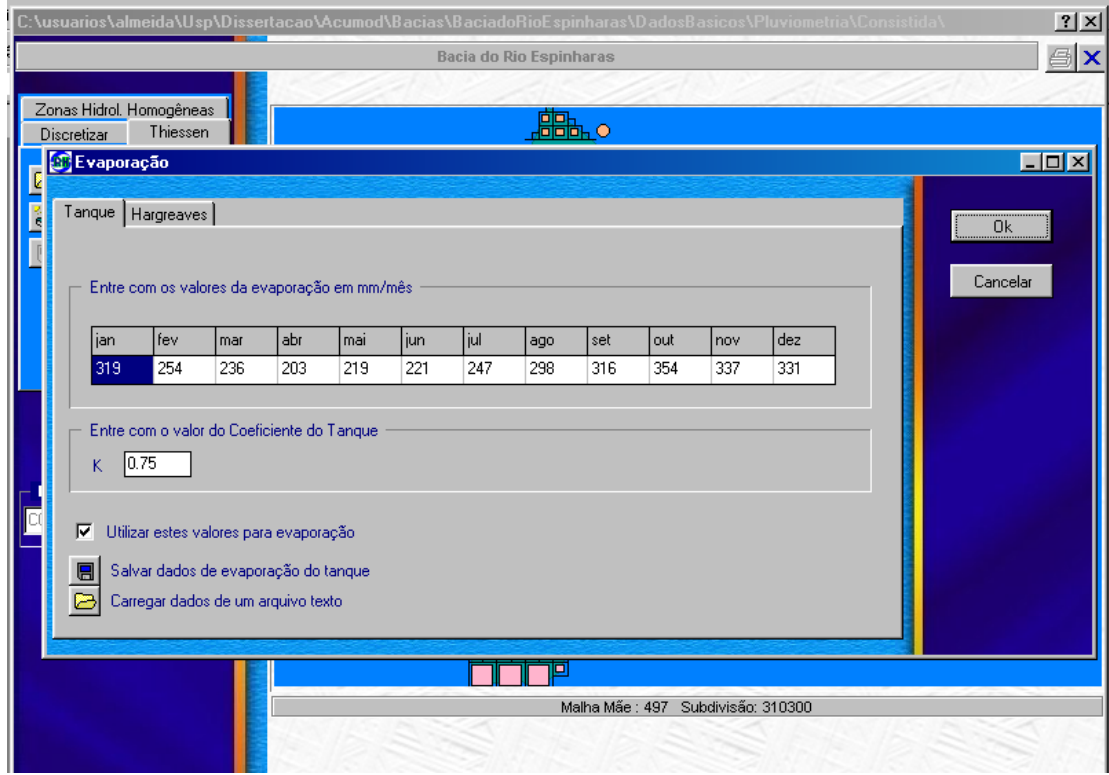

**Figura 5.10 – Dados de evaporação.**

#### **5.2.3 Zonas Hidrológicas Homogêneas**

Uma importante etapa da implantação da bacia é a definição das zonas hidrológicas homogêneas que foi definida levando-se em consideração o escoamento dos solos com base no L600, este caracterizado pela capacidade de escoamento do solo para um local com precipitação média anual de 600 mm. Os solos estudados foram detalhados no item 4.2.9.

Analisando os tipos de solos existentes na bacia com relação ao valor do  $L_{600}$ , foram levantados 5 classes de solos com valores do L<sub>600</sub> variando de 5 mm a 90 mm de lâmina escoada. A divisão das classes de solos por faixa de variação do  $L_{600}$  é mostrado na Tabela 5.1.

|          | Zonas Hidrológicas Homogêneas |
|----------|-------------------------------|
| Solo     | $\mathsf{L}_{600}$ (mm)       |
| Classe 1 | ი - 15                        |
| Classe 2 | $16 - 29$                     |
| Classe 3 | $30 - 37$                     |
| Classe 4 | $38 - 46$                     |
| Classe 5 | > 47                          |
|          |                               |

**Tabela 5.1 – Divisão das classes de solos.**

O mapa das zonas hidrológicas homogêneas está indicado na Figura 5.11, com as seguintes escalas de cores: Classe 1 – marrom, Classe 2 – verde, Classe 3 – vermelha, Classe 4 – amarela e Classe 5 – azul.

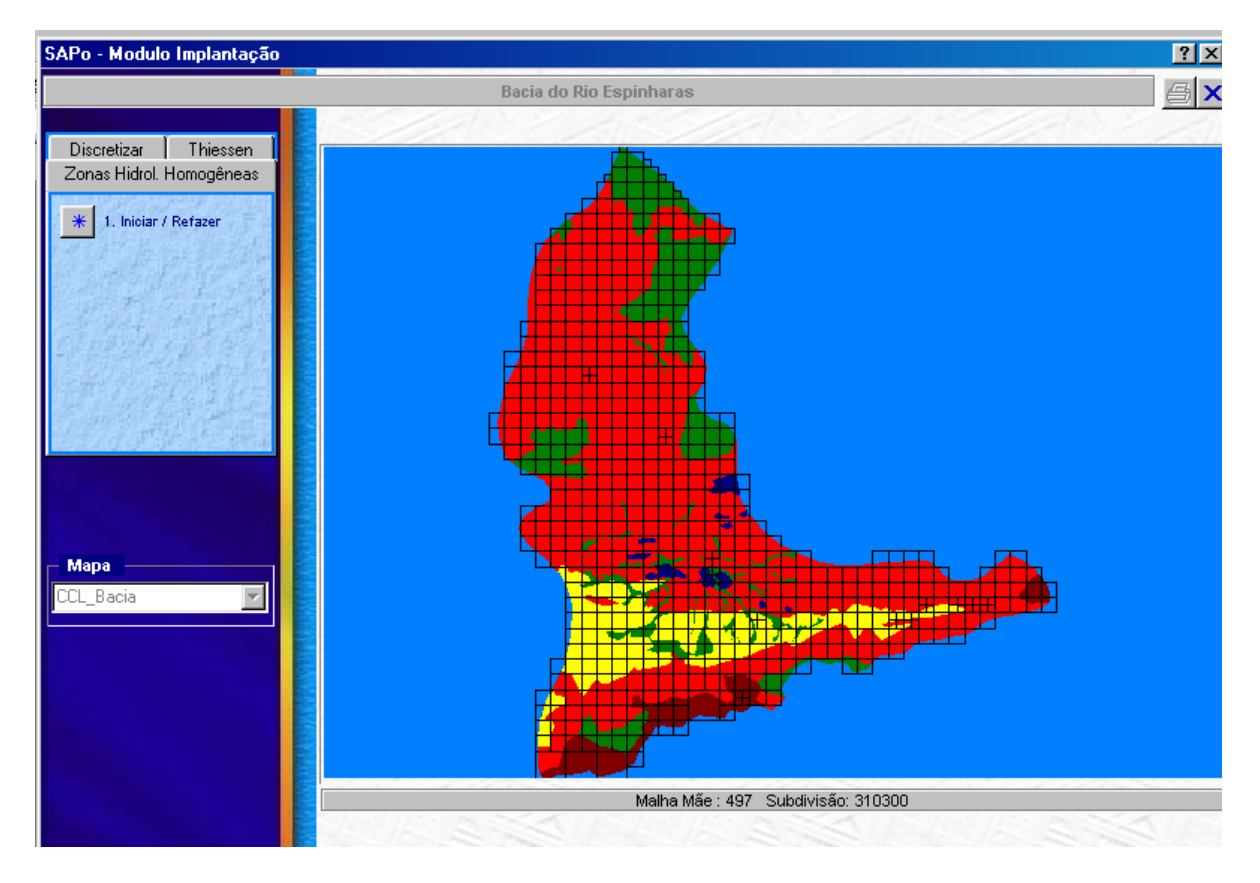

**Figura 5.11 – Janela das Zonas Hidrológicas Homogêneas.**

# **6 CALIBRAÇÃO DO MODELO**

## **6.1 Escolha do Período de Calibração**

Para iniciar o processo de calibração do modelo, deve-se primeiro selecionar o período no qual o modelo vai ser calibrado. Assim, na tela inicia do açumod (Figura 5.3) deve selecionar a opção do sub-módulo "Escolher Período de Calibração".

O período utilizado para a calibração foi escolhido em função da análise do período dos dados existentes para os postos fluviométricos de Patos e Serra Negra do Norte como também do período de todos os dados dos postos pluviométricos. Foi feito o cruzamento das informações levantadas, com o objetivo de selecionar o período em que todas as estações de monitoramento tinham dados confiáveis, chegando-se a um período de calibração entre Jan/1985 a Dez/2000.

Neste mesmo sub-módulo deve escolher quais os postos fluviométricos ou açudes devem ser utilizados na calibração como postos de observação, no caso da bacia do rio Espinharas foi escolhido como posto de observação, o posto de Patos, por está localizado do centro de bacia, e o posto de Serra Negra do Norte, por está localizado no exutório da bacia, não foram utilizados açudes como pontos de observação, pois não se tinham informações sobre as vazões retiradas e/ou liberadas dos açudes. A Figura 6.1 detalha a janela do submódulo de "Escolher Período de Calibração".

Após a conclusão da etapa de escolha do período de calibração, deve-se iniciar o processo de calibração, portanto, na tela inicia do açumod (Figura 5.3) deve selecionar a opção do sub-módulo "Calibrar o Modelo" (Figura 6.2).

| SAPo - Escolha do Período de Calibração |                |                                         |                      |                   |                         |                |             |                  | $\vert x \vert$ |
|-----------------------------------------|----------------|-----------------------------------------|----------------------|-------------------|-------------------------|----------------|-------------|------------------|-----------------|
|                                         |                |                                         |                      |                   | Bacia do Rio Espinharas |                |             |                  | $\vert x \vert$ |
| $\tilde{Q}$<br>曲                        | <b>Acudes</b>  |                                         |                      |                   |                         |                |             |                  |                 |
| ĝ                                       | Código         | Acudes                                  | Período 1            |                   | Período 2               | Período 3      | Período 4   | Período 5        |                 |
| 国学                                      |                |                                         |                      |                   |                         |                |             |                  |                 |
|                                         |                |                                         |                      |                   |                         |                |             |                  |                 |
|                                         |                |                                         |                      |                   |                         |                |             |                  |                 |
|                                         |                | <b>Postos Fluviométricos</b>            |                      |                   |                         |                |             |                  |                 |
|                                         | Código         | Postos Fluv.                            | Período 1            |                   | Período 2               | Período 3      | Período 4   | Período 5        |                 |
|                                         | 37430000 Patos |                                         | 01/85-12/90          |                   | 00/00-00/00             | 00/00-00/00    | 00/00-00/00 | 00/00-00/00      |                 |
|                                         |                | 37440000 Serra Negra do Nor 01/85-12/90 |                      |                   | 00/00-00/00             | 00/00-00/00    | 00/00-00/00 | 00/00-00/00      |                 |
|                                         |                |                                         |                      |                   |                         |                |             |                  |                 |
|                                         |                |                                         | Pontos de Observação |                   |                         |                |             |                  |                 |
|                                         |                | Código                                  |                      |                   | Pontos de Observação    | Períodos       |             |                  |                 |
|                                         |                |                                         | 37430000             | Patos             |                         | 01/85-12/90    |             |                  |                 |
|                                         |                |                                         | 37440000             |                   | Serra Negra do Norte    | 01/85-12/90    |             |                  |                 |
|                                         |                |                                         |                      |                   |                         |                |             |                  |                 |
|                                         |                |                                         |                      |                   |                         |                |             |                  |                 |
|                                         |                |                                         |                      |                   |                         |                |             |                  |                 |
|                                         |                | Período de simulação                    |                      |                   |                         |                |             |                  |                 |
|                                         | Mês inicial :  |                                         |                      | Ano Inicial: 1985 |                         | Mês final : 12 |             | Ano final : 1990 |                 |
|                                         |                |                                         |                      |                   |                         |                |             |                  |                 |

**Figura 6.1 – Janela do sub-módulo de escolha do período de calibração.**

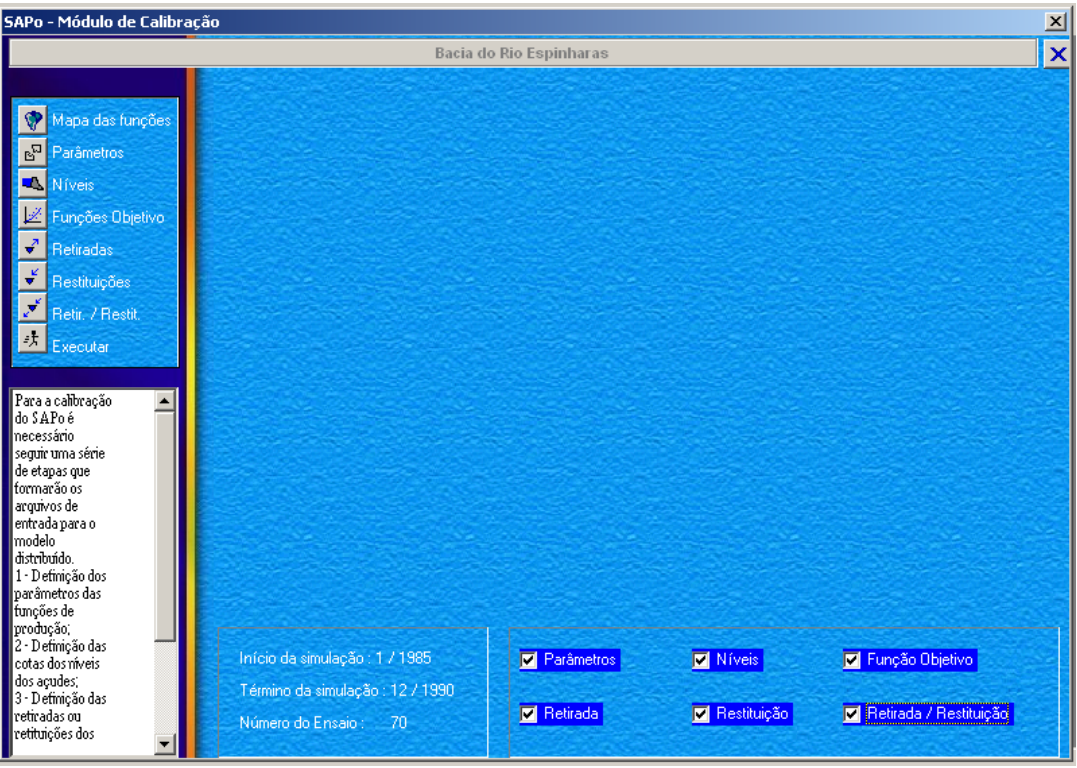

**Figura 6.2 – Janela do sub-módulo de calibrar o modelo.**

A calibração da bacia do rio Espinharas no Açumod consiste em se determinar os valores para o conjunto de 10 parâmetros de cada uma das 5 zonas hidrológicas homogêneas definidas. Por o modelo Açumod não possuir um otimizador automático, todo o processo de calibração de ser feito manualmente, modificando o conjunto de parâmetros de cada zona hidrológica homogênea e verificando os resultados graficamente como também os índices indicadores da qualidade da calibração (IIQC).

Para a calibração da bacia do rio Espinharas no Açumod é necessário seguir uma série de etapas que formarão os arquivos de entrada para o modelo distribuído.

- Definição dos parâmetros das funções de produção;
- Definição das cotas iniciais dos níveis dos açudes;
- Escolha da função objetivo;
- Definição das retiradas e restituições;
- Execução do modelo.

A seguir cada uma das etapas citadas acima serão detalhadas.

## **6.2 Definição dos Parâmetros das Funções de Produção**

Neste item são inseridos os valores dos 10 parâmetros da calibração do modelo AÇUMOD para cada zona hidrológica homogênea (Figura 6.3). Para cada parâmetro das zonas hidrológicas homogêneas tem-se uma valor padrão, devendo estes valores serem modificados a cada execução do modelo, de maneira a ajustá-los. Ainda para cada um destes valores, têm-se os valores mínimos e máximos, que não são alterado a cada execução do modelo. Também nesta janela, têm-se os valores relativos ao tempo de concentração da bacia, em dias, que no caso da bacia do rio Espinharas foi calculado em 4,14 dias; coeficiente de perdas na rede de drenagem, em %, que representa os usos diversos, tais como irrigações difusas, que foi estimado em 12%; e por último, a altura representativa de inundação, em mm, valor este que representa uma lâmina de água, quando do transbordamento do rio, estimado em 15mm.

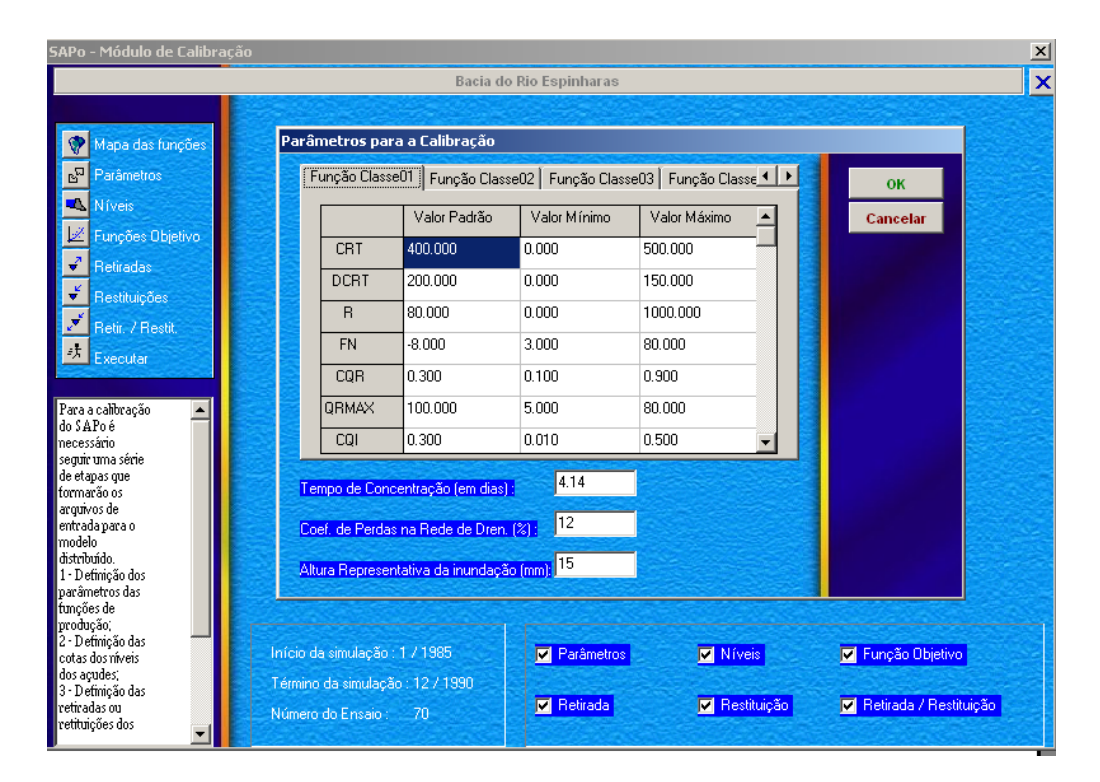

**Figura 6.3 – Definição dos parâmetros das Funções de Produção.**

Com o objetivo de um melhor entendimento da estrutura do modelo e de como este realiza a simulação do ciclo hidrológico, apresenta-se, em seguida, uma resumida análise de cada parâmetro do Açumod. Esta análise dos parâmetros inicia-se pelos parâmetros responsáveis pela geração de determinada quantidade de água, o termo ÁGUA.

> $\checkmark$  DCRT – Parâmetro que representa a capacidade de armazenamento de água no solo; abaixo deste valor, não há geração de escoamentos. Valores pequenos para este parâmetro é traduzido em uma maior quantidade de água gerada, uma vez que o solo irá permitir que apenas uma pequena fração da precipitação seja armazenada. Quanto maior o valor deste parâmetro menor a quantidade de água gerada.

 $\checkmark$  CRT – Parâmetro que representa a capacidade média de armazenamento de água no solo. O valor deste parâmetro tem que ser maior que o parâmetro DCRT, pois para o cálculo do termo ÁGUA tem-se a expressão abaixo:

$$
AGUA = cte / (CRT - DCRT)
$$

Assim, se o CRT for igual ao DCRT tem-se uma inconsistência. A forma como este parâmetro determinará a quantidade de água a ser gerada está relacionada com o valor do DCRT, de maneira que quanto maior a distância entre estes 2 parâmetros menor a quantidade de água a ser gerada. Já quando estes 2 parâmetros têm valores próximos, há uma maior quantidade água, dependendo do parâmetro DCRT, pois, se este estiver definido de forma a armazenar grande quantidade de água, esta não será transformada em água para o escoamento.

> $\checkmark$  Crs – Parâmetro regulador da quantidade de precipitação que se transforma em escoamento superficial direto. Valores grandes para este parâmetro se traduzem em maior quantidade de água transformada em escoamento superficial direto; quanto menor este valor, menor a quantidade de escoamento superficial direto; caso este valor seja igual a zero, nenhuma fração da precipitação será transformada em escoamento superficial direto; isto acontecendo para solos com pouca porosidade onde não há a formação de uma crosta que origina o escoamento superficial direto.

Os próximos parâmetros a serem analisados dizem respeito à transformação e separação do termo AGUA em escoamento superficial e subterrâneo.

> $\checkmark$  FN – Denominado função de infiltração, responsável pela repartição do termo AGUA em escoamento superficial e escoamento de base. Caso a bacia possua solos com pequena profundidade e sobre embasamento cristalino, este parâmetro deverá ter valor igual a zero, de forma que não haverá escoamento de base. Para bacias sedimentares, em que há o escoamento de base, este parâmetro deverá assumir valores negativos, pois assim parte do termo AGUA será transformado em escoamento de base. Quanto maior o valor absoluto deste parâmetro maior a quantidade de água que será transformada em escoamento de base; caso contrário, tem-se um escoamento de base menor.

- $\checkmark$  QRmáx Parâmetro que representa o nível máximo do reservatório de escoamento superficial. Este nível é responsável pela repartição do escoamento superficial em escoamento superficial direto e retardado. Este parâmetro tem a função de retardar ou adiantar a geração de vazão, trabalhando assim a forma do hidrograma. Quanto maior o valor do parâmetro QRmáx, menor a quantidade de escoamento superficial direto, pois, para que seja gerado tal escoamento, um reservatório muito profundo precisa ser preenchido. Caso contrário, tem-se maior quantidade de escoamento superficial direto.
- $\checkmark$  CQR Parâmetro responsável também pela repartição do escoamento superficial em direto e retardado, sendo que este parâmetro é utilizado para definir a quantidade de escoamento superficial que será transformado em escoamento superficial retardado, uma vez que este calcula uma fração da quantidade de água, que se encontra armazenada no reservatório do escoamento superficial, e que é transformada em escoamento superficial retardado. Um valor grande para este parâmetro é traduzido em maior quantidade de escoamento superficial retardado, e uma menor quantidade de escoamento superficial direto, já que este reservatório é esvaziado mais rapidamente. No entanto, um valor menor para este parâmetro é traduzido em menor quantidade de escoamento superficial retardado, fazendo assim que este reservatório se mantenha mais tempo cheio, de maneira a gerar maior quantidade de escoamento superficial direto.
- $\checkmark$  QImáx Parâmetro que representa o nível máximo do reservatório de escoamento subterrâneo. Este nível é responsável pela repartição do escoamento subterrâneo em escoamento subterrâneo puro e retardado. Este parâmetro tem a função de retardar ou adiantar a geração de vazão de base, trabalhando assim a forma do hidrograma, mas não de maneira tão visível quanto o QRmáx. Quanto maior o valor do parâmetro QImáx, menor a quantidade de escoamento subterrâneo puro, pois para que seja gerado tal escoamento, um reservatório muito profundo precisa ser preenchido. Caso contrário, tem-se maior quantidade de escoamento subterrâneo puro.

 CQI – Parâmetro responsável também pela repartição do escoamento subterrâneo em puro e retardado, sendo que este parâmetro é utilizado para definir a quantidade de escoamento subterrâneo que será transformado em escoamento subterrâneo retardado, já que este calcula uma fração da quantidade de água, que se encontra armazenada no reservatório do escoamento subterrâneo, e que é transformada em escoamento subterrâneo retardado. Um valor grande deste parâmetro é traduzido em maior quantidade de escoamento subterrâneo retardado e em menor quantidade de escoamento superficial puro, pois este reservatório é esvaziado mais rapidamente. Já um valor menor deste parâmetro é traduzido em menor quantidade de escoamento subterrâneo retardado, de modo que este reservatório mantenhase mais tempo cheio, gerando maior quantidade de escoamento subterrâneo puro.

## **6.3 Definição das Cotas Iniciais dos Níveis dos Açudes**

Neste item temos uma tabela com todos os reservatórios superficiais cadastrados durante o processo de implantação. Nesta tabela, deve-se definir a cota do reservatório para o primeiro dia de simulação, em m, observando-se sempre os níveis mínimos e máximos, de cada açude (Figura 6.4).

Para os 25 açudes inseridos na bacia do rio Espinharas, observamos dois casos referentes aos níveis. No primeiro caso, referem-se aos açudes que tem um monitoramento mensal, portando se conhece o nível do açude no inicio da simulação, no segundo caso referese aos açudes que não tem nenhum tipo de monitoramento, portanto, neste caso e sabendo que o período de simulação começa no fim do período de estiagem, janeiro de 1985, foram adotados níveis perto da cota de porão de cada açude.

| SAPo - Módulo de Calibracão                                                                                                    |                                                                 |                         |                            | 즤                        |
|----------------------------------------------------------------------------------------------------|-----------------------------------------------------------------|-------------------------|----------------------------|--------------------------|
|                                                                                                    |                                                                 | Bacia do Rio Espinharas |                            | $\overline{\mathbf{x}}$  |
| Mapa das funções<br>$\mathbb{F}_2$<br>Parâmetros<br>U.<br>Níveis                                                                                                    | Definação dos Níveis iniciais p/ a Simulação                    |                         |                            |                          |
| Funções Objetivo                                                                                                    | Acudes:<br>Níveis em m                                          | Inicial<br>Mínimo       | Máximo<br>$\blacktriangle$ | OK                       |
| Retiradas                                                                                                    | Acude Sabonete                                                  | 90.00<br>86.00          | 94.00                      | Cancelar                 |
| <b>Restituições</b>                                                                                                    | Capoeira                                                        | 67.00<br>64.00          | 90.00                      |                          |
| Retir. / Restit.                                                                                                    | Farinha                                                         | 251.50<br>248.00        | 255.00                     |                          |
| 玞<br>Executar                                                                                                    | Jatobá l                                                        | 45.50<br>42.00          | 50.00                      |                          |
| Para a calibração<br>do SAPo é<br>mecessário<br>seguir uma série<br>de etapas que<br>tormarão os<br>arquivos de<br>entrada para o<br>lmodelo :<br>distribuído.<br>1 - Definição dos<br>parâmetros das<br>tunções de<br> produção; | São Francisco                                                   | 96.00<br>91.00          | 101.00                     |                          |
| 2 - Definição das<br>cotas dos níveis<br>dos acudes;                                                                                                    | Início da simulação : 1 / 1985                                  | <b>V</b> Parâmetros     | <b>M</b> Níveis            | Função Objetivo          |
| 3 - Definição das<br>retiradas ou<br>retituições dos                                                                                                    | Término da simulação : 12 / 1990<br>Número do Ensaio :<br>$-70$ | <b>M</b> Retirada       | Restituição                | M Retirada / Restituição |

**Figura 6.4 – Definição das cotas iniciais dos níveis dos açudes.**

## **6.4 Escolha da Função Objetivo**

Permite que o usuário escolha o conjunto de funções objetivo que serão minimizadas no processo de calibração (Figura 6.5). O primeiro grupo de funções objetivo refere-se à relação entre os níveis observados e calculados, e o segundo grupo refere-se à relação entre as vazões observadas e calculadas;

Neste trabalho foi utilizada a função objetivo somente para os posto fluviométricos, pois não foram utilizados açudes como ponto de observação. A função objetivo utilizada para os posto fluviométricos, para a minimizar a relação entre os valores das vazões calculadas e observadas, foi a seguinte:

$$
FO = \frac{\sum_{i=1}^{NMeses} (Qobs_i^{1/2} - Qcal_i^{1/2})^2}{\sum_{i=1}^{NMeses} (Qobs_i)}
$$

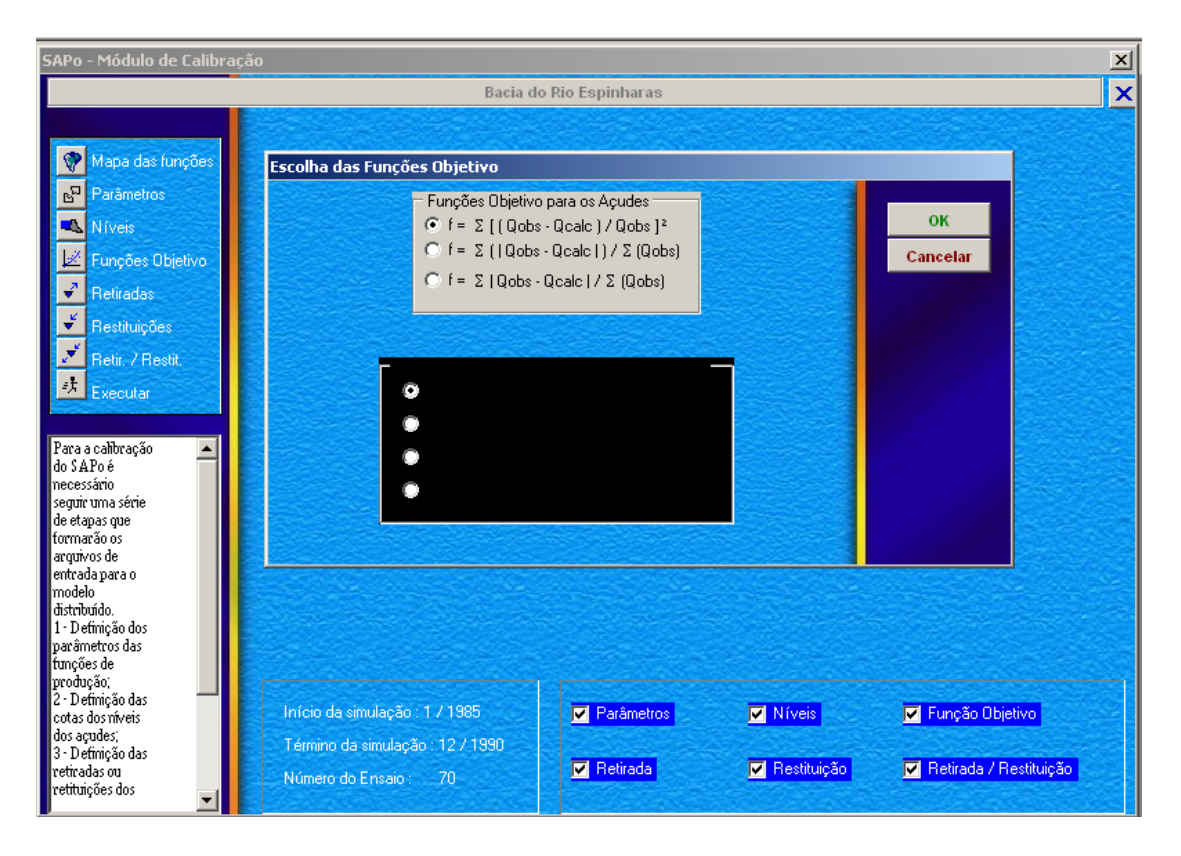

**Figura 6.5 – Janela da definição das funções objetivo.**

## **6.5 Definição das Retiradas e Restituições**

Este item permite que o usuário defina o histórico das vazões retiradas e restituídas (Figura 6.6), em l/s, sobre cada açude e/ou ponto de captação cadastrados na fase de implantação da bacia. Na janela de retiradas o usuário tem-se acesso a uma série de tabelas, cada uma referente a um açude, para o período de simulação definido. Ressalta-se, que os valores de vazões retiradas em cada açude são divididos pelo tipo de uso: Abastecimento humano, abastecimento animal, abastecimento industrial, irrigação e possíveis transferências de vazões entre bacias. Já na janela de restituições tem-se acesso a uma tabela idêntica a ativada pelo botão retirada. Porém, diferentemente do item anterior, nesta janela entra-se com os dados de vazões restituídas pelos açudes ou ponto de captação. Essas vazões têm o objetivo de suprir as demandas de pontos de captação localizados a jusante de reservatórios. Existe ainda um terceiro item de Retirada/Restituição, que permite o usuário tenha acesso a uma tabela que contém o histórico de vazões retiradas e restituídas pelos açudes e pontos de captação, sendo que tais valores representam uma totalização anual do que foi cadastrado separadamente nos item retirada e restituição, neste item os cálculos são feitos automaticamente pelo Açumod. Devido ao não conhecimento das coordenadas geográficas dos pontos de captações, foi adotado o critério de colocação dos pontos de captação nas células mais próximas dos exutórios dos trechos onde estão instaladas as captações.

| SAPo - Módulo de Calibração                                                                                                    |                                                                    |           |                |                         |                        |      |                                                                          |                                                                                                    |
|----------------------------------------------------------------------------------------------------|--------------------------------------------------------------------|-----------|----------------|-------------------------|------------------------|------|--------------------------------------------------------------------------|----------------------------------------------------------------------------------------------------|
|                                                                                                    | Retiradas (em I/s)                                                 |           |                | Bacia do Rio Espinharas |                        |      |                                                                          |                                                                                                    |
|                                                                                                    |                                                                    |           |                |                         |                        |      |                                                                          |                                                                                                    |
| Mapa das funções                                                                                                    |                                                                    |           |                |                         |                        |      | Capt. Patos   Capt. Santa Terezinha   Capt. Quixabá   Capt. Cacimba di 1 | OK                                                                                                    |
| Parâmetros<br>a.                                                                                                    |                                                                    | 1         | $\overline{c}$ | 3                       | $\overline{4}$         | 5    | 6                                                                        | <b>Cancelar</b>                                                                                                    |
| Níveis                                                                                                    | 1985                                                               | 0.00      | 0.00           | 0.00                    | 0.00                   | 0.00 | 0.00                                                                     |                                                                                                    |
| Funções Objetivo<br>₹                                                                                                    | 1986                                                               | 0.00      | 0.00           | 0.00                    | 0.00                   | 0.00 | 0.00                                                                     |                                                                                                    |
| <b>Retiradas</b><br>$\frac{1}{2}$                                                                                                    | 1987                                                               | 0.00      | 0.00           | 0.00                    | 0.00                   | 0.00 | 0.00                                                                     | 囒<br>醫                                                                                                    |
| <b>Restituições</b>                                                                                                    | 1988                                                               | 0.00      | 0.00           | 0.00                    | 0.00                   | 0.00 | 0.00                                                                     |                                                                                                    |
| Retir. / Restit.<br>计                                                                                                    | 1989                                                               | n nn      | in nn          | n nn                    | 0.00                   | n nn | n nn                                                                     | Q.<br>慅                                                                                                    |
| Executar                                                                                                    | 1990                                                               | ln nn     | n nn           | n nn                    | n nn                   | n nn | n nn                                                                     |                                                                                                    |
| Para a calibração<br>do SAPoé<br>necessário<br>seguir uma série<br>de etapas que<br>formarão os<br>arquivos de<br>entrada para o<br>modelo | $\blacksquare$<br>Tipo de Uso :-<br>@ Abast, Humano                | Irrigação |                | Abast, Animal           | Transferência de Vazão |      | $\blacktriangleright$<br>Abast, Industrial                               | Observação:<br>Uma transfe-<br>rência de vazão<br>deverá ser posi-<br>tiva se a água<br>for retirada da<br>bacia em estudo<br>e negativa se a<br>bacia em estudo<br>recebe água. |
| distribuído.<br>1 - Definicão dos                                                                                                    |                                                                    |           |                |                         |                        |      |                                                                          |                                                                                                    |
| parâmetros das<br>tuncões de<br>produção;<br>2 - Definicão das<br>cotas dos níveis.<br>dos acudes;                                         | Início da simulação : 1 / 1985<br>Término da simulação : 12 / 1990 |           |                |                         | <b>M</b> Parâmetros    |      |                                                                          | M Níveis M Hunção Objetivo                                                                                                    |
| 3 - Definição das<br>retiradas ou<br>retituicões dos                                                                                       | Número do Ensaio: 70                                               |           |                |                         | <b>M</b> Retirada      |      | <b>M</b> Restituição                                                     | <b>V</b> Retirada / Restituição                                                                                                    |

**Figura 6.6 – Definição das retiras e restituições Funções objetivo.**
#### **6.6 Execução do Modelo**

Após a realização de todas as etapas anteriores de entrada de dados, pode-se, enfim, executar o modelo (Figura 6.7). Selecionado a opção de execução do modelo, inicia-se um processo de formação de arquivos de entrada e saída de dados. Para cada ensaio realizado são gerados arquivos de vazão para os pontos de observações escolhidos.

Para cada um desses ensaios realizados, tem-se uma janela de resultados, a qual apresenta para cada posto fluviométrico, usado como ponto de observação, um gráfico com os valores de precipitação mensal, vazões observadas e vazões calculadas com valores para um período mensal e os índices indicadores da qualidade da calibração (IIQC). Ainda, nesta janela tem-se o valor da função objetivo selecionada, podendo esta função objetivo ser modificada sem a necessidade de uma nova execução do modelo. Os valores das vazões calculadas e observadas podem ser analisados numericamente através da tabela de dados gerados. Caso existam dados diários observados, pode-se ter acesso a um gráfico que apresenta estes valores. E por último, pode-se analisar o comportamento dos elementos constituintes do ciclo hidrológico por zona pluviométrica e zona hidrológica homogênea, acompanhando-se assim o rendimento de cada um destes elementos em cada uma destas regiões.

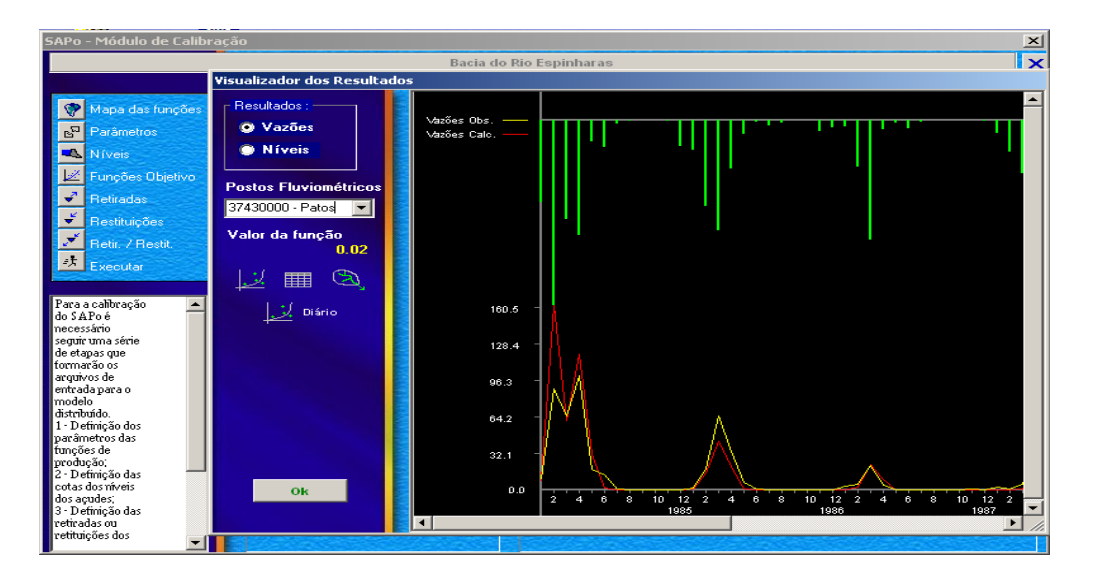

**Figura 6.7 – Janela de execução do modelo.**

Os índices indicadores da qualidade da calibração (IIQC) utilizados no modelo Açumod são: correlação, função objetivo selecionada, PBias, volumes escoados superficialmente calculado e observado, diferença percentual entre os volumes escoados superficialmente calculado e observado e a análise gráfica. Todos esses indicadores são detalhados a seguir:

 $\checkmark$  Correlação – A correlação entre os dados simulados e observados é observada a cada simulação, de maneira a se tentar obter valores sempre próximos da unidade ou no mínimo maiores que 0,70;

$$
R = \frac{NDados}{\sqrt{[NDados. \sum_{i=1}^{NDados} Qobs_i - (\sum_{i=1}^{NDados} Vcalc_i)}^2} \cdot \frac{NDados}{\sqrt{[NDados. \sum_{i=1}^{NDados} Qobs_i - (\sum_{i=1}^{NDados} Vcalc_i)}^2} \cdot \frac{NDados}{\sqrt{[NDados. \sum_{i=1}^{NDados} QCalc_i^2 - (\sum_{i=1}^{NDados} Qobs_i)^2}]}
$$

 $\checkmark$  Função objetivo – A função objetivo utilizada durante o processo de calibração, buscava a minimização entre os valores de vazões calculadas e observadas, fossem estas de pequena ou grande magnitude;

$$
FO = \frac{\sum_{i=1}^{NMeses} (Qobs_i^{1/2} - Qcal_i^{1/2})^2}{\sum_{i=1}^{NMeses} (Qobs_i)}
$$

 $\checkmark$  PBias – A equação de PBias tem características de uma função objetivo que deve ser minimizada, sendo que esta busca o ajuste pelos valores médios. O valor desta função permite o conhecimento de quanto às vazões calculadas estão sendo superestimadas, quando o valor desta função for maior que zero, ou subestimadas, caso seu valor seja menor que zero.

$$
PBias = \frac{\sum_{i=1}^{NMeses}(Qcal_i - Qobs_i)}{NMeses}
$$

- $\checkmark$  Volumes escoados superficialmente calculado e observado Estes 2 índices são de fundamental importância para a calibração sobre os postos fluviométricos utilizados como pontos de observação. A cada simulação, analisava-se a totalização dos volumes escoados calculado e observado, de maneira a procurar igualá-los;
- $\checkmark$  Diferença percentual Outro índice utilizado na calibração sobre os postos fluviométricos, foi a diferença, em porcentagem, entre os volumes escoados superficialmente calculados e observados. O valor ótimo para este índice seria zero; caso este índice apresentasse valor maior que zero implica dizer que o volume escoado observado estava sendo superestimado; caso contrário, o volume escoado observado estaria sendo sub-estimado;
- $\checkmark$  Análise gráfica Por último, sempre era monitorado o gráfico que representava as séries de vazões observadas e simuladas, como também a série de precipitações. Essa análise teve grande importância na calibração sobre o posto fluviométrico, pois, através dele foram calibrados os parâmetros que regiam os períodos de recessão do hidrograma.

No cálculo dos indicadores da qualidade de calibração são utilizados apenas os valores mensais, e também não foram utilizados os pares de valores das vazões observadas e calculados, quando os dois valores são iguais a zero.

Após a descrição de todas as funções do sub-módulo de calibração do modelo Açumod, passa-se agora, aos comentários sobre tal processo. Como já foi citado anteriormente os postos utilizados como postos de observação, foram os posto fluviométricos de Patos e Serra Negra do Norte, por estarem localizados no centro e no exutório da bacia, respectivamente.

O processo de calibração foi iniciado utilizando os parâmetros encontrados por Almeida (2001) no seu trabalho de dissertação de mestrado, calibrando o modelo Açumod para a bacia do rio do Peixe, localizada no Estado da Paraíba, com características semelhantes à bacia do rio Espinharas. Como já se era de esperar os resultados, utilizando os dados da dissertação de Almeida (2001), não foram satisfatórios, portanto passou-se a modificar os parâmetros de calibração, principalmente os parâmetros dos solos classificados como classe 3, por possuir a maior área de solos da bacia. Após a realização de cada ensaio eram verificados os índices indicadores da qualidade de calibração (IIQC), para sentir os modificações nos hidrogramas dos posto de Patos e Serra Negra do Norte provocados pelos modificações nos parâmetros do modelo. Após a realização de vários ensaios chegou-se aos valores para os parâmetros calibrados para todas as classe de solos, apresentados na tabela 6.1.

| TIPO DE<br>SOLO | <b>PARÂMETROS</b> |      |    |    |            |           |       |       |             |            |
|-----------------|-------------------|------|----|----|------------|-----------|-------|-------|-------------|------------|
|                 | CRT               | DCRT | R  | FN | <b>CQR</b> | QRMAX CQI |       | QIMAX | <b>RNAP</b> | <b>CMR</b> |
| Classe 1        | 400               | 200  | 80 | -8 | 0.300      | 100       | 0.300 | 50    | 20          | 0          |
| Classe 2        | 300               | 150  | 70 | -6 | 0.300      | 100       | 0.300 | 50    | 20          | 0          |
| Classe 3        | 200               | 100  | 60 | -3 | 0.300      | 80        | 0,300 | 50    | 20          | 0          |
| Classe 4        | 45                | 15   |    | 0  | 0.200      | 20        | 0.010 | 40    | 0           | 0.05       |
| Classe 5        | 15                | 5    |    | 0  | 0.200      | 20        | 0.010 | 40    | 0           | 0.05       |

**Tabela 6.1 – Parâmetros do modelo AÇUMOD calibrado.**

Realizando uma análise dos parâmetros do modelo, verificou-se que os parâmetros DCRT e CRT, responsáveis pela formação da quantidade de água disponível para gerar escoamentos, são os parâmetros mais sensíveis do modelo, pois, qualquer modificação, mesmo que seja a menor possível, provoca alterações consideráveis nos índices indicadores de qualidade de calibração. Enquanto os outros parâmetros são menos sensíveis para a formação da quantidade de água disponível, eles atuam na forma, retardo ou avanço do hidrograma.

Na tabela 6.2, são apresentados os índices indicadores da qualidade da simulação (IIQC) para os postos fluviométricos de Patos e Serra Negra do Norte*,* cujos resultados são comentados a seguir:

|                      | ÍNDICES INDICADORES DA QUALIDADE DA CALIBRAÇÃO (IIQC) |              |            |                   |                             |         |  |  |
|----------------------|-------------------------------------------------------|--------------|------------|-------------------|-----------------------------|---------|--|--|
| Posto Fluviométrico  | Função                                                |              |            | Volume            | Volume                      | Dif     |  |  |
|                      | Obietivo                                              | <b>PBias</b> | Correlação | Calculado         | Observado                   | $(\% )$ |  |  |
|                      | (FO)                                                  |              |            | (m <sup>3</sup> ) | (m <sup>3</sup> )           |         |  |  |
| Patos                | 0.09                                                  | $-0.05$      | 0.93       |                   | 1.594.054.080 1.600.326.720 | $-0.39$ |  |  |
| Serra Negra do Norte | 0.04                                                  | 0.99         | 0.97       |                   | 2.805.477.120 2.656.748.160 | 5.30    |  |  |

**Tabela 6.2 – Índices Indicadores da Qualidade da Calibração (IIQC).**

Em relação às funções objetivas estas não podem ser tomadas como valores ótimos absolutos, uma vez que a combinação de outro conjunto de parâmetros poderá levar a valores menores para estas funções, porém deve-se levar em conta que, durante o processo de calibração, estas convergiram sempre para valores menores, os quais são apresentados como resultado, deve-se ainda lembrar que, para o caso do posto fluviométrico, a função buscava o ajuste do conjunto de vazões, sem levar em conta sua magnitude, fosse ela pequena ou grande, isto pelo fato de que as séries de vazões utilizadas nos estudos tinham grandes variações na sua magnitude, indo de valores nulos até valores maiores que 200 m<sup>3</sup>/s. Na bacia em estudo os valores das funções objetivos foram para o posto de Patos igual a 0,09 e para Serra Negra do norte igual a 0,04.

Sobre a função objetivo denominada de PBias, observa-se um bom valor para esta função, já que valores próximos de zero indicam que os resíduos entre as vazões calculadas e observadas foram pequenos. O bom resultado da calibração também foi confirmado pelo PBias, pois para os postos de Patos e Serra Negra do Norte, foram de -0,05 e 0,99, respectivamente.

As correlações indicam que os valores calculados e observados foram bem ajustados, isto pelo fato de que a correlação é analisada por duas características: sua magnitude, que sendo maior que 0,70 indica que o relacionamento entre as variáveis é moderado; e o seu sinal, neste caso positivo, indica que valores grandes de vazões observadas implicam em valores grandes de vazões calculadas, da mesma maneira que valores pequenos de vazões calculadas implicam em valores de vazões observadas pequenas, indicando que os resultados têm uma correlação positiva. Os resultados obtidos na calibração da bacia do rio Espinharas, com relação a sua correlação indicam boa calibração na magnitude, que para Patos foi de 0,93 e para Serra Negra do Norte foi de 0,97, e também quando se analisa o sinal, pois, ambos os postos apresentaram sinal positivo

Para os volumes escoados superficialmente calculado e observado, bem como sua diferença, mostram-se muito próximos, de maneira a atestar a qualidade do processo de calibração. Neste trabalho a diferença percentual entre os volumes calculados e observados foi de -0,39 para Patos e 5,30 para o posto de Serra Negra do Norte.

Nos Gráficos 6.1 e 6.2, têm-se a representação gráfica da precipitação(Plu) sobre a área de influência do posto fluviométrico, das vazões calculadas(V.Calc) e observadas(V.Obs) para os postos fluviométricos de Patos e Serra Negra do Norte, respectivamente, para o período de calibração.

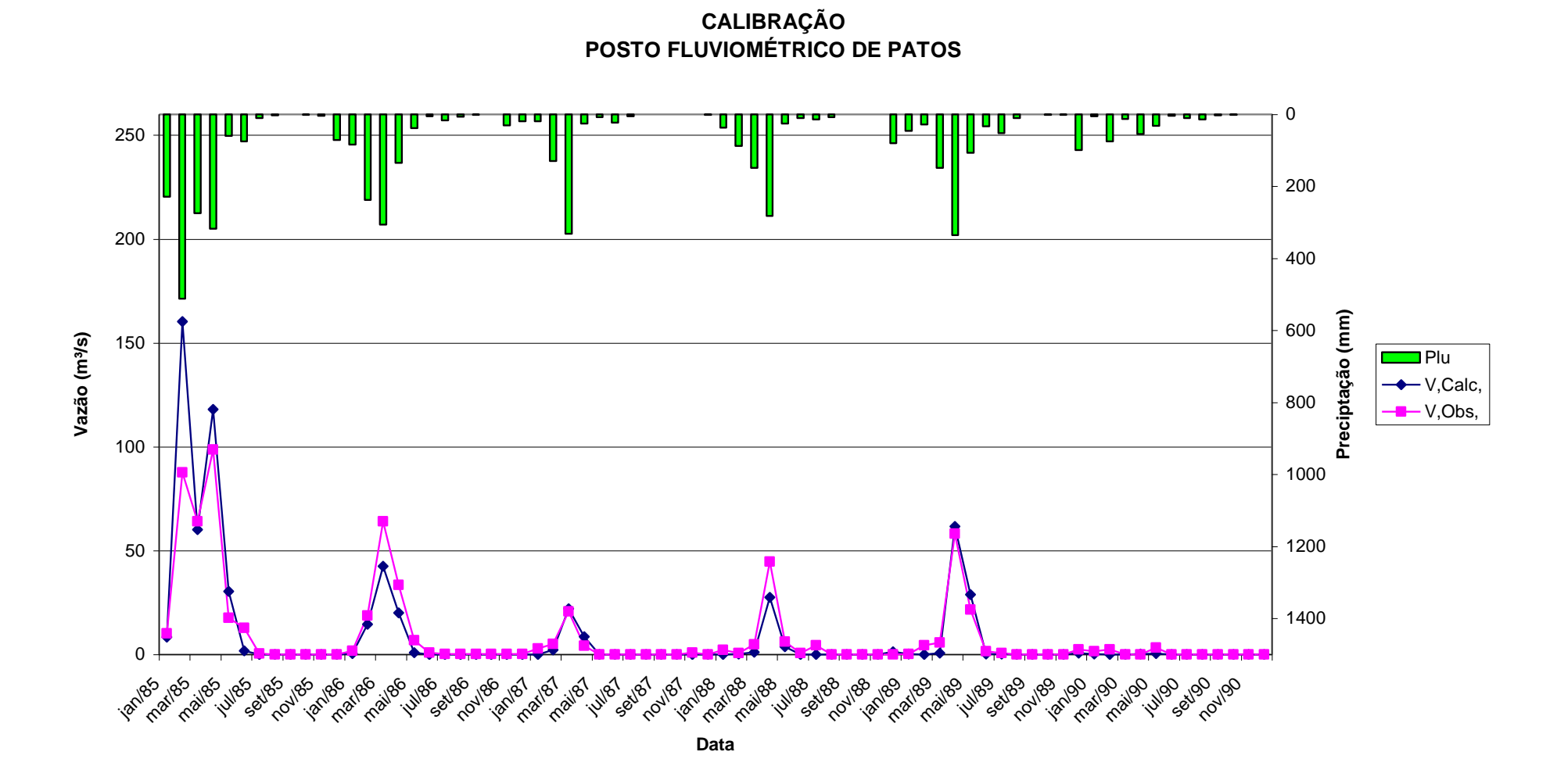

**Gráfico 6.1 – Vazões calculadas x observadas no posto de Patos (1985 a 2000).**

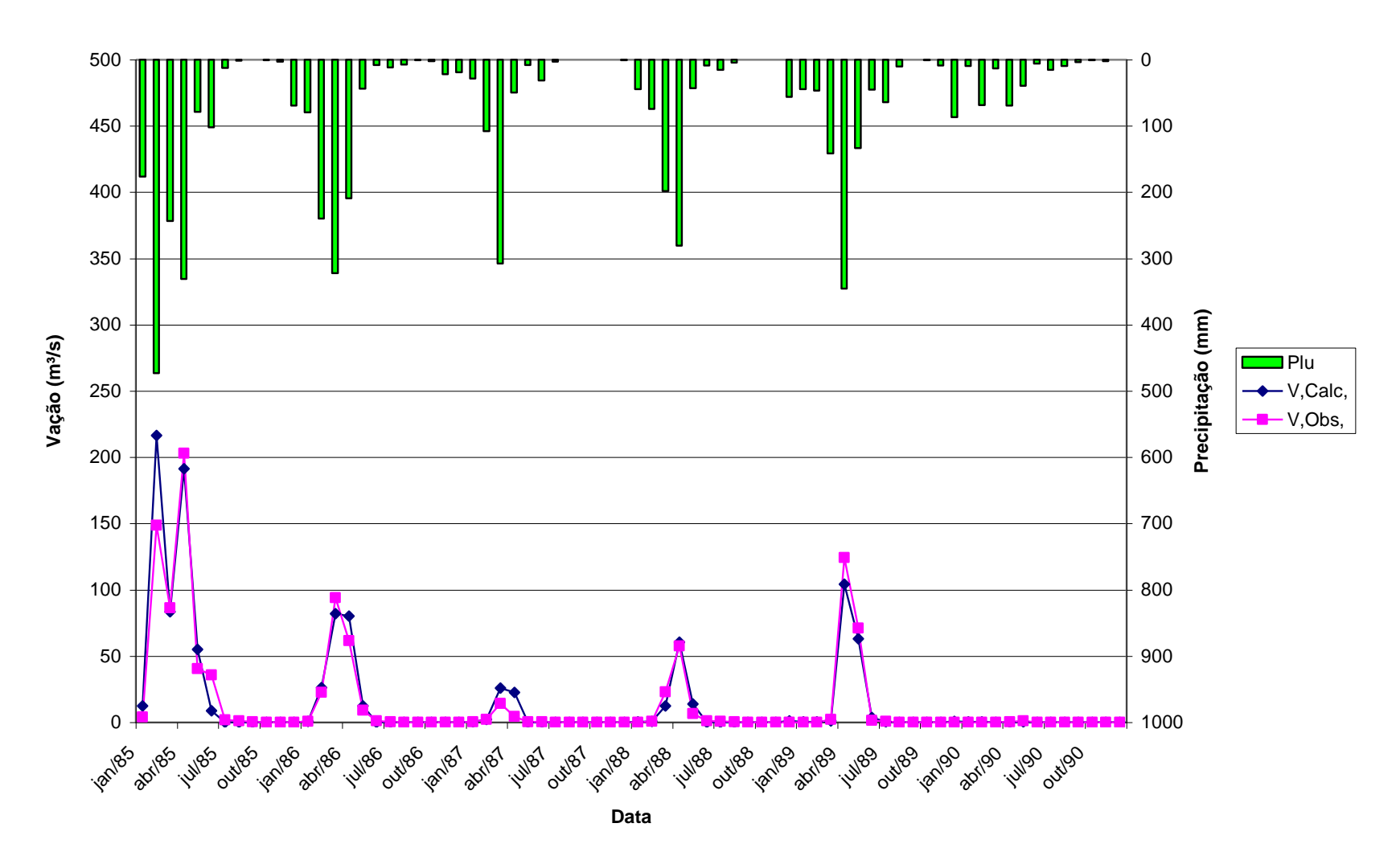

**CALIBRAÇÃO POSTO FLUVIOMÉTRICO DE SERRA NEGRA DO NORTE**

**Gráfico 6.2 – Vazões calculadas x observadas no posto de Serra Negra do Norte (1985 a 2000).** 

# **7 VALIDAÇÃO DO MODELO**

Para iniciar o processo de validação do modelo Açumod, deve-se primeiro selecionar na tela *inicia* do açumod (Figura 5.3), a opção do sub-módulo v*alidar o modelo* (Figura 7.1).

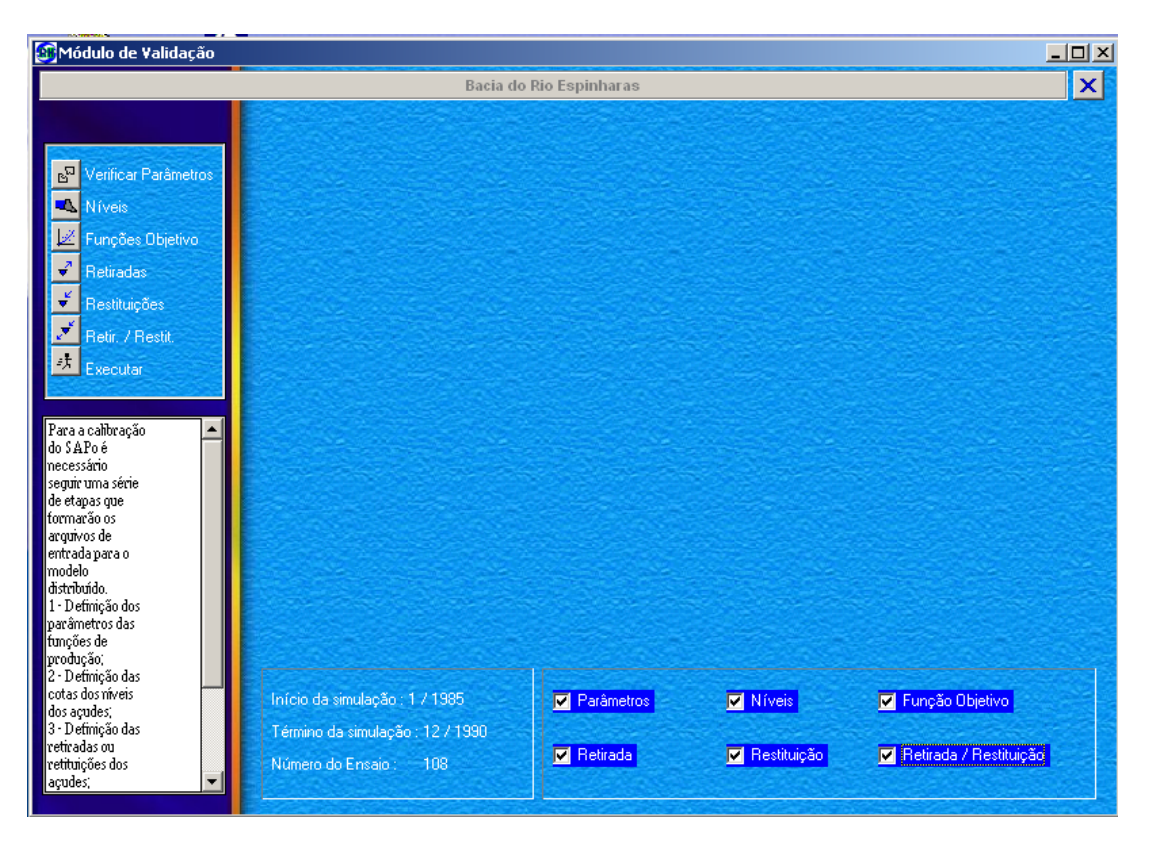

**Figura 7.1 – Janela do sub-módulo validar o modelo.**

O sub-módulo de validação é muito semelhante ao sub-módulo de calibração, ou seja, todas as etapas de entradas de dados, tais como níveis iniciais dos açudes, escolha da função-objetivo, retiradas e restituições, são exatamente iguais ao sub-módulo de calibração. A escolha dos parâmetros do modelo deve ser feita selecionando o número do ensaio realizado no processo de calibração, no qual ficaram definidos os parâmetros finais da calibração, para que os parâmetros deste ensaio sejam os mesmos no processo de validação (Figura 7.2).

| 8 Módulo de Validação                                                         |                                                                                 |              |                   |                      |                                 | $ \Box$ $\times$ |  |  |
|-------------------------------------------------------------------------------|---------------------------------------------------------------------------------|--------------|-------------------|----------------------|---------------------------------|------------------|--|--|
| <b>Bacia do Rio Espinharas</b>                                                |                                                                                 |              |                   |                      |                                 |                  |  |  |
| Parâmetros para a Validação                                                   |                                                                                 |              |                   |                      |                                 |                  |  |  |
| 喝<br>Verificar Parâmetros                                                     | Ensaio Resultados106.mdl                                                        |              |                   |                      | OK                              |                  |  |  |
| ▚<br>Níveis                                                                   | Função Classe01   Função Classe02   Função Classe03   Função (1   F<br>Cancelar |              |                   |                      |                                 |                  |  |  |
| Funções Objetivo                                                              |                                                                                 | Valor Padrão | Valor Mínimo      | Valor Máximo         |                                 |                  |  |  |
| $\vec{v}$<br><b>Retiradas</b>                                                 | CRT                                                                             | 200,000      | 0.000             | 500.000              | <b>Gráficos</b>                 |                  |  |  |
| $\frac{\kappa}{2}$<br>Restituições                                            | <b>DCRT</b>                                                                     | 100.000      | 0.000             | 150,000              |                                 |                  |  |  |
| لو<br>Retir. / Restit.                                                        | B.                                                                              | 60,000       | 0.000             | 1000.000             |                                 |                  |  |  |
| <sup>2大</sup> Executar                                                        | <b>FN</b>                                                                       | $-3.000$     | 3.000             | 80,000               |                                 |                  |  |  |
|                                                                               | CQR                                                                             | 0.300        | 0.100             | 0.900                |                                 |                  |  |  |
| Para a calibração<br>▲<br>ldo SAPo é                                          | <b>QRMAX</b>                                                                    | 80.000       | 5.000             | 80,000               |                                 |                  |  |  |
| Inecessário<br>seguir uma série                                               | CQI                                                                             | 0.300        | 0.010             | 0.500                |                                 |                  |  |  |
| de etapas que<br>tormarão os                                                  |                                                                                 |              |                   |                      |                                 |                  |  |  |
| arquivos de                                                                   | Função objetivo 1 (Açude):<br>$-99.00$<br>$-99.00$<br>$-99.00$<br>$-99.00$      |              |                   |                      |                                 |                  |  |  |
| lentrada para o<br>lmodelo                                                    | Função objetivo 2 (Posto fluv.):                                                | $-99.00$     | 0.01<br>$-99.00$  | $-99.00$             |                                 |                  |  |  |
| distribuído.<br>1 - Definição dos                                             |                                                                                 |              | 4.14              |                      |                                 |                  |  |  |
| ltuncões de                                                                   | Tempo de Concentração (em dias):<br>llparâmetros das                            |              |                   |                      |                                 |                  |  |  |
| 12<br>produção;<br>Coef. de Perdas na Rede de Dren. [%]:<br>2 - Definicão das |                                                                                 |              |                   |                      |                                 |                  |  |  |
| cotas dos níveis<br>dos acudes;                                               | 15<br>Altura Representativa da inundação (mm):                                  |              |                   |                      |                                 |                  |  |  |
| 3 - Definição das<br>Iretiradas ou                                            |                                                                                 |              |                   |                      |                                 |                  |  |  |
| retituições dos<br>▼                                                          | Número do Ensaio:                                                               | 108          | <b>M</b> Retirada | <b>M</b> Restituição | <b>M</b> Retirada / Restituição |                  |  |  |
| açudes;                                                                       |                                                                                 |              |                   |                      |                                 |                  |  |  |

**Figura 7.2 – Escolha dos parâmetros para validação do modelo.**

O processo de validação de um modelo chuva-vazão tem o objetivo de verificar se os parâmetros obtidos durante o processo de calibração conseguem descrever corretamente o ciclo hidrológico da bacia em estudo em um período diferente do utilizado na fase de calibração.

A escolha do período de validação do modelo como também do posto de observação foi feito analisando os dados de precipitação juntamente com os dados dos postos fluviométricos de Patos e Serra Negra do Norte.

Cruzando os dados de precipitação com os de vazão, observou-se que a partir de 1991, os dados de vazão são contínuos, ou seja, não apresentam falhas nos postos Patos e Serra Negra do Norte, mas com os dados de precipitação utilizados no estudo ocorreu o contrário, ou seja, existem muitas falhas, impossibilitando o preenchimento delas, como por exemplo, o posto pluviométrico de Teixeira que tem falhas entre jan/1994 a dez/1999. Portanto, após a análise dos dados selecionou-se como período de validação jan/1983 a dez/1984, sendo que apenas o posto fluviométrico de Serra Negra do Norte será utilizando no processo de validação, pois o posto de Patos não tem observações neste período.

Por estar localizado no exutório da bacia do rio Espinharas, o posto fluviométrico de Serra Negra do Norte acusa nas suas vazões qualquer modificação na estrutura hidráulica da bacia, ou seja, construção de reservatórios superficiais ocorrida no período entre os períodos de calibração e validação.

Para se avaliar as simulações realizadas na fase de validação, utiliza-se os mesmos Índices Indicadores da Qualidade da Calibração (IIQC), que nesta fase são chamados de Índices Indicadores da Qualidade da Validação (IIQV).

Na Figura 7.3 apresenta-se a precipitação(Plu) sobre a área de influência do posto fluviométrico e o hidrograma das vazões calculadas(V.Calc) e observadas(V.Obs) pelo modelo no posto fluviométrico de Serra Negra do Norte.

Analisando os índices indicadores da qualidade da validação (IIQV)*,* tem-se uma correlação cujo valor ficou em 0,89, que indica um relacionamento positivo moderado sendo este um bom indicativo da qualidade da validação, uma vez que sua magnitude foi superior ao valor 0,70, e que pelo seu sinal se vê que valores grandes de vazões observadas implicam em vazões calculadas grandes, da mesma maneira que valores pequenos de vazões calculadas implicam em vazões pequenas.

A qualidade da validação ainda pode ser verificada pelo valor da função objetivo, cujo valor foi de 0,60, que privilegiava tanto as vazões de grande como as baixa magnitude, característica comum da série de dados fluviométricos.

A validação também pode ser analisada pelo valor do Pbias, cujo valor foi de 3,82, que indica que os resíduos entre as vazões foram pequenos.

0,00 10,00 20,00 30,00 40,00 50,00 60,00 70,00 80,00 90,00 100,00 ivanis3 keyl83 ratl83 abrig<sub>23</sub> maile<sup>3</sup> iun/83 ivules agoles set/83 out/83 nov/83 dezles i<sub>ganje</sub>& tey/84 mar/84 abritaly maile<sup>4</sup> iunia<sub>4</sub> ivila**4** agol<sup>84</sup> seile<sup>&</sup> outle& rovi<sup>84</sup> dezled **EXECUTE 50,00**<br> **BOLOGY 50,00**<br> **Data**<br> **Data**<br> **Data**<br> **Data**<br> **Data**<br> **Data** 0,00 50,00 100,00 150,00 200,00 250,00 300,00 350,00 400,00 450,00 200,00 **Propis (PDF)**<br>250,00 **Propis (PDF)**<br>300,00 **Propis (PDF)**<br>400,00<br>450,00<br>500,00 **D**Plu ← V.Calc.  $-V.$ Obs.

**VALIDAÇÃO POSTO FLUVIMÉTRICO DE SERRA NEGRA DO NORTE**

**Figura 7.3 –Vazões calculadas x observadas na validação do modelo - Serra Negra do Norte.**

#### **8 POTENCIALIDADE DA BACIA**

Para iniciar o processo de avaliação das potencialidades da bacia no modelo Açumod, deve-se selecionar, na tela *inicia* do açumod (Figura 5.3), a opção do sub-módulo g*erar potencialidades das sub-bacias* e em seguida, deve ser informado o período da simulação. Neste estudo utilizou-se o período compreendido entre janeiro de 1963 e dezembro de 1991, totalizando 337 meses simulados.

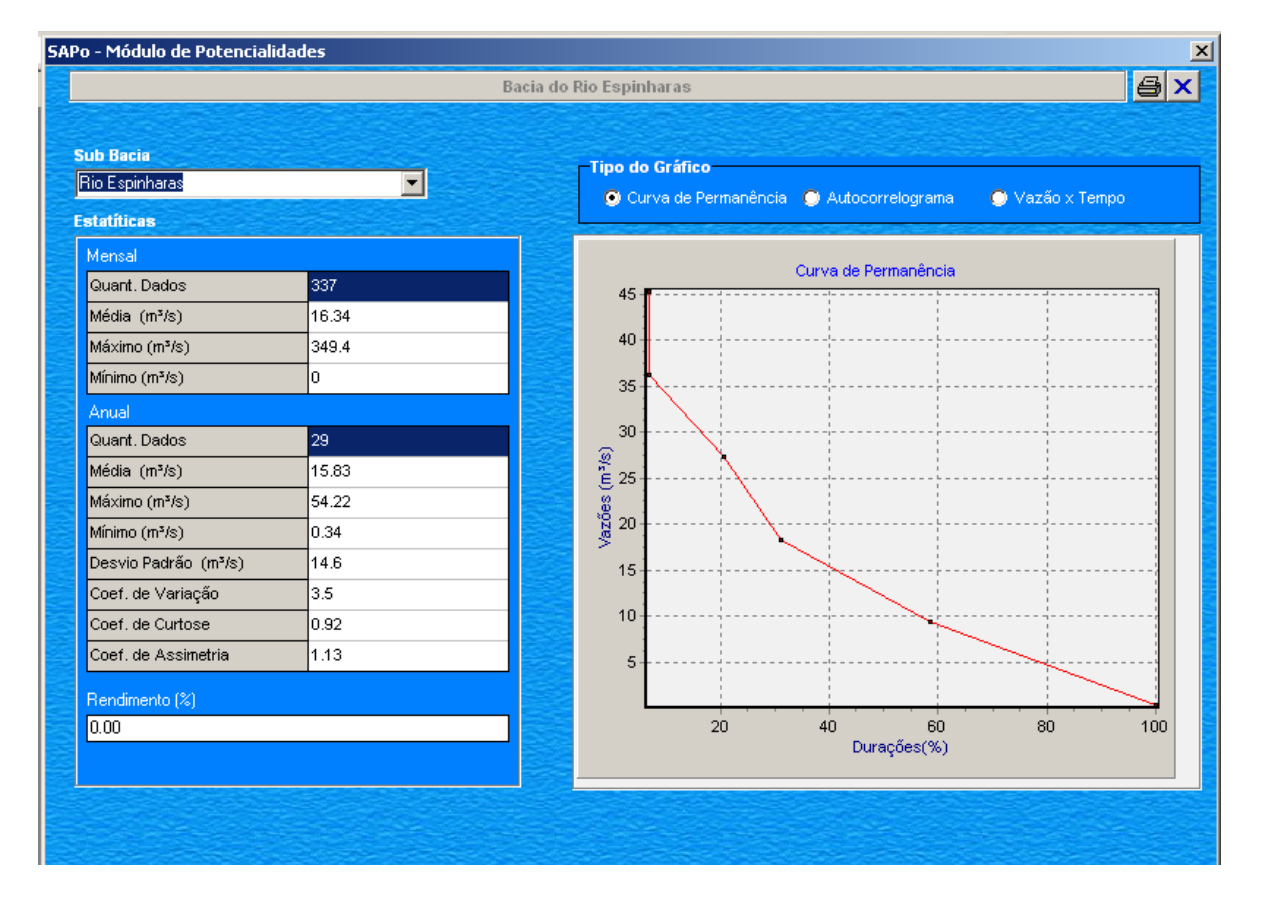

A Figura 8.1 exibe a janela de resultados do sub-módulo de potencialidades.

**Figura 8.1 – Janela de resultados do sub-módulo de Potencialidades.**

A potencialidade de uma bacia hidrográfica ou sub-bacia refere-se à quantidade de água que poderia ser gerada, considerando a bacia hidrográfica sem nenhuma alteração ou modificação na sua estrutura, ou seja, num estágio tal que ainda não existisse nenhuma intervenção humana, como construção de açudes, barragens e de implantação de captações a fio d'água, isto é, a bacia hidrográfica na sua condição natural.

109

A quantificação da potencialidade hídrica de uma bacia hidrográfica é determinada pela média aritmética da série histórica de vazões naturais, sendo que, quanto maior esta série melhor será a quantificação da potencialidade da bacia. Porém, essas séries de dados fluviométricos, em geral, não são de fácil determinação pelo fato das séries históricas de vazões naturais serem escassas.

Portanto, para a determinação das séries históricas de vazões, uma vez calibrado e validado o AÇUMOD, realiza-se uma simulação na qual consideram-se nulas todas as retiradas e restituições das captações e dos açudes utilizadas nas fases de calibração e validação. Além de anular estes valores, o AÇUMOD desconsidera todos os açudes implantados na bacia, anulando-se as retenções de água através da adoção de parâmetros nulos para as expressões das curvas cota/área/volume dos açudes, isto feito, para que não haja a simulação do balanço hídrico dos açudes que compõem a bacia hidrográfica. Desta maneira, simula-se o processo de transformação da chuva em vazão na bacia em seu estado natural.

O sub-módulo "Gerar Potencialidades das Sub-Bacias" apresenta como resultado, a análise estatística sobre a série de vazões calculadas, bem como as curvas de permanência, autocorrelograma e os hidrogramas para todos os exutórios de sub-bacias e da bacia principal introduzidos na fase de implantação. No estudo ba bacia do rio Espinharas são 16 exutórios de sub-bacias e 1 exutório de bacia principal. Na Tabela 8.1, têm-se as vazões média, máxima e mínima para cada exutório cadastrado na bacia. Nas Figuras 8.2 e 8.3, tem-se a curva de permanência das vazões e o hidrograma gerado na seção do exutório da bacia do rio Espinharas, respectivamente. Os hidrogramas do rio Farinha e do riacho da Cruz, principais afluentes do rio Espinharas, são apresentados nas Figuras 8.4 e 8.5.

Nos anexos deste trabalho são apresentado tabelas com as vazões do módulo de potencialidades nos exutórios das principais sub-bacias no período de jan/1963 a jan/1991.

| <b>Sub-Bacias</b>  |       | Vazão (m <sup>3</sup> /s) |               |  |  |  |
|--------------------|-------|---------------------------|---------------|--|--|--|
|                    | Média | Máxima                    | <b>Mínima</b> |  |  |  |
| Rio Espinharas     | 16,33 | 349,40                    | 0,00          |  |  |  |
| Rch das Vertentes  | 0,62  | 15,35                     | 0,00          |  |  |  |
| Corr. da Pitomba   | 0,38  | 11,26                     | 0,00          |  |  |  |
| Rch dos Bois       | 0,56  | 14,41                     | 0,00          |  |  |  |
| Rch da Caiçara     | 0,37  | 8,16                      | 0,00          |  |  |  |
| Rch da agulhada    | 0,47  | 12,50                     | 0,00          |  |  |  |
| Rch Cajazeira      | 0,85  | 20,24                     | 0,00          |  |  |  |
| Rch do Caulete     | 0,14  | 5,19                      | 0.00          |  |  |  |
| Rch da Cruz        | 6,09  | 156,90                    | 0,00          |  |  |  |
| Rio Farinha        | 3,71  | 87,13                     | 0,00          |  |  |  |
| Rch Lagoa de Açude | 0,21  | 6,25                      | 0,00          |  |  |  |
| Rch das Marés      | 0,56  | 14,38                     | 0,00          |  |  |  |
| Rch da Costa       | 0,53  | 15,83                     | 0,00          |  |  |  |
| Rch da Aba         | 0,21  | 6,25                      | 0,00          |  |  |  |
| Rch da baraúna     | 0,04  | 2,94                      | 0,00          |  |  |  |
| Rch dos Ferros     | 0,15  | 13,15                     | 0,00          |  |  |  |
| Rch Tauá           | 0,17  | 5,83                      | 0,00          |  |  |  |

**Tabela 8.1 – Vazões nos exutórios das sub-bacias do rio Espinharas.**

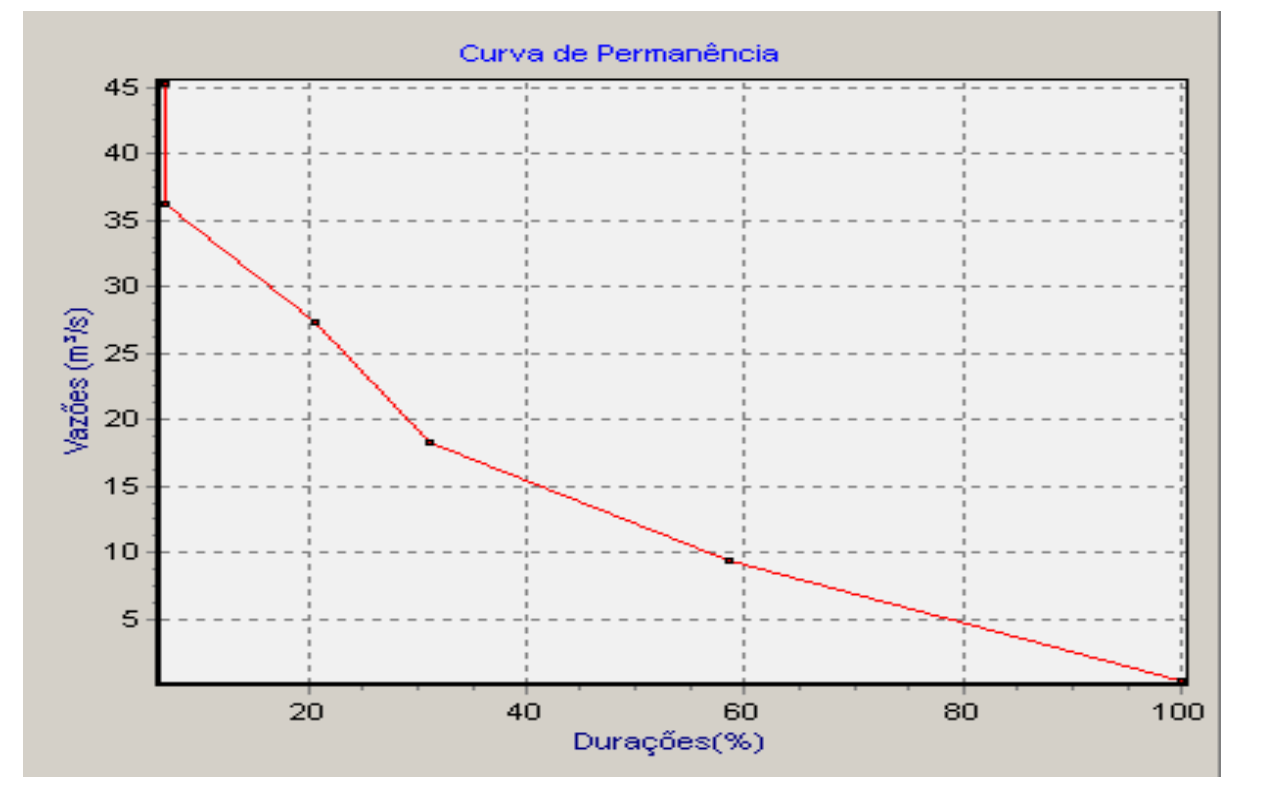

**Figura 8.2 – Curva de Permanência das vazões no exutório do rio Espinharas.**

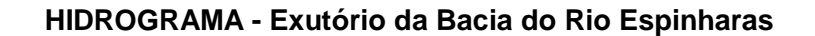

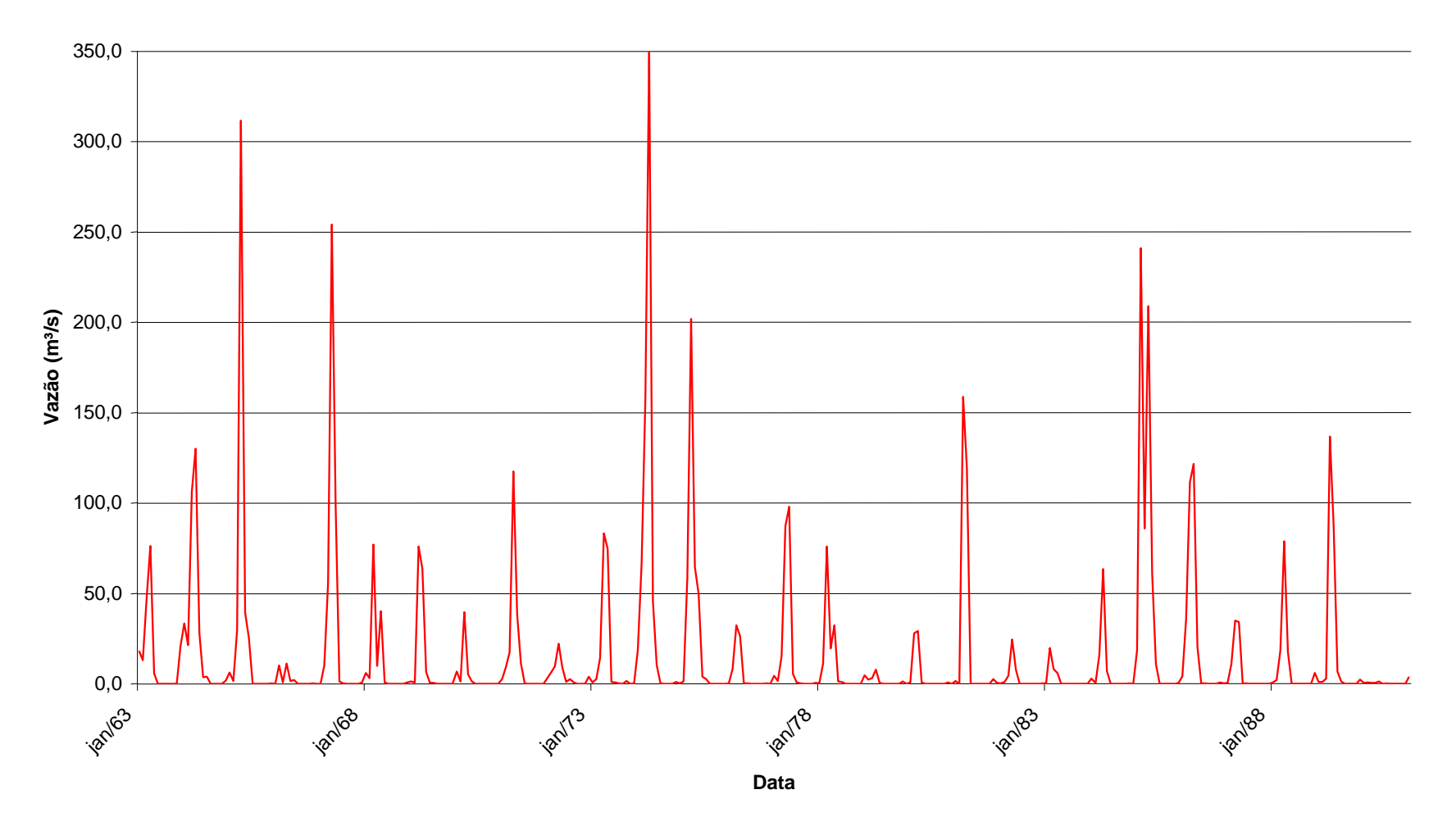

**Figura 8.3 – Hidrograma no exutório da bacia do rio Espinharas.**

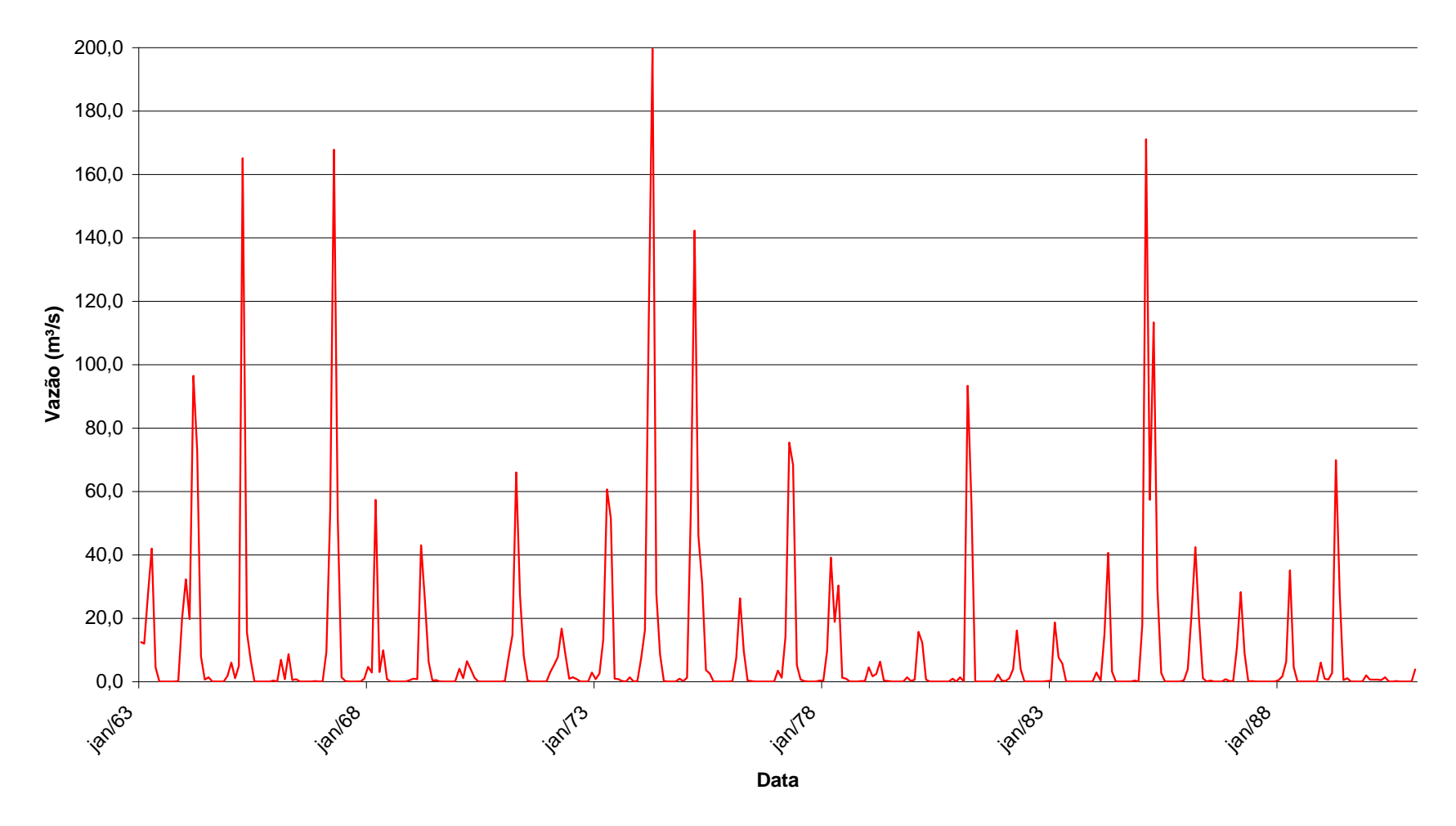

**HIDROGRAMA - Exutório da Sub-bacia do Rio Farinha**

**Figura 8.4 – Hidrograma no exutório da sub-bacia do rio Farinha.**

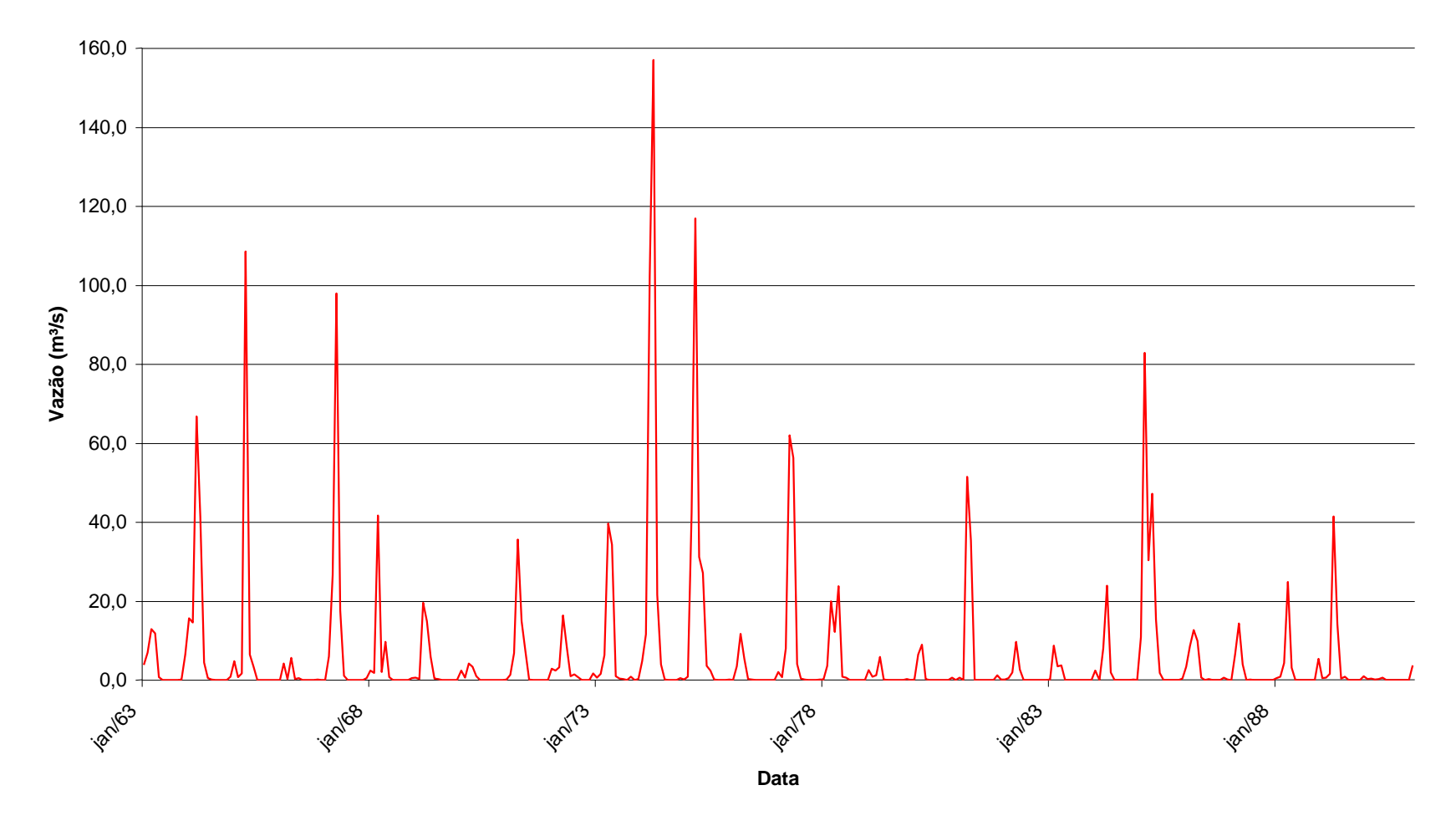

**HIDROGRAMA - Exutório da Sub-bacia do Riacho da Cruz**

**Figura 8.5 – Hidrograma no exutório da sub-bacia do riacho da Cruz.**

## **8.1 Resultados da Simulação**

As vazões sintéticas obtidas com o modelo AÇUMOD na bacia do rio Espinharas, em que se considerou toda a infra-estrutura e demandas existentes, são apresentadas nas figuras 8.6 para a seção do exutório da bacia do rio Espinharas, figura 8.7 para o exutório do rio Farinha e figura 8.8 para o exutório do riacho da Cruz. A seção do exutório do rio Espinharas apresentou vazão média de 14,49 m<sup>3</sup>/s e máxima de 351,90 m<sup>3</sup>/s, enquanto a seção do exutório do rio Farinha resultou em vazão média de 3,71m<sup>3</sup>/s e máxima de 87,13 m<sup>3</sup>/s e por fim a seção do exutório do riacho da Cruz apresentou vazão média de 5,34 m<sup>3</sup>/s e máxima de 159,30 m<sup>3</sup>/s.

Nas figuras 8.9, 8.10 e 8.11 são apresentados às curvas de permanência do rio Espinharas, rio Farinha e riacho da Cruz, respectivamente.

Nos anexos deste trabalho são apresentado tabelas com as vazões sintéticas nos exutórios das principias sub-bacias no período de jan/1963 a jan/1991.

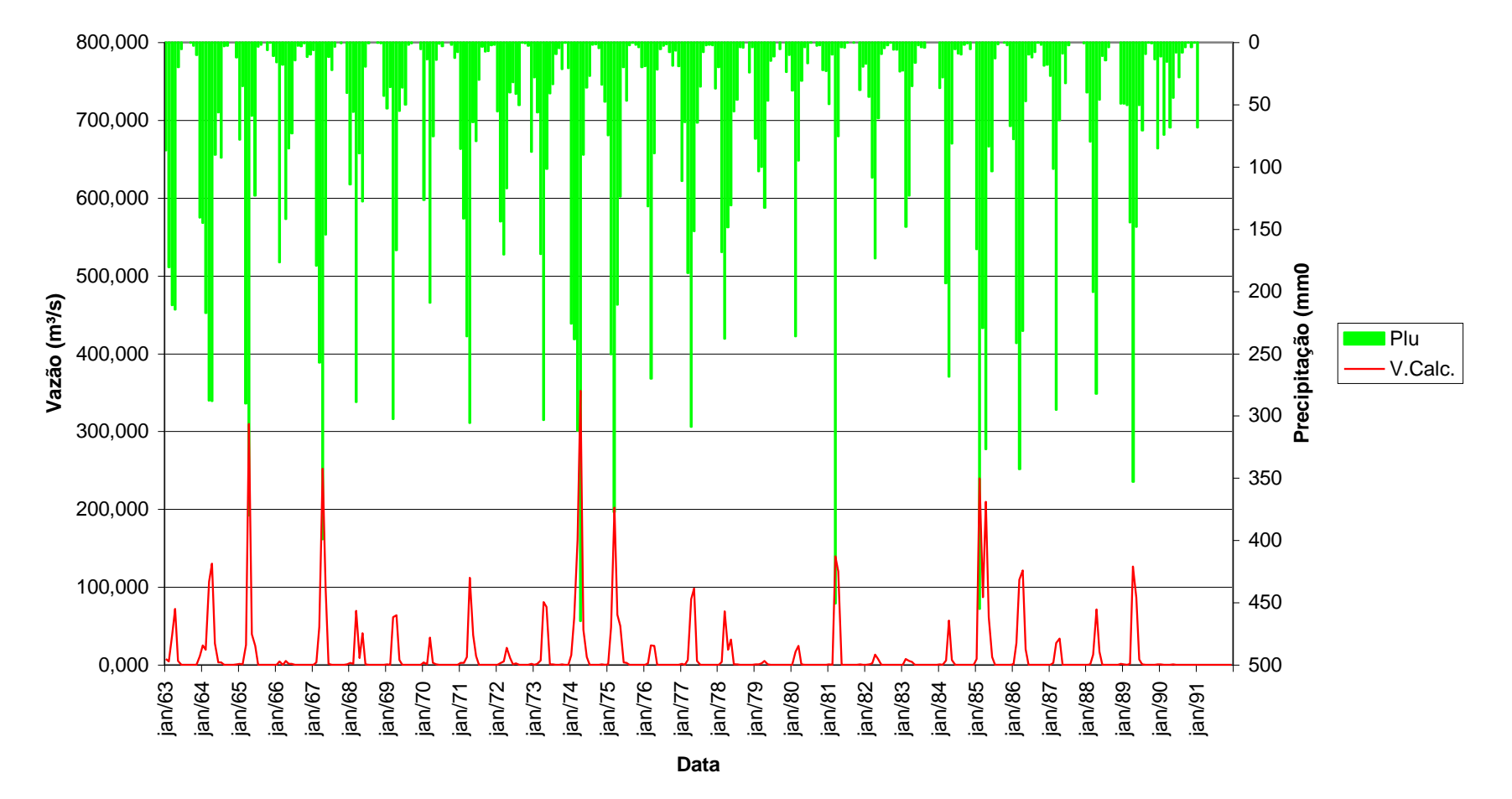

**HIDROGRAMA DE VAZÕES SINTÉTICAS Exutório da Bacia do Rio Espinharas**

**Figura 8.6 – Hidrograma de vazões sintéticas no exutório da bacia do rio Espinharas.**

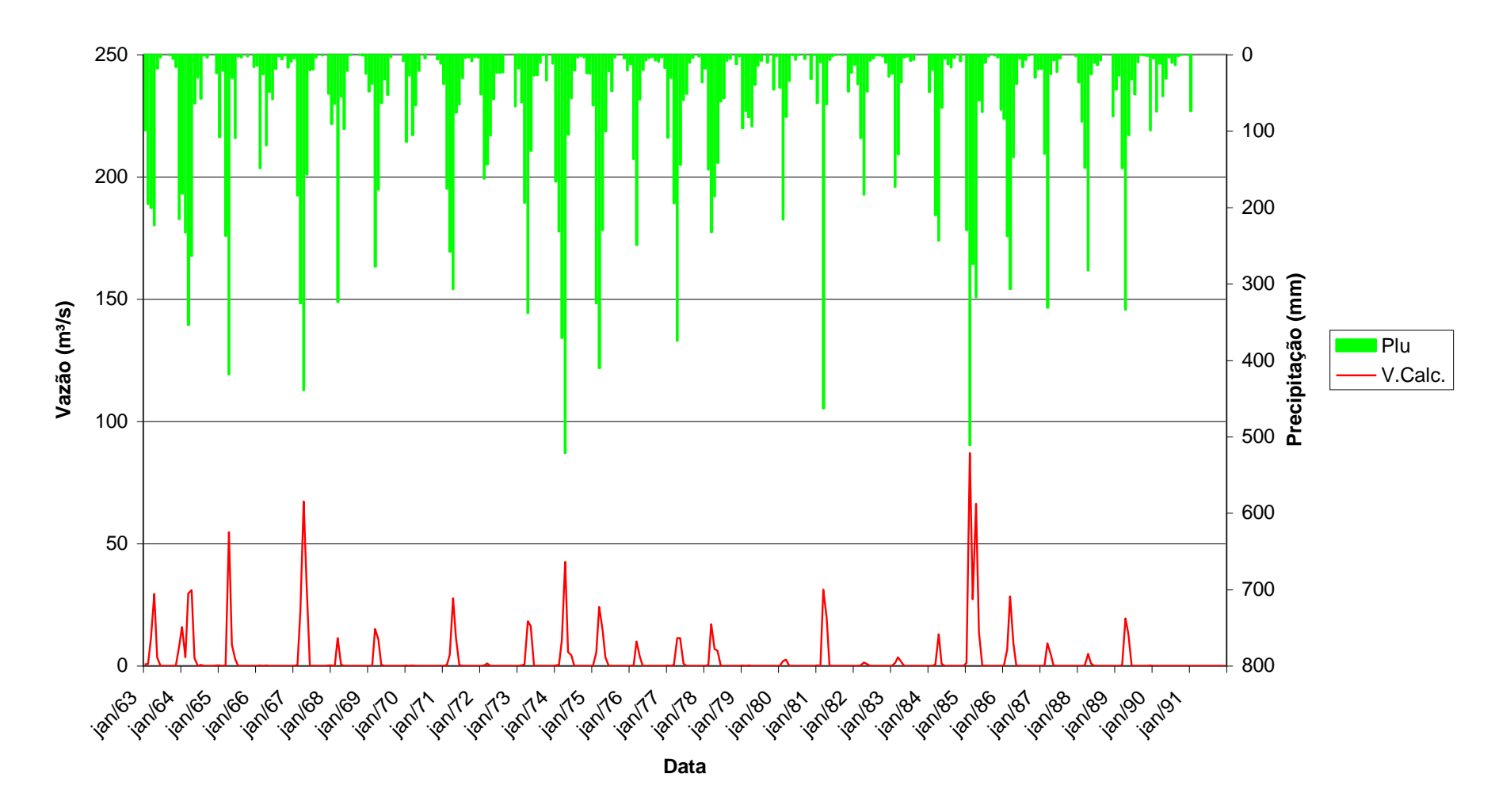

## **HIDROGRAMA DE VAZÕES SINTÉTICAS Exutório da Sub-Bacia do Rio Farinha**

**Figura 8.7 – Hidrograma de vazões sintéticas no exutório da sub-bacia do rio Farinha.**

## **HIDROGRAMA DE VAZÕES SINTÉTICAS Exutório da Sub-Bacia do Riacho da Cruz**

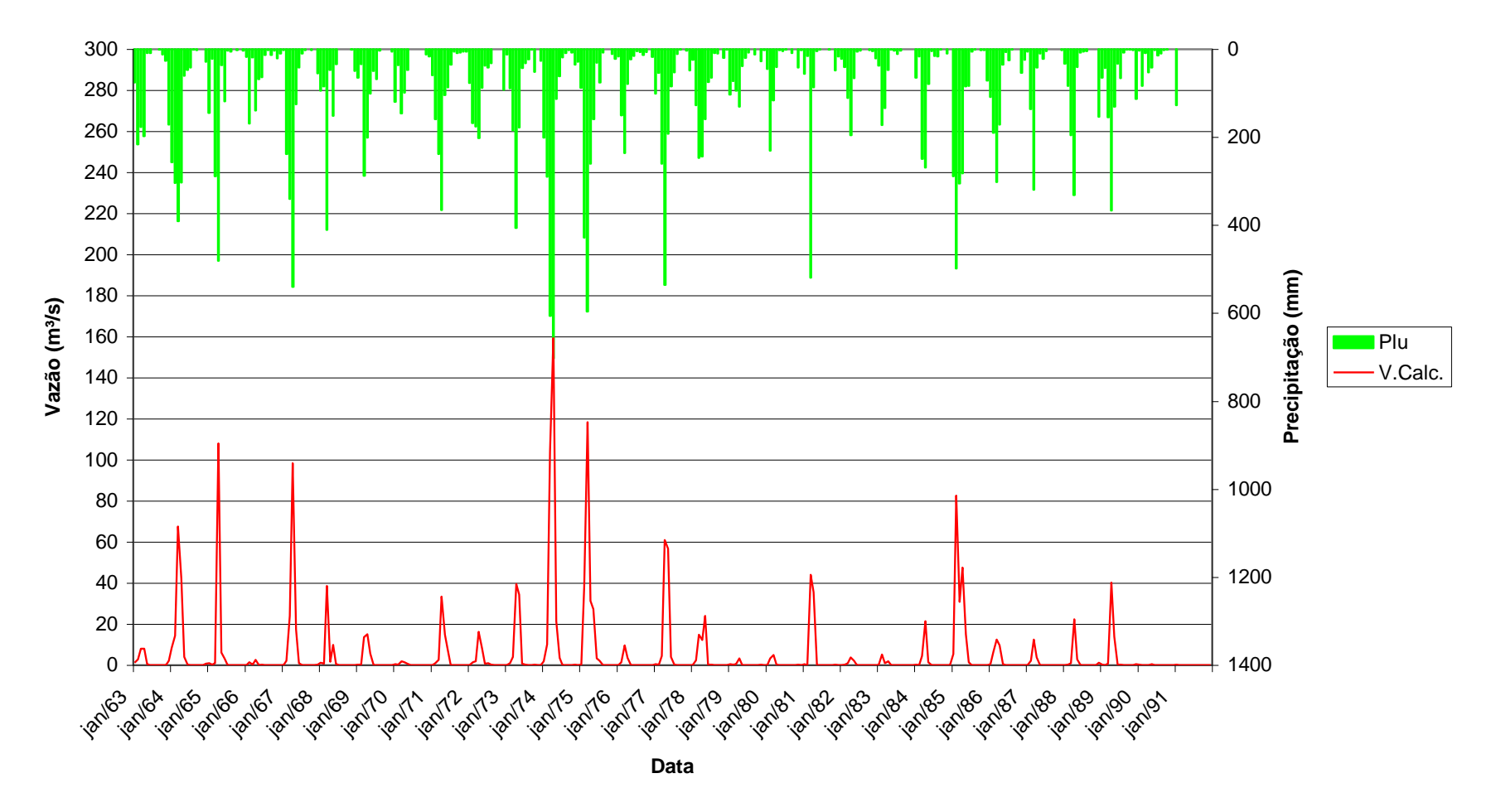

**Figura 8.8 – Hidrograma de vazões sintéticas no exutório da sub-bacia do riacho da Cruz.**

#### **CURVA DE PERMANÊNCIA Exutório do Rio Espinharas**

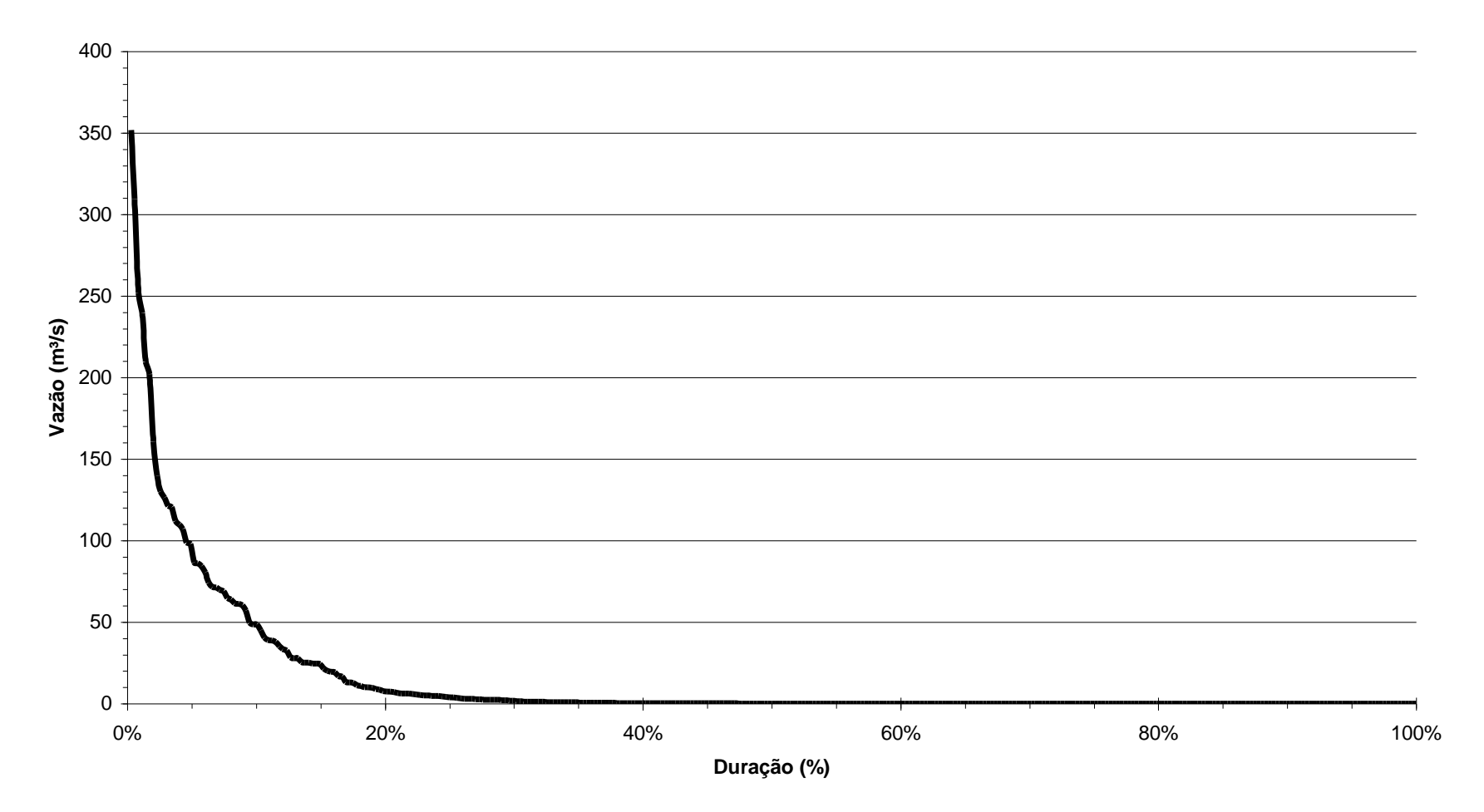

**Figura 8.9 – Curva de Permanência do exutório do rio Espinharas.**

#### **CURVA DE PERMANÊNCIA Exutório do Rio Farinha**

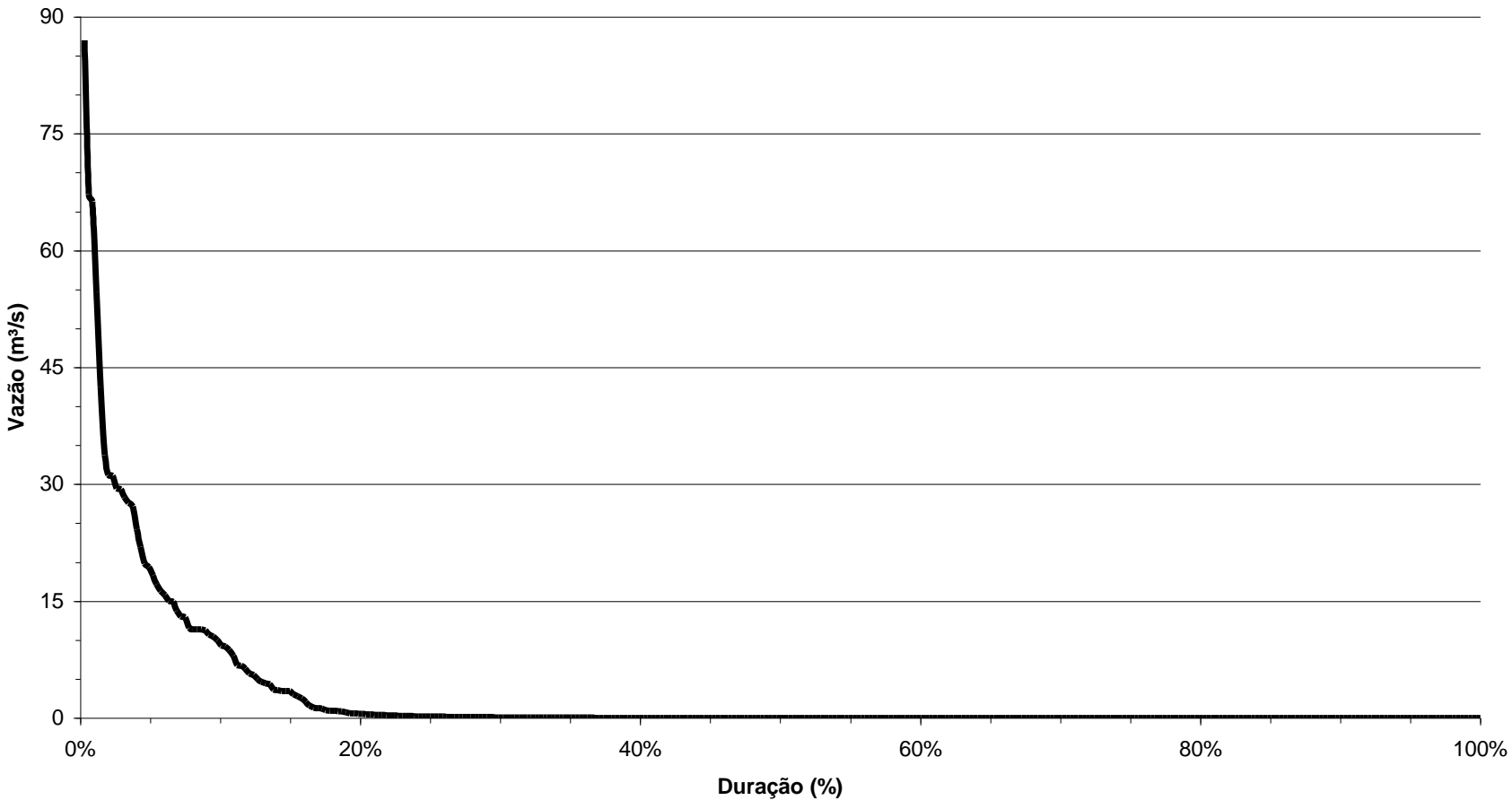

**Figura 8.10 – Curva de Permanência do exutório do rio Farinha.**

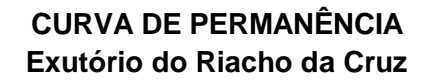

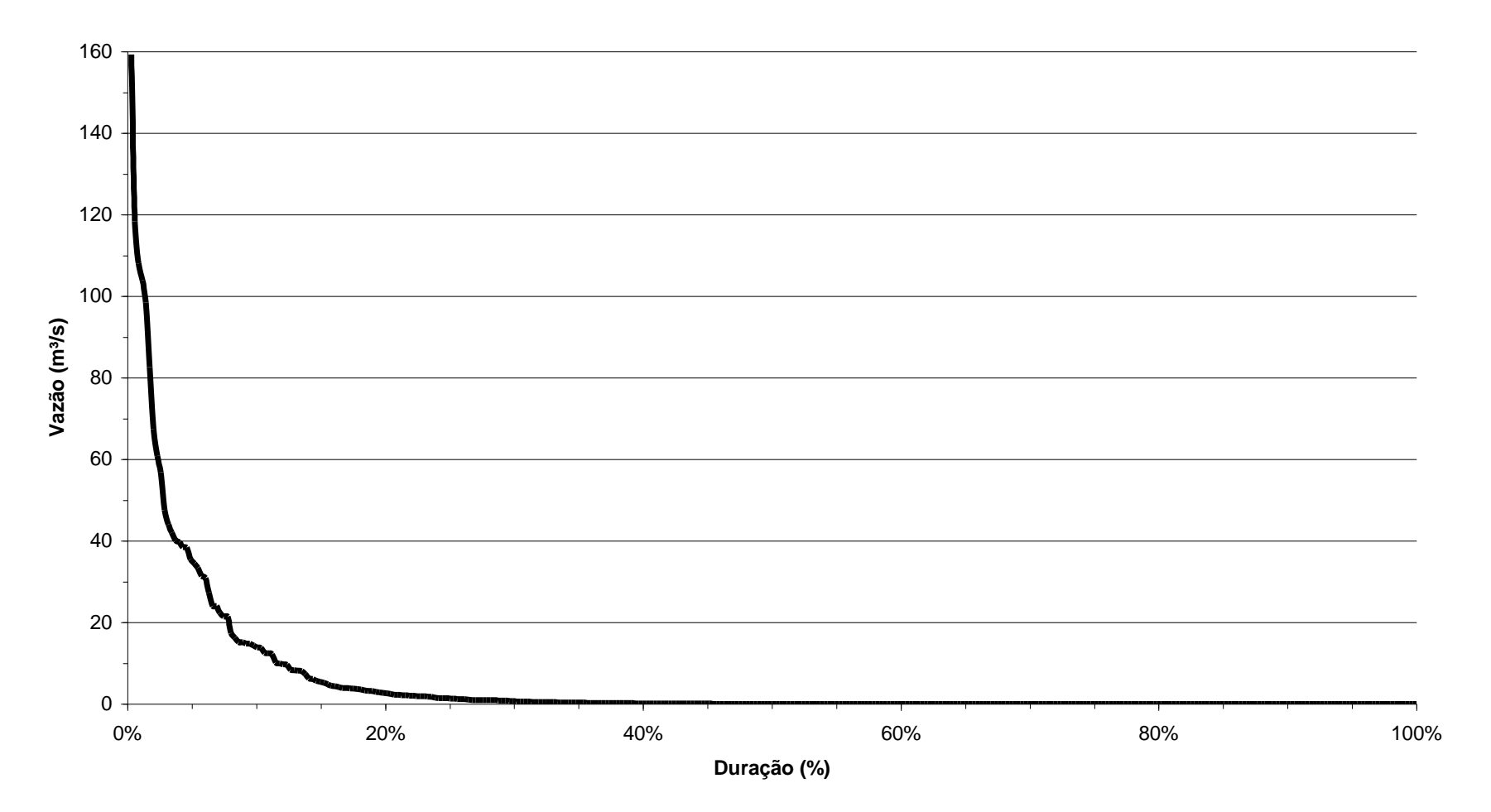

**Figura 8.11 – Curva de Permanência do exutório do riacho da Cruz.** 

# **9 CONCLUSÕES**

A aplicação do modelo AÇUMOD à bacia do rio Espinharas mostrou-se ser uma eficiente ferramenta na simulação de bacias hidrográficas do semi-árido. Neste trabalho, objetivou-se a obtenção de séries de vazões para fins de planejamento e gerenciamento dos recursos hídricos. Muitas dificuldades ocorreram para a utilização do modelo na bacia hidrográfica estudada, devido a problemas operacionais do AÇUMOD.

É um modelo que permite a implantação das mais diversas características hidrológicas, da infra-estrutura hidráulica atual e futura, da posição dos postos pluviométricos considerando a precipitação espacializada sobre a bacia, considerando-se a operação sobre os reservatórios superficiais e a utilização de técnicas de geoprocessamento os quais permitem a superposição de diversos tipos de mapas temáticos, como por exemplo, mapas de solos, cobertura vegetal e outros mapas que facilitam a definição das zonas hidrológicas homogêneas, sendo todos esses fatores atuantes na geração dos escoamentos sobre a bacia hidrográfica. Com este modelo de transformação chuva/vazão podem ser analisadas quaisquer conseqüências que possam ocorrer no regime fluviométrico em decorrência de alterações na estrutura hidráulica da bacia ou de modificações sobre as demandas, sempre guardando a visão integrada da bacia hidrográfica.

Com relação à simulação realizada na bacia do rio do Espinharas, esta apresentou bons resultados na fase de calibração, realizada para o período de jan/1985 a dez/2000, representados pelos Índices Indicadores de Qualidade da Calibração (IIQC) para os postos fluviométricos de Patos e Serra Negra do Norte. Na fase de validação, realizado no período de jan/1983 a dez/1984, apresentou também resultados satisfatórios quanto aos Índices Indicadores de Qualidade de Validação (IIQV). Na fase de Potencialidades da bacia que a considera em seu estado natural, ou seja, sem nenhuma infra-estrutura hidráulica existente e sem retiradas nos cursos d'água, simulou-se a bacia no período entre jan/1963 a dez/1991, resultando em vazões médias de 16,33 m<sup>3</sup>/s no exutório do rio Espinharas e nos seus principais afluentes, rios Farinha e Riacho da Cruz, 3,71 m<sup>3</sup>/s e 6,09 m<sup>3</sup>/s, respectivamente.

Foram obtidas vazões sintéticas para a bacia do rio Espinharas, em que se considerou toda a infra-estrutura e demandas existentes, ou seja, em seu estado atual de alterações. Estas vazões apresentaram nas seções dos exutórios, vazões médias de 14,49 m<sup>3</sup>/s, 2,88 m<sup>3</sup>/s e 5,34 m³/s para os rios Espinharas, Farinha e riacho da Cruz, respectivamente.

Após a análise dos resultados obtidos pode-se concluir que devido à construção dos açudes na bacia do rio Espinharas, este sofreu uma redução de 12,70% nas vazões médias em relação ao seu estado natural, enquanto no riacho da Cruz a redução foi de 14,04% nas vazões médias, e no rio Farinha a redução nas vazões médias foi de 28,82%, influenciada principalmente pela construção dos açudes de Farinha e Jatobá I.

Na bacia do rio Espinharas a utilização dos recursos hídricos superficiais para a irrigação nos reservatórios de Jatobá I e Farinha está prejudicada, pois, nestes reservatórios os recursos hídricos são armazenados para suprirem as demandas para abastecimento humano no município de Patos.

Apesar dos bons resultados obtidos nos processos de calibração e validação, os resultados deste trabalho podem ser melhorados quando a bacia tiver um melhor monitoramento dos recursos hídricos, principalmente nos açudes e nos postos fluviométricos existentes e nos futuros, pois a escala deste trabalha deixa algumas incertezas com relação aos açudes não contabilizados na simulação, as reais demandas dos diversos tipos de usuários, a escala das informações cartográficas da bacia, as definições das zonas hidrológicas homogêneas, entre outras incertezas.

Como recomendações deste trabalho, podemos citar:

- $\checkmark$  Instalação de postos fluviométricos a montante dos grandes reservatórios da bacia, pois os postos fluviométricos existentes na bacia estão todos instalados a jusante dos grandes reservatórios da bacia, e, portanto, seus registros estão sendo influenciados pela operação dos reservatórios.
- $\checkmark$  Verificar a potencialidade de irrigação dos reservatórios de Farinha e Jatobá I, após a conclusão do Sistema adutor Coremas-Sabugi, que será responsável pelo abastecimento de algumas cidades da bacia em estudo, incluindo o município de Patos. Neste caso, os dois reservatórios seriam liberados do abastecimento humano e, assim, utilizados somente para a irrigação.
- $\checkmark$  Verificar a possibilidade de construção de um reservatório no rio Espinharas no trecho a jusante do município de Patos para ser utilizado para irrigação, pois, atualmente, neste trecho não existem grandes reservatórios com esta finalidade.
- $\checkmark$  Melhoramento na operacionalização do modelo AÇUMOD, a fim de evitar os vários problemas operacionais ocorridos durante a elaboração deste trabalho.
- Maior divulgação do modelo AÇUMOD, por parte dos autores, com a realização de mini-cursos de utilização do Açumod, pois trata-se de uma importante ferramenta no planejamento dos recursos hídricos.

# **10 REFERÊNCIAS BIBLIOGRÁFICAS**

AGÊNCIA NACIONAL DE ÁGUA – ANA (2003). Site: [http://www.ana.gov.br/.](http://www.ana.gov.br/)

- ALMEIDA, C.N.; ALBUQUERQUE, D.J.S.; PAIVA, A.E.D.B.; PASSERAT DE SILANS, A.M.B. (1999). Sapo - Um Sistema De Apoio Ao Planejamento E Gerenciamento Dos Recursos Hídricos, *Anais eletrônico do XIII Simpósio Brasileiro de Recursos Hídricos, Belo Horizonte*, Novembro, 1999.
- ALMEIDA, C.N.,(2001) *Implantação de um Sistema de Apoio ao Planejamento e Gerenciamento de Recursos Hídricos na Bacia do Rio do Peixe, com Ênfase ao Modelo de Transformação Chuva-Vazão*, Dissertação de mestrado, à Escola de Engenharia de São Carlos – USP.
- ARAÚJO FILHO, P. F., (1992). OMEGA, *Modelo de formulação não-linear dos processos hidrológicos*, Dissertação de mestrado, COPPE/UFRJ, Rio de Janeiro, RJ.
- ARAÚJO FILHO, P.F.; MOURA, A.R.L.U. (1998). Modelagem hidrológica utilizando sensoriamento remoto: metodologia. *Anais eletrônico do IV Simpósio de Recursos Hídricos do Nordeste.*
- BARBOSA, J.M.S.G., BARBOSA, D.L., ALMEIDA, M.A., COSTA, C.F.L., BRAGA, A.C.F.M. e FIGUEIRA, E.E.(2001). Calibração e Validação do Modelo SMAP para uma Bacia do Semi-Árido da Paraíba. *Anais do V Simpósio de Recursos Hídricos do Nordeste.* Natal-RN, Novembro 2000.
- BRASIL, Leis, etc. (1997). *Lei Federal nº 9.433/97, Art. 50 §I a VI*.
- DINIZ, L. S., (1994). *Calibração automática de modelos chuva-vazão usando um algoritmo genético*. Dissertação de mestrado, Universidade Federal da Paraíba. 130 p.
- DNAEE (1983a). Modelo SIMMEQ *Conceituação. Ministério das Minas e Energia – Departamento Nacional de Águas e Energia Elétrica* – DNAEE, 87p.
- DNAEE (1983b). Modelo SIMMEQ *Aplicação à Bacia do Rio Paraíba do Sul. Ministério das Minas e Energia* – Departamento Nacional de Águas e Energia Elétrica – DNAEE, 87p.
- FIGUEIREDO, E.E.; LOPES, P.L.; SRINIVASAN, V.S. (1998). Influência da discretização da bacia no escoamento simulado com um modelo distribuído. *Anais eletrônico do IV Simpósio de Recursos Hídricos do Nordeste.*
- FILHO, C.O.T.; JÚNIOR, A.L.R.; BALTAR, A.M.; NETTO, M.S.C.C. (1997). Uma metodologia aplicada para cálculo de potencialidades hídricas em bacias hidrográficas. *Anais eletrônico do XII Simpósio Brasileiro de Recursos Hídricos*.
- GARCEZ, L. N. e ALVAREZ, G. A. *Hidrologia*. 291p. 2ª edição revista e atualizada.
- GERMANO, A.; TUCCI, C. E. M.; SILVEIRA, A. L. L. (1998). Estimativa dos parâmetros do modelo IPH II para algumas bacias urbanas brasileiras. *Revista Brasileira de Recursos Hídricos*, v.3, n.4, p.103-120, Outubro/Dezembro.
- GOMES, H. P. (1994). *Engenharia de Irrigação – Hidráulica dos sistemas pressurizados: aspersão e gotejamento*, Editora Universitária da Paraíba, Paraíba, 344p.
- GOVERNO DO ESTADO DE PERNAMBUCO Secretário de Recursos Hídricos RECURSOS HÍDRICOS, Leis e Decretos, 161p. PROÁGUA – Semi-Árido.
- GIRARD, G., (1974). Modèle global ORSTOM. Première application du modèle journalier à discretisation spatiale sur le bassin versant de lodo ativado crique Grégoire en guyane. Technical report, ORSTOM, Paris, Atelier hydrologique sur les modèles mathématiques.
- GÓIS, R.S.S.; SRINIVASAN, V.S.; SILVA, W.A. (1996). Avaliação de alguns modelos determinísticos chuva-vazão em bacias hidrográficas de diferentes regiões do Estado da Paraíba. *Anais do III Simpósio Nordestino de Recursos Hídricos*, *V. 1, p. 559-564.*
- HIDROWEB SISTEMAS DE INFORMAÇÕES HIDROLÓGICAS (2003). Site: [http://hidroweb.aneel.gov.br.](http://hidroweb.aneel.gov.br/)
- LABORATÓRIO DE METEOROLOGIA, RECURSOS HÍDRICOS E SENSORIAMENTO REMOTO DA PARAÍBA – LMRS-PB. Site: [http://www.lmrs.pb.gov.br/.](http://www.lmrs.pb.gov.br/)
- LANNA, A. E. (1996). MODHAC *Modelo hidrológico auto-calibrável, Manual de utilização, Universidade Federal do Rio Grande do Sul*, Instituto de Pesquisas Hidráulicas, Rio Grande do Sul, 54 p.
- LMRS PB, HIDROINFORME *Boletim de Monitoramento de Açudes da Paraíba(Nov/2000*). 13p. Site: [http://www.lmrs.pb.gov.br/.](http://www.lmrs.pb.gov.br/)
- LMRS PB, Informe Hidroclimático (Abr/2001). 2p. Site: [http://www.lmrs.pb.gov.br/.](http://www.lmrs.pb.gov.br/)
- LOPES, J.E.G.; BRAGA, B.P.F.; CONEJO, J.G.L. (1981). Simulação hidrológica: Aplicações de um modelo simplificado. *Anais do IV Simpósio Brasileiro de Hidrologia e Recursos Hídricos, v. 1, p. 42-62*.
- LINSLEY, R. K.; CRAWFORD, N. H. (1966). *Digital Simulation in hydrology: Standford Watershed Model IV. Standford*: Department of Civil Engineering. Standford University Technical Report. n.39, 210p.
- MENDES, C. A. B. (1996). Integração de modelos hidrológicos e sistema de informações geográficas: fundamentos. *Revista Brasileira de Recursos Hídricos, v.1, n.1, p.48-65, Janeiro/Junho.*
- MARWELL, P. F. (1985). *Modelo hidrológico mensal para a região semi-árida do Nordeste Brasileiro*, Dissertação de mestrado, Universidade Federal do Rio Grande do Sul, 136p.
- MONTENEGRO, J. P. B. (1990*). Caracterização hidrológica da infiltração e do escoamento superficial em uma micro-parcela sem vegetação do Cariri*. Dissertação de mestrado, Universidade Federal da Paraíba, 139 p.
- PAIVA, A.E.D.B.; ALBUQUERQUE, D.J.S.; PASSERAT DE SILANS, A.M.B.; ALMEIDA, C.N. (1999). Aplicação do modelo hidrológico distribuído AÇUMOD à bacia do Rio Taperoá – Estado da Paraíba. *Anais eletrônico do XIII Simpósio Brasileiro de Recursos Hídricos*, Belo Horizonte, Novembro, 1999.
- PASSERAT DE SILANS, A.M.B.; ALMEIDA, C.N.; ALBURQUERQUE, D.J.S.; PAIVA, A.E.D.B. (1999). Aplicação do modelo hidrológico distribuído AÇUMOD à bacia hidrográfica do Rio do Peixe – Estado da Paraíba. *Revista Brasileira de Recursos Hídricos – RBRH*.
- PASSERAT DE SILANS, A.M.B.; ALMEIDA, C.N.; PAIVA, A.E.D.B.; LEITE, R.A. (1998). Um modelo hidrológico distribuído para o planejamento e gerenciamento de recursos hídricos de regiões semi-áridas. *Anais eletrônico do IV Simpósio de Recursos Hídricos do Nordeste*. Campina Grande – PB.
- PASSARET DE SILANS, A.M.D., ALMEIDA,C.N., ALBUQUERQUE, D.J.S. e PAIVA, A.E.D.B.(2001). SAPo - Um Sistema de Apoio ao Planejamento e Gerenciamento dos Recursos Hídricos. *Anais do V Simpósio de Recursos Hídricos do Nordeste. Natal-RN, Novembro 2001.*
- PASSARET DE SILANS, A.M.D., ALMEIDA,C.N., ALBUQUERQUE, D.J.S. e PAIVA, A.E.D.B.(2001). Aplicação do Modelo Hidrológico Distribuído Açumod à Bacia Hidrográfica do Rio Taperoá - Estado da Paraíba. *Anais do V Simpósio de Recursos Hídricos do Nordeste. Natal-RN, Novembro 2001.*
- PASSARET DE SILANS, A.M.D., PAIVA, A.E.D.B. e SILVA JÚNIOR, A.N.(2000) Aplicação do Modelo Hidrológico Distribuído AÇUMOD à Bacia Hidrográfica do Rio

Gramame - Estado da Paraíba. *Anais do V Simpósio de Recursos Hídricos do Nordeste. Natal-RN, Novembro 2000.*

- PINTO, N.L.S., HOLTS, A.C.T., MARTINS, J.A. e GOMIDE, F.L.S. *Hidrologia Básica* (1976). 278p.
- RIGHETTO, A. M. (1998). *Hidrologia e Recursos Hídricos*, Publicação da Escola de Engenharia de São Carlos, São Paulo, 840 p.
- SANTOS, F. J. L.; MENESES FILHO, A. S. (1998). Incerteza paramétrica do modelo IPH II. *Anais eletrônico do IV Simpósio de Recursos Hídricos do Nordeste.*
- SCIENTEC (1998). *Plano Diretor de Recursos Hídricos do Rio Grande do Norte – Bacia Hidrográfica do Rio Piranhas-Açu no Território Paraibano – Estudos Fluviométricos e geração de vazões. v. 3, 21 p*
- Secretária de Estado dos Recursos Hídricos do Rio Grande do Norte SERHID. Site: [http://www.serhid.rn.gov.br/.](http://www.serhid.rn.gov.br/)
- SEPLAN (1996). *Plano Diretor da bacia hidrográfica do Rio do Peixe – Estudos de base. Secretaria do Planejamento do Governo do Estado da Paraíba. Convênio SEPLAN/SCIENTEC. v. 1 e 2.*
- SUDENE *Cartas Cartográficas*, Escala 1:100.000.
- TUCCI, C. E. M., HIDROLOGIA *Ciência e Aplicação*(1997). 2ª ed., ABRH, 943p.
- TUCCI, C. E. M. (1987). *Modelos hidrológicos para gerenciamento de recursos hídricos*, Editora da Universidade de São Paulo, São Paulo, 395 p.
- TUCCI, C. E. M. (1987). *Modelos hidrológicos para gerenciamento de recursos hídricos*, Editora da Universidade de São Paulo, São Paulo, 395 p.
- TUCCI, C. E. M. (1998). *Modelos hidrológicos*, Editora da Universidade Federal do Rio Grande do Sul, Rio Grande do Sul, 669 p.
- TUCCI, C. E. M.; SANCHEZ, J.; SIMÕES LOPES, M. (1981). *Modelo matemático precipitação-vazão IPH II*. Porto Alegre: Instituto de Pesquisas Hidráulicas da UFRGS. 63 p. (Recursos Hídricos, Publicação n. 3).

# **ANEXOS**

# **POTENCIALIDADE DAS SUB-BACIAS**

# **VAZÕES SINTÉTICAS**